## **PONTIFICIA UNIVERSIDAD CATÓLICA DEL PERÚ**

## **FACULTAD DE CIENCIAS E INGENIERÍA**

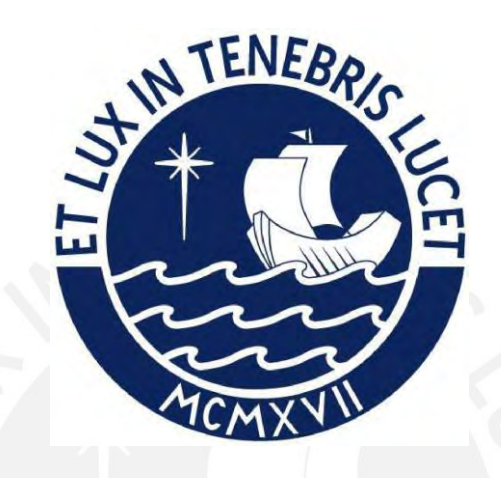

# **APLICACIÓN DE DASHBOARDS PARA MEJORAR LA PRODUCTIVIDAD Y LA TOMA DE DECISIONES EN LOS PROYECTOS DE CONSTRUCCIÓN**

**Tesis para obtener el título profesional de Ingeniero Civil**

### **AUTORES:**

Victor Hugo Tubilla Espinoza

Xiomar Jefferson Segura Rodriguez

### **ASESOR:**

José Félix Alejandro Benavides Vargas

Lima, diciembre del 2021

#### **RESUMEN**

<span id="page-1-0"></span>En la actualidad, tanto a nivel nacional e internacional se está viviendo una situación de emergencia por la pandemia desatada por la propagación del virus Covid-19. Por este motivo, muchas empresas, de los distintos sectores económicos, están sufriendo impactos negativos en su flujo económico, lo cual está produciendo que muchas de estas empresas se declaren en quiebra. El sector de la construcción también sufre esta crisis mundial por lo que muchos proyectos de construcción civil se paralizaron durante varios meses, lo cual generó impactos negativos en los alcances de tiempo, costo y calidad, en comparación a lo que se proyectaron inicialmente.

El fin del presente trabajo de tesis es demostrar que la aplicación de los dashboards mejorará la toma de decisiones y como consecuencia de ello mejorará la productividad de los proyectos; para lo cual utilizaremos dashboards en el análisis del proyecto "Carretera Doble Vía Guadalupe – Ica". Para poder lograr el objetivo mencionado, se inicia con la recolección de los datos de las partidas más incidentes de la obra (índices claves de rendimiento), luego estos datos se presentan en las hojas de cálculo correspondientes por parte de los ingenieros a cargo del proyecto y, finalmente, todos los datos obtenidos de los pasos previos se introducen al software que permite obtener todo tipo de dashboards, en este caso el programa Microsoft Power BI.

Como resultado final del trabajo se demuestra que la aplicación de los dashboards impacta positivamente en la mejora de la productividad general del proyecto en mención. Para generar este impacto positivo, la representación visual de los índices de rendimiento, de las partidas más incidentes, permite tomar decisiones más acertadas y mejorar la gestión del proyecto.

## **TABLA DE CONTENIDOS**

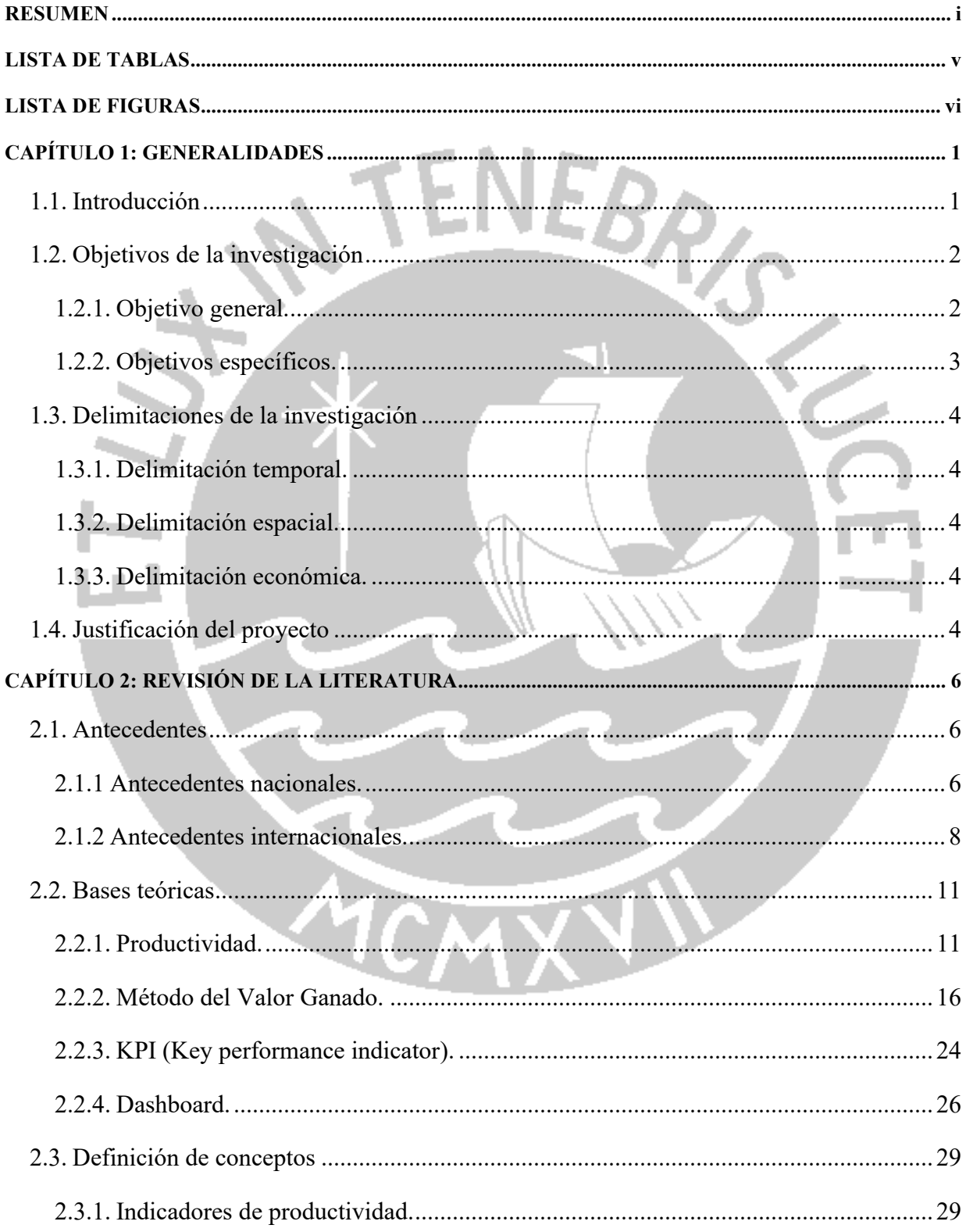

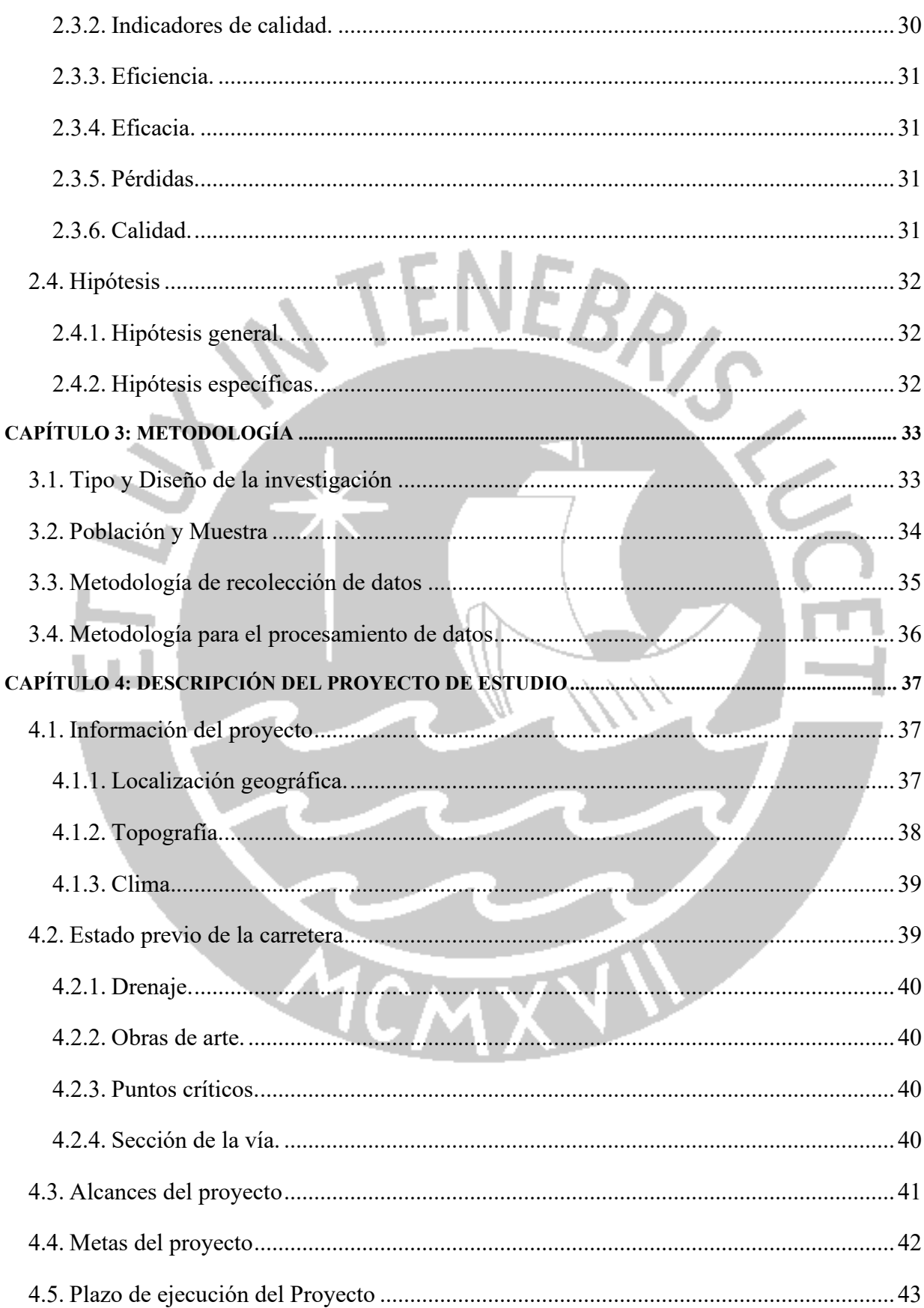

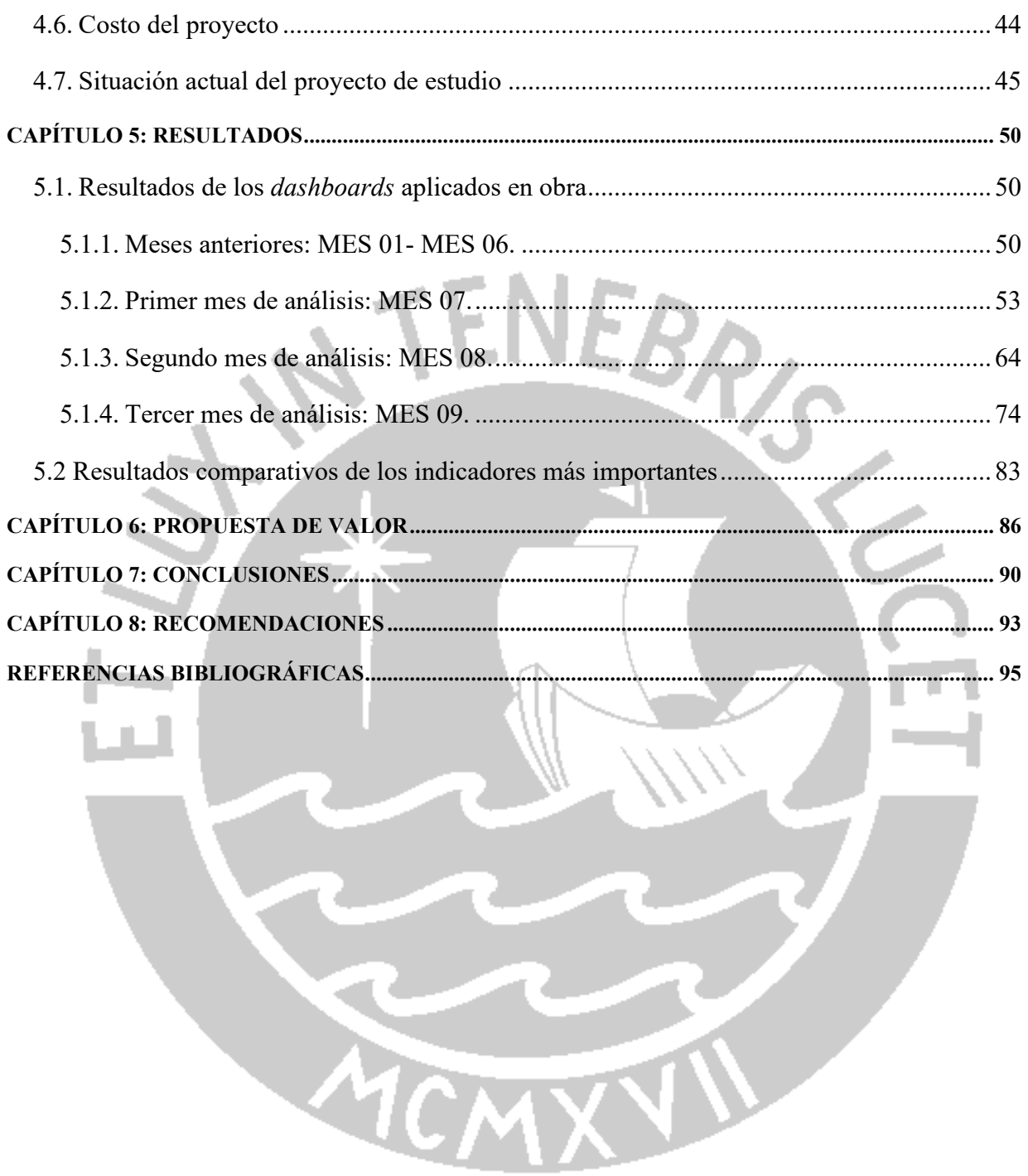

## **LISTA DE TABLAS**

<span id="page-5-0"></span>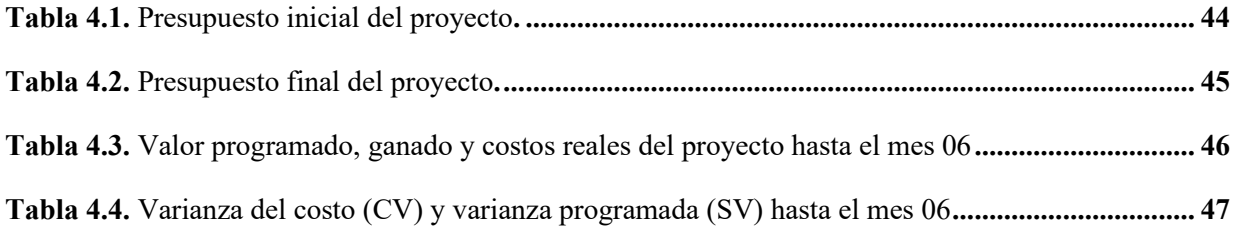

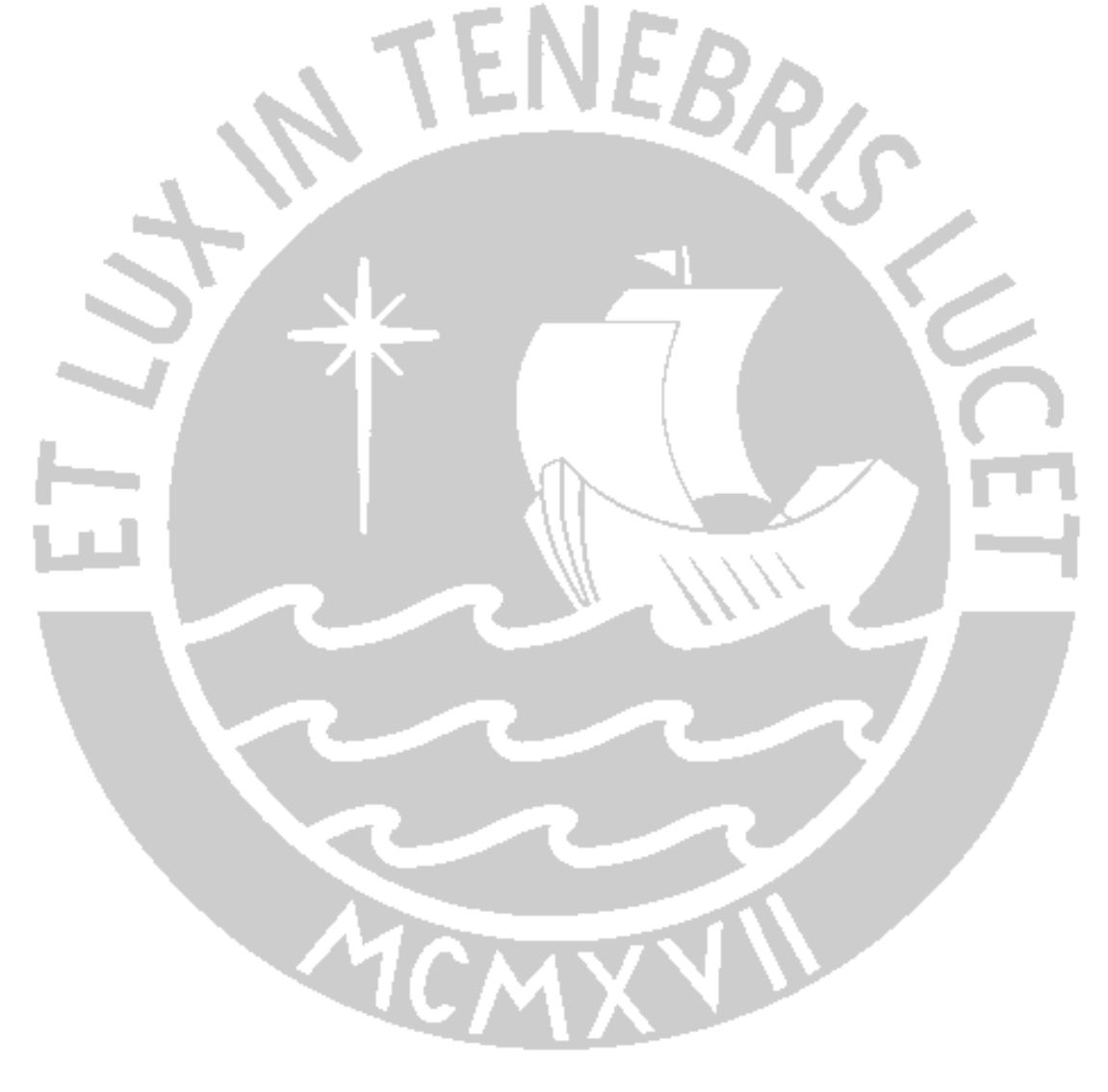

## **LISTA DE FIGURAS**

<span id="page-6-0"></span>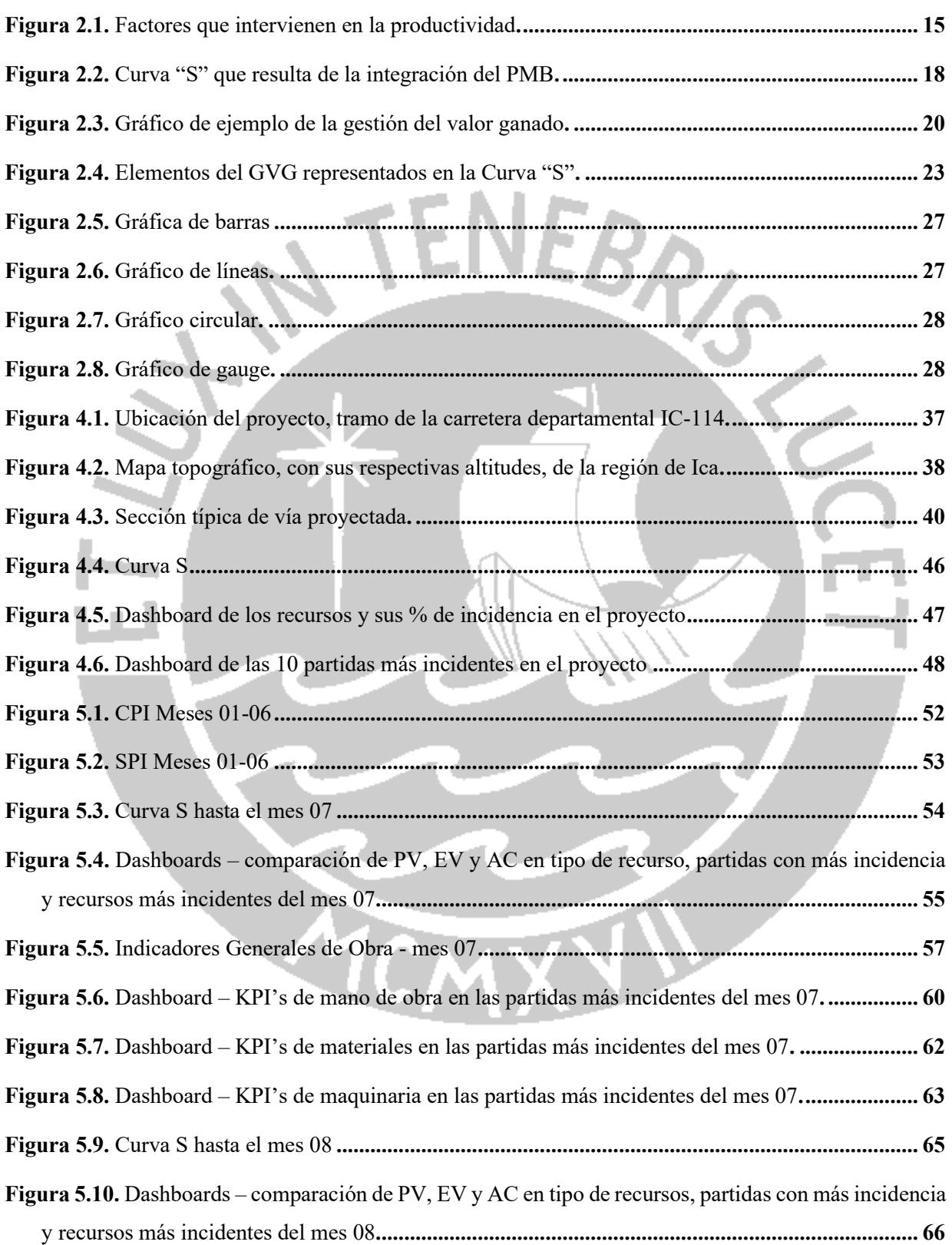

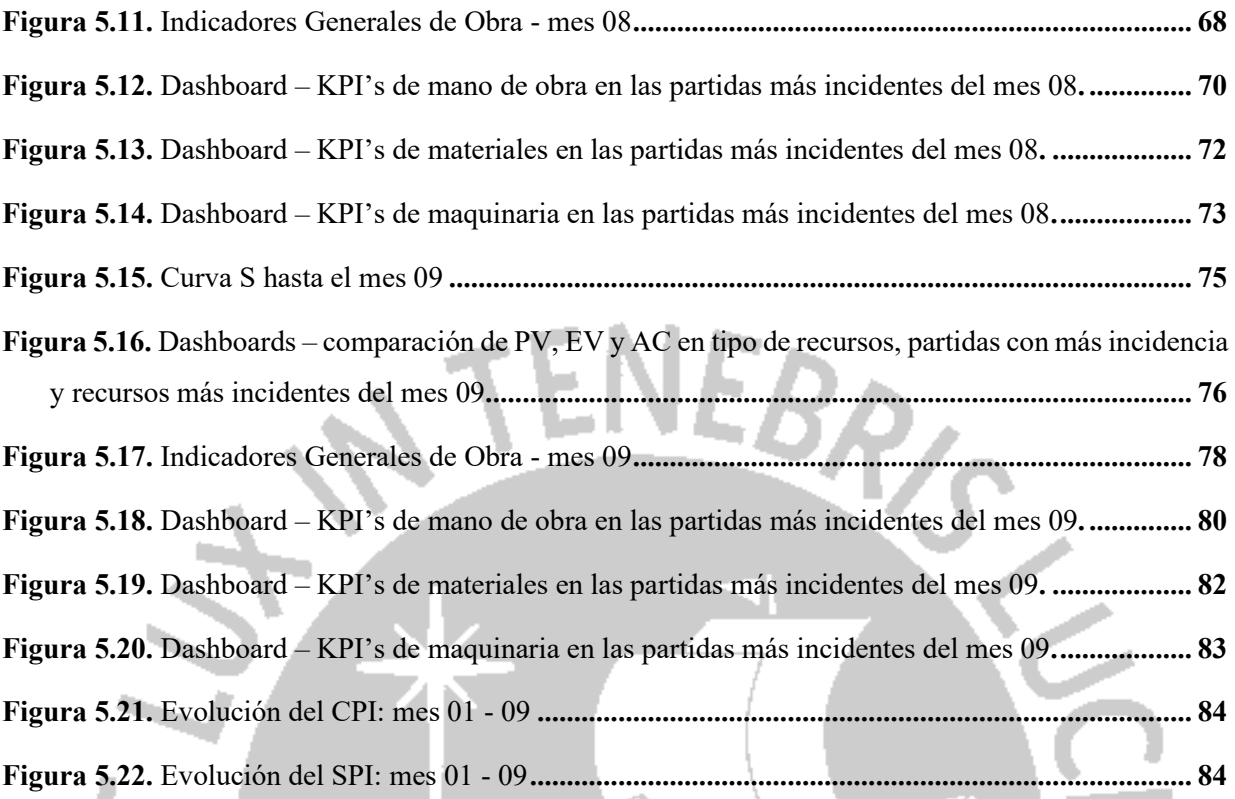

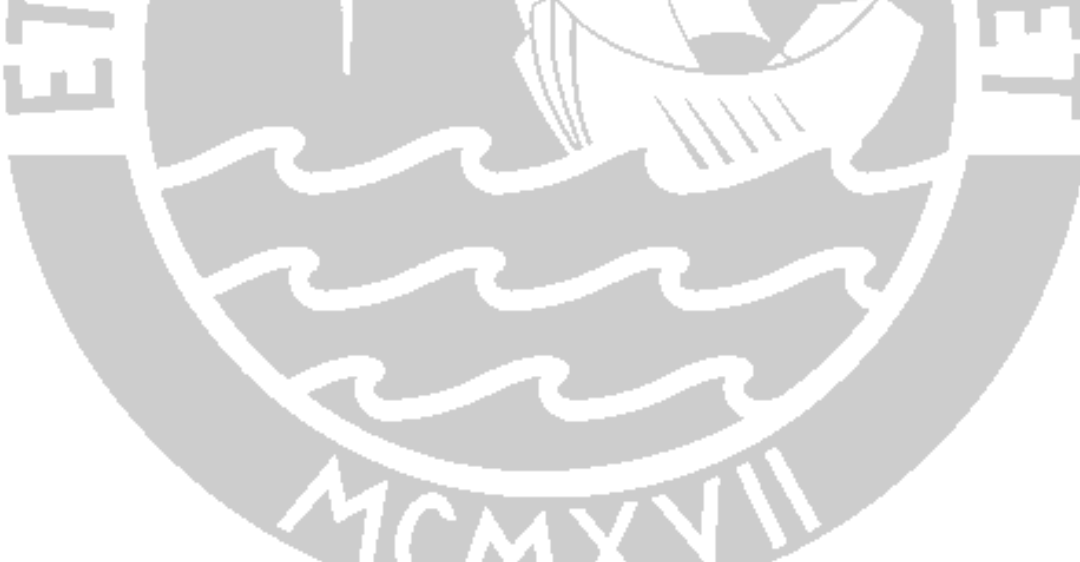

## **CAPÍTULO 1: GENERALIDADES**

#### <span id="page-8-1"></span><span id="page-8-0"></span>**1.1. Introducción**

En la actualidad, los proyectos de construcción civil suponen un complejo sistema interdisciplinario que tiene como objetivo primario el construir, de manera eficiente, una determinada edificación. En ese sentido, en el transcurso de la historia, se han desarrollado nuevas técnicas y filosofías constructivas para cumplir con dicho fin. Sin embargo, a nivel nacional, ya sea por temor a salir de lo tradicional o por falta de evidencias concretas, muchos ingenieros desechan estas nuevas ideas y prefieren mantener un enfoque tradicional respecto a la gestión de procesos. Es decir, no implementan nuevas filosofías o nuevas tecnologías de información al momento de gestionar un proyecto. Esto último, puede verse reflejado en las deficiencias económicas y temporales que puede llegar a sufrir el mismo. Por otro lado, en el mundo, las empresas de construcción que cuentan con alguna tecnología de información implementada "han encontrado la forma de reducir los costos operativos en todos los sectores y de alcanzar mayor eficiencia" (De la Cruz & Parodi, 2013, p. 19). Esto se puede entender como una mayor apertura a estas nuevas tecnologías, las mismas que brindan beneficios tangibles en los proyectos donde son aplicadas.

Entre todas estas nuevas tecnologías, se destaca el *dashboard*, este "supone una interfaz gráfica de usuario, en dónde se pueden administrar recursos informáticos y analizar información para la toma de decisiones" (Reyes, Maya, Rosete & Pérez, 2016, p.6). En concreto, el *dashboard* se alza como una alternativa viable para plantear soluciones a problemas típicos de una obra, como los retrasos en los cronogramas y los sobrecostos. La aplicación de estos ofrecerá a los encargados de obra una "fotografía" del rendimiento actual de esta, mediante la captura y procesamiento de datos importantes. Con esta información se podrán tomar decisiones en pro de la misma.

En este sentido, la presente investigación se basa en aplicar los *dashboards* para mejorar la toma de decisiones y aumentar la productividad de un proyecto constructivo, en este caso específico, de la obra "MEJORAMIENTO DE LA CARRETERA DEPARTAMENTAL IC-114, TRAMO PROG. KM 292+200 – KM 299+026.19 PROVINCIA DE ICA – DEPARTAMENTO DE ICA", la cual se encontraba desarrollada en un 70% aproximadamente al inicio de la investigación, lo que permitirá comparar los resultados con lo anteriormente obtenido.

Para poder plantear el análisis en mención se han de procesar regiot documentales del proyecto, los cuales se recogerán de la práctica presencial in-situ. A partir de toda la documentación recopilada, se podrán crear los indicadores de productividad (KPI's) para la elaboración de los dashboards. A partir de dichos indicadores, se han de tomar decisiones para potenciar la obra, lo que culminará en abaratamientos de costos y el mejoramiento de la productividad. El software a utilizar es el Microsoft Power BI.

#### <span id="page-9-0"></span>**1.2. Objetivos de la investigación**

#### <span id="page-9-1"></span>**1.2.1. Objetivo general.**

**OG.-** Determinar la influencia de la aplicación de los *dashboards* en la toma de decisiones y la productividad del proyecto "Mejoramiento De La Carretera Departamental Ic-114, Tramo Prog. Km 292+200 – Km 299+026.19 Provincia De Ica – Departamento De Ica".

#### <span id="page-10-0"></span>**1.2.2. Objetivos específicos.**

Los objetivos específicos son cuatro:

**OE1.-** Determinar la influencia de la aplicación de los *dashboards* en la toma de decisiones del proyecto "Mejoramiento De La Carretera Departamental Ic-114, Tramo Prog. Km 292+200 – Km 299+026.19 Provincia De Ica – Departamento De Ica".

**OE2.-** Determinar la influencia de la aplicación de los *dashboards* en la productividad de los materiales del proyecto "Mejoramiento De La Carretera Departamental Ic-114, Tramo Prog. Km 292+200 – Km 299+026.19 Provincia De Ica – Departamento De Ica".

**OE3.-** Determinar la influencia de la aplicación de los *dashboards* en la productividad de la mano de obra del proyecto "Mejoramiento De La Carretera Departamental Ic-114, Tramo Prog. Km 292+200 – Km 299+026.19 Provincia De Ica – Departamento De Ica".

**OE4.-** Determinar la influencia de la aplicación de los *dashboards* en la productividad de la maquinaria del proyecto "Mejoramiento De La Carretera Departamental Ic-114, Tramo Prog. Km 292+200 – Km 299+026.19 Provincia De Ica – Departamento De Ica".

#### <span id="page-11-0"></span>**1.3. Delimitaciones de la investigación**

#### <span id="page-11-1"></span>**1.3.1. Delimitación temporal.**

Para poder definir la limitación temporal del proyecto de tesis es imperante, en primer lugar, entender que la obra en análisis se paralizó al **fin del sexto mes** (de sus 9 proyectados) de su construcción por la pandemia del COVID-19. En ese sentido, la comprobación de los objetivos en este proyecto, se realizará en sus últimos **3 meses de construcción**; es decir, se analizará el proyecto a partir de la reactivación de actividades, las cuales se dieron a inicios del mes de agosto del 2020.

#### <span id="page-11-2"></span>**1.3.2. Delimitación espacial.**

Los límites espaciales del proyecto están delimitados por la obra en estudio. Esta se extiende **entre los distritos de Salas, Subtanjalla e Ica, provincia de Ica, departamento de Ica**. La carretera se encuentra circunscrita en la Panamericana Sur dentro del departamento de Ica.

### <span id="page-11-3"></span>**1.3.3. Delimitación económica.**

La investigación necesitó un presupuesto estimado de S/ 5,000.00 soles, monto asumido enteramente por el capital del equipo de investigación.

#### <span id="page-11-4"></span>**1.4. Justificación del proyecto**

La situación que atraviesa el país, a causa del Covid-19, no tiene precedentes. Muchos sectores económicos se han visto afectados y la construcción civil no es indiferente. En este sentido, muchos proyectos civiles se encuentran paralizados y con riesgo económico, y el que está en estudio es uno de ellos. Actualmente, se encuentra con retrasos significativos y pérdidas económicas importantes. Es aquí donde radica la importancia de la investigación. Se pretende estabilizar y/o mejorar la toma de decisiones en productividad del mismo.

Sin esta investigación, la obra ha de continuar con retrasos y pérdidas económicas importantes. Y, de esta manera, seguirá, poniendo en riesgo, no solo la ejecución de la misma, sino a las expectativas de la población respecto a esta. Se debe tomar en cuenta que esta obra supone un tramo importante en la carretera Panamericana Sur, vía que une a toda la costa del Perú y que permite mantener comunicados a todos los departamentos de la zona.

En el siguiente capítulo, se ha de profundizar a mayor detalle los aspectos primordiales del proyecto de investigación, así como términos necesarios para su correcto entendimiento e interpretación.

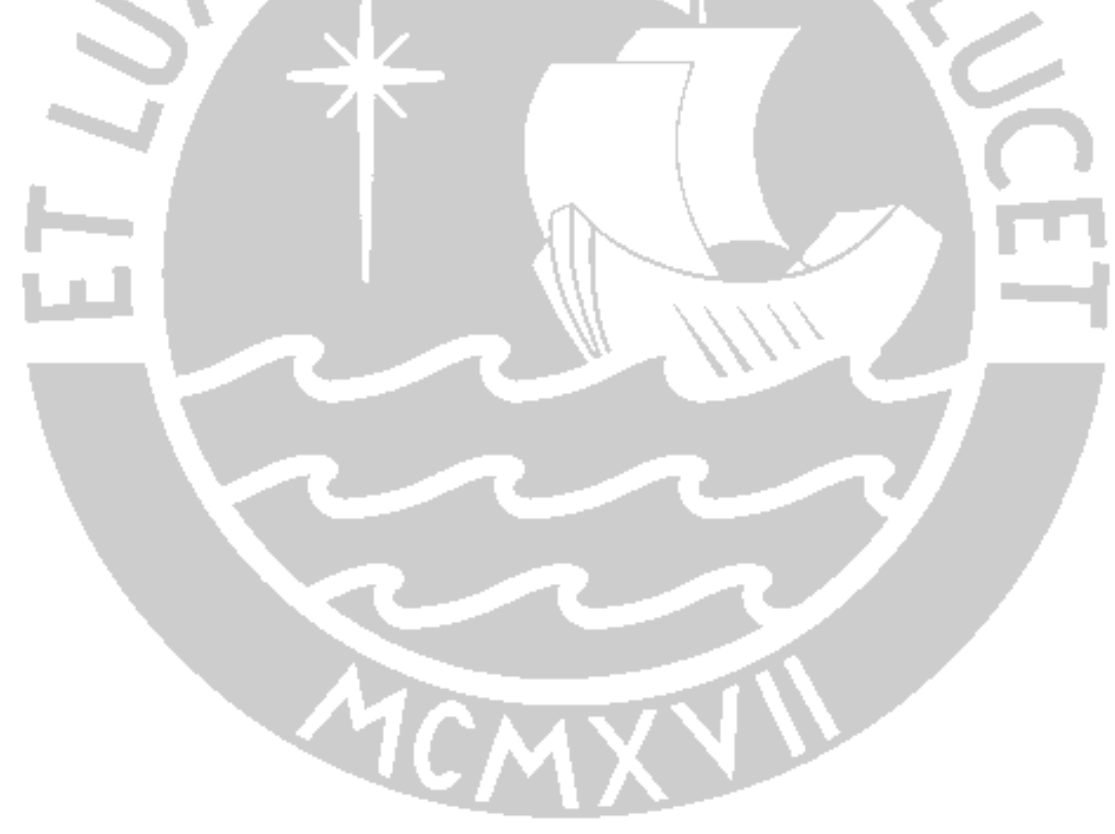

## **CAPÍTULO 2: REVISIÓN DE LA LITERATURA**

#### <span id="page-13-1"></span><span id="page-13-0"></span>**2.1. Antecedentes**

Para poder establecer los antecedentes de la presente tesis se tuvo que buscar información especializada en el tema de los dashboards, para esto se centró la búsqueda de información en trabajos de tesis, de investigación, así como también en artículos profesionales publicados referentes a este tema. A continuación, se presentan algunos casos que servirán como fuentes confiables para el desarrollo de la presente tesis.

#### <span id="page-13-2"></span>**2.1.1 Antecedentes nacionales.**

Bocanegra (2019) en su trabajo de tesis titulado "Uso del Dashboard digital para el monitoreo de indicadores de las Unidades de Investigación de la Universidad Nacional de San Martín - Tarapoto" se plantea como objetivo de estudio implantar *dashboards* para mejorar el monitoreo de los proyectos de tesis presentados en las unidades de investigación de la Universidad Nacional de San Martín; para dicho objetivo se realizó un estudio descriptivo comparativo del tipo aplicado. En la presente tesis se concluye que la implementación del *dashboard* garantiza el seguimiento y control de los KPIs (índices claves de rendimiento) para la toma de decisiones, además se determinó que el 80% de docentes de la UNSM-T opinó que el impacto del panel de control es totalmente positivo para la interpretación de los datos procesados en las unidades de investigación.

Villanueva y Reque (2018) en su trabajo de tesis titulado "Desarrollo de un dashboard para la toma de decisiones estratégicas en la cadena de farmacias Belén Farma - Ancash" plantearon como objetivo principal mejorar la toma de decisiones usando un dashboard en el sistema de la cadena de farmacias Belén Farma mediante el desarrollo del software Rational Unified Process (RUP), lenguaje de programación PHP y el sistema gestor de base de datos MySQL. Como resultado se obtuvo que el tiempo promedio de acceso a la información se redujo en un 75.68%, el tiempo promedio de elaboración de reportes se redujo en un 91.24%, el indicador de número de errores en los procesos de venta decreció en un 88.23% y, finalmente, la productividad de las ventas farmacéuticas aumentó en un 20.11%. A partir de esto, los autores concluyeron que el desarrollo de un dashboard mejoró la toma de decisiones en la cadena de farmacias, comprobándolo mediante pruebas de rendimiento, funcionalidad e integridad. Además, a través de encuestas, el 98.44% del personal de la farmacia quedó satisfecho con la eficiencia del dashboard.

De la Cruz y Oré (2020) en su trabajo de tesis titulado "Implementación de la herramienta digital Dashboard en el control de las operaciones de producción y desarrollo en la Empresa Contratista Minera Miro Vidal y Cía. S.A.C – Mina Animón" plantearon como objetivo principal determinar la factibilidad del uso del dashboard en el control de operaciones de producción y desarrollo de la empresa minera contratista mencionada en el título de su tesis. Como resultado se obtuvo un aumento de 1218 a 3356 elementos de sostenimiento instalados, de 410 a 2646.6 metros cuadrados de malla electrosoldada, de 2682 a 3163 el número de viajes de mineral realizados por volquete y se redujeron de 1454 a 1142 las horas improductivas en las operaciones de producción; además, se obtuvo un aumento de 325 a 1405 elementos de sostenimiento instalados, de 310 a 2646.6 metros cuadrados de malla electrosoldada, de 433 a 665 el número de viajes de desmonte realizados por volquete y se redujeron de 821 a 746 las horas improductivas en las operaciones de desarrollo. A partir de esto, los autores concluyeron que la implementación del dashboard, para el control de operaciones de producción y desarrollo de la empresa minera, ayudó en la toma de decisiones en el corto plazo. Además, mencionaron que el impacto del uso del dashboard es positivo ya que colabora con la creación de estrategias y facilita el cumplimiento de estos objetivos planteados a través de metas y plazos propuestos por el personal de operaciones.

#### **2.1.2 Antecedentes internacionales.**

<span id="page-15-0"></span>Ghazisaeidi et al. (2015) en su artículo de investigación titulado "Development of performance dashboards in healthcare sector: Key practical issues" se planteó como objetivo principal identificar los temas claves que deben abordarse para desarrollar cuadros de mando (dashboards) de alta calidad para aumentar el desempeño del sistema del sector salud. La metodología se basó en búsqueda de información de cuatro dominios principales:

- a. Desarrollo de medidas de rendimiento (Performance Measures) e índices claves de rendimiento (KPIs)
- b. Fuentes y calidad de los datos
- c. Integración de los tableros a los sistemas de origen
- d. Presentación de la información

A partir de esta metodología de investigación Ghazisaeidi et al. (2015) concluyeron que los tableros desarrollados sobre la medición del rendimiento y los principales sistemas de información ejecutiva darán lugar a la creación de informes dinámicos que ayudarían a los administradores de la atención de la salud a medir su performance de manera coherente, a supervisar frecuentemente los KPIs para detectar valores atípicos, a analizar exhaustivamente las causas del rendimiento inaceptable y a planificar eficazmente para un mejor futuro del sistema del sector salud.

Vilarinho, Lopes y Sousa (2018) en su artículo de investigación titulado "Developing dashboards for SMEs to improve performance of productive equipment and processes" proponen un procedimiento para elaborar cuadros de mando para las pequeñas y medianas empresas (PYMES), para esto una de las fases principales se realizó considerando enfoques de gestión visual y de mejora continua, además se consideró el desarrollo de una fuente de datos adecuada que alimente los datos del dashboard. Posteriormente, después de un tiempo significativo de la aplicación del dashboard en la PYME se concluyó que la aplicación de este procedimiento fue exitosa y eficaz para desarrollar un tablero de mandos ajustado a la realidad de la empresa. También se comprobó que las actividades y enfoques de mejora continua permitieron mejorar el sistema de información de la producción y la gestión del rendimiento, produciendo mejoras relevantes en la productividad de la empresa.

Shahandashti et al. (2018) en su artículo de investigación "Construction portfolio performance management using key performance indicators" proponen determinar la importancia del área de resultados clave (KRA: Key results area) y elaborar KPIs para la gestión del rendimiento del portafolio de construcción mediante la siguiente metodología:

a) Diseño y realización de una encuesta de investigación de los propietarios y contratistas para determinar la importancia de los KRA

- b) Realización de entrevistas estructuradas para elaborar los KPIs
- c) Evaluación final de los resultados

A partir de estos pasos se concluyó que el costo y el tiempo son los dos principales indicadores en los que las empresas constructoras enfocan sus mediciones en los dashboards. Además, se obtuvo que los contratistas eligieron la gestión del cambio y las adquisiciones como los otros indicadores importantes, a diferencia de los propietarios que eligieron la seguridad y la economía como importantes luego de costo y tiempo. Finalmente, los resultados de las encuestas y entrevistas hicieron visible varios KPIs que los autores presentaron en este artículo para ayudar a los administradores de las constructoras a mejorar el desempeño de estos indicadores claves. Si bien esta investigación no aplica estas mejoras y no se puede observar si el planteamiento de los indicadores a través de tableros es favorable para la mejora de la productividad de las empresas, muestra sobre la percepción de los expertos que sería de gran utilidad su aplicación en las actividades regulares, en especial, del sector construcción.

Luego de mostrar los casos previos de trabajos de investigación, podemos observar que, en el marco nacional, la aplicación de los dashboards resulta efectiva para los procesos analizados y en la toma de decisiones. En el marco internacional, también se observa que el uso de los paneles de control cumple con los objetivos esperados, además se planteó la investigación de Shahandashti et al. En el que centra su enfoque en una cartera de empresas constructoras, sector de interés para la presente tesis, y se concluyó por parte de los expertos de la industria que la aplicación de los cuadros de mando resultaría de gran utilidad.

#### <span id="page-18-0"></span>**2.2. Bases teóricas**

#### <span id="page-18-1"></span>**2.2.1. Productividad.**

La productividad es un concepto que aparece por primera vez por el año 1760 aproximadamente. La definición más simple para este concepto es que la productividad es una medida del producto obtenido (bienes y servicios) por unidad de insumo utilizado durante un período de tiempo determinado, según Loayza (2016). También menciona que la productividad comprende cuatro componentes esenciales: la innovación (creación de nuevos procesos y productos), la educación (generador de nuevos conocimientos y habilidades), la eficiencia (uso eficaz de los recursos para obtener un producto) y la infraestructura física (otorgador de bienes y servicios en apoyo de la economía).

Loayza (2016) concluye que si no existen mejoras en la productividad para cualquier proceso no existirá crecimiento alguno de ningún tipo, también concluye que la productividad requiere de una dinámica que debe estar reflejada en los cuatro componentes esenciales que se mencionaron previamente. Estas conclusiones se obtuvieron a partir de un análisis de cómo la productividad es clave en el crecimiento y desarrollo de un país, específicamente, en el Perú.

La productividad es un concepto amplio y general que se puede aplicar en distintos procesos, para esta investigación el enfoque se dirigirá al rubro de la construcción.

Según Caldera Le Clercq (2018) los factores determinantes de la productividad, en un proyecto de construcción, son los siguientes:

• Horas Extraordinarias: El uso de horas extra en un proyecto de construcción genera fatiga, ausencias en el trabajo, reducción de calidad de trabajo,

supervisión de actividades menos efectiva. Si bien las horas extraordinarias, al comienzo, genera un aumento de la productividad, conforme el tiempo transcurre, dicha productividad decrece debido al desgaste físico y mental de las personas involucradas en el proceso.

- Compresión del Programa: Cuando un proyecto de construcción sufre retrasos de actividades en las primeras etapas de su realización se produce una compresión del tiempo, ya que para poder subsanar el tiempo perdido en estas etapas previas se deben acelerar los procesos para poder cumplir con el cronograma planificado. En consecuencia, este acortamiento del tiempo para la realización de las actividades produce que se fuerce el trabajo mediante horas extras, ocasionando una disminución de la productividad como se mencionó anteriormente.
	- Tipo de Proyecto: Este factor involucra las condiciones de trabajo que se presenten en el proyecto de construcción; es decir, para poder generar una productividad deseada se necesita que el espacio de trabajo no coincida para distintas actividades, ya que si se utiliza un mismo sector para que se realicen actividades que son excluyentes se pueden ocasionar interferencias y, por ende, disminución de la productividad. Este factor se relaciona con la gestión que se realiza en el proyecto, donde la administración debe realizar un buen rol para evitar estos inconvenientes.
- Seguridad: Los accidentes o muertes, que se pueden ocasionar en un proyecto, generan un gran impacto negativo en la productividad de la obra. Por un lado, si existen accidentes que generen lesiones de los trabajadores involucrados,

se debe recurrir al descanso médico, lo cual provoca la disminución de trabajadores y de la productividad. Por otro lado, si un trabajador o varios trabajadores fallecen realizando actividades dentro del proyecto, se debe paralizar la obra por un período considerable, lo que genera un gran impacto negativo en la productividad de la obra desafortunadamente. Por estos motivos, la seguridad en la construcción es muy importante y se debe tener en cuenta al igual que las demás partidas.

- Calidad: La mala calidad de las herramientas perjudica a la productividad de la obra ya que si las herramientas a utilizar se encuentran pésimas condiciones se generarán detenciones para poder reparar o cambiar por otra herramienta en óptimas condiciones afectando al tiempo planificado para dicha actividad. De la misma manera, si el equipo de supervisión demanda una alta calidad en لس los trabajos y los obreros a cargo no presentan la suficiente experiencia para lograr la calidad deseada se procederá a rehacer los trabajos, originados impactos negativos en la productividad.
	- Equipo de mano de obra: Como se mencionó en el factor de calidad la falta de experiencia de los trabajadores puede generar retrasos en la obra. Para poder alcanzar la productividad deseada la mano de obra, del proyecto, debe estar capacitada para poder gestionar de manera eficiente los recursos al momento de realizar ciertas actividades, además, la edad de los obreros puede ser determinante ya que conforme transcurra el tiempo, los trabajadores puede ganar experiencia, pero pueden disminuir sus habilidades físicas. Por lo tanto, se debe tener gran consideración al momento de elegir a los trabajadores ya que su desenvolvimiento puede perjudicar la productividad del proyecto.

• Motivación: Este factor puede afectar a la productividad de la obra cuando las ambiciones personales de los trabajadores se parecen a las de la empresa constructora; es decir, el compromiso de los trabajadores, para con el proyecto, puede incrementar si existe la posibilidad de que el trabajador pueda progresar en su puesto de trabajo. Además, el trato hacia la plana laboral debe ser óptima por parte de los contratistas, ya que, si se generan situaciones como atraso en sus pagos, carencia de gratificaciones, falta de seguros, carencia de sesiones de capacitación, etc. se pueden desmotivar los trabajadores, afectando a la realización de las actividades, perjudicando a la productividad

de la obra.

لبان

- Supervisión: La correcta supervisión de la obra es esencial para el avance de las actividades y la productividad. Por lo general los proyectos sufren modificaciones en el diseño, planos y partidas; si estas modificaciones no llegan a ser entendibles por parte de los ingenieros a cargo, los trabajadores deben detener sus actividades hasta que puedan recibir órdenes más claras que satisfagan estas modificaciones y poder realizar de manera satisfactoria sus trabajos.
- Materiales y herramientas: Anteriormente, se mencionó que es importante la calidad de los materiales y herramientas para evitar retrasos en la obra. Además, se debe tener en cuenta que la gestión de estos materiales es sumamente importante para el proyecto. Por un lado, el almacenaje en obra es importante ya que todo lo que se necesita para que los trabajadores puedan realizar sus actividades se debe encontrar dentro del proyecto. Por otro lado,

se debe proveer de suficientes materiales con el fin de que, en caso se estén realizando actividades simultáneamente que involucren las mismas herramientas y materiales, se eviten los tiempos muertos de espera en caso que una herramienta ya se esté utilizando y el trabajador no disponga de otra, ocasionando que tenga que esperar inevitablemente.

• Factores Naturales: Estos factores también pueden afectar a la productividad laboral. Por ejemplo, las condiciones climáticas pueden perjudicar al proyecto, esto depende de la ubicación geográfica de la obra. Para esto se deben tomar las precauciones previas de tal manera que se reduzca al máximo los inconvenientes que se pueden generar a partir de los fenómenos naturales.

Según Fontalvo-Herrera, De la Hoz y Morelos (2017), en la productividad intervienen principalmente dos tipos de factores. Por un lado, están los factores internos, los cuales suelen ser controlables por parte de la empresa involucrada en algún proyecto. Por otro lado, se encuentran los factores externos que son difíciles de controlar ya que son ajenos al control de la empresa a cargo. A continuación, se presenta un pequeño gráfico de ambos tipos de factores.

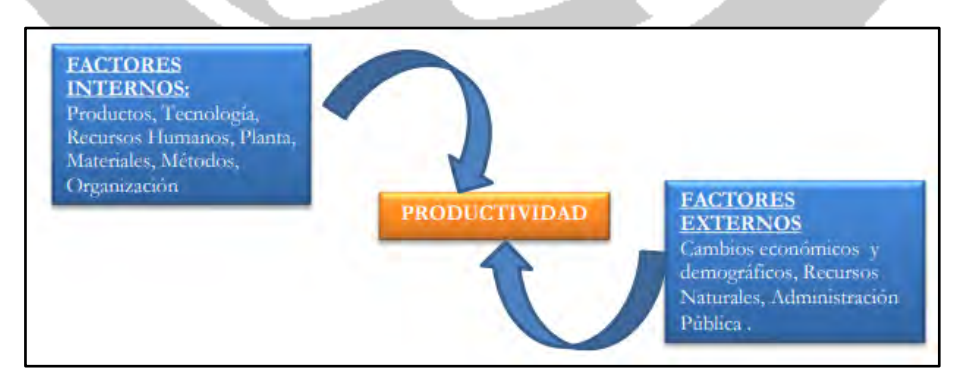

*Figura 2.1.* Factores que intervienen en la productividad*.*

<span id="page-22-0"></span>*Tomado de: "La productividad y sus factores: incidencia en el mejoramiento organizacional". Por Dimensión empresarial, 16(1), 47-60. Herrera, T. J. F., Granadillo, E. J. D. L. H., & Gómez, J. M. (2018).*

De la figura 2.1, se puede observar que son varios los factores que intervienen en la productividad ya que este concepto está relacionado con la capacidad de cierto bien para poder satisfacer completamente las necesidades del consumidor final. En la figura previa también se observa que la tecnología es un factor que influye en la productividad, lo cual resulta totalmente lógico ya que a medida que los años avanzan, las tecnologías van surgiendo y mejorando para brindar distintas soluciones más inmediatas a las necesidades del ser humano. Es por esto que en la presente investigación se va a procesar toda la información a través de un software que no es muy usado dentro del sector de la construcción en el Perú, con el objetivo de dar a conocer también las nuevas tecnologías que se pueden implementar en este sector.

De toda la información previa se observa que el concepto de la productividad es sustancial dentro de cualquier proyecto ya que a través de ciertos indicadores se puede tener conocimiento de la cantidad de recursos que se están utilizando para obtener un producto final.

#### <span id="page-23-0"></span>**2.2.2. Método del Valor Ganado.**

La gestión del valor ganado (GVG), conocida por sus siglas en inglés como EVM (Earned Value Management), es una técnica utilizada en la gestión de proyectos que ayuda a controlar la ejecución de un proyecto a través del presupuesto y del cronograma. Según el PMI (Project Management Institute), la aplicación de este método proporciona una visión actual completa del panorama de las características técnicas, de planificación y de costo, a los encargados de la gestión de los proyectos, quienes se encargan de comparar estas características reales con las planeadas previamente al inicio del proyecto. Además, esta técnica predice la evolución del proyecto, basándose en el trabajo realizado hasta cierto momento; es decir, cumple la importante función de mitigar posibles riesgos asociados al proyecto de manera anticipada, debido a la información previa que se puede obtener.

Según Acebes, Pajares, Galán y López-Paredes (2013), la gestión del valor ganado es un método que se utiliza principalmente para la medición del desempeño. Para esto, integra las mediciones del alcance, costo y cronograma del proyecto, para que los gestores del mismo puedan evaluar estas medidas obtenidas. En esencia es una técnica para dirigir proyectos de forma periódica, para verificar su progreso real y formular proyecciones a futuro.

Los principios de la GVG pueden ser aplicados a proyectos de cualquier tipo de industria.

#### *2.2.2.1. Curva "S".*

La curva "S" o curva de avance es la representación gráfica del avance real respecto al planificado en un cierto instante de tiempo acumulado dentro de un proyecto. Para poder establecer esta curva es necesario definir la Línea Base de Medición del Desempeño (Performance Measurement Baseline, PMB), la cual integra tres puntos importantes:

- Alcance: Para esto, se debe definir una Estructura de Desglose de Trabajo (EDT), la cual consiste en una representación gráfica de una descomposición basada en el entregable final del proyecto.
- Cronograma: Distribución en el tiempo de las actividades que deben ser realizadas en el proyecto.
- Costo: Estimación de los costos de las actividades que conforman el proyecto.

Con base a estos tres conceptos mencionados previamente se puede elaborar la curva "S" de un proyecto.

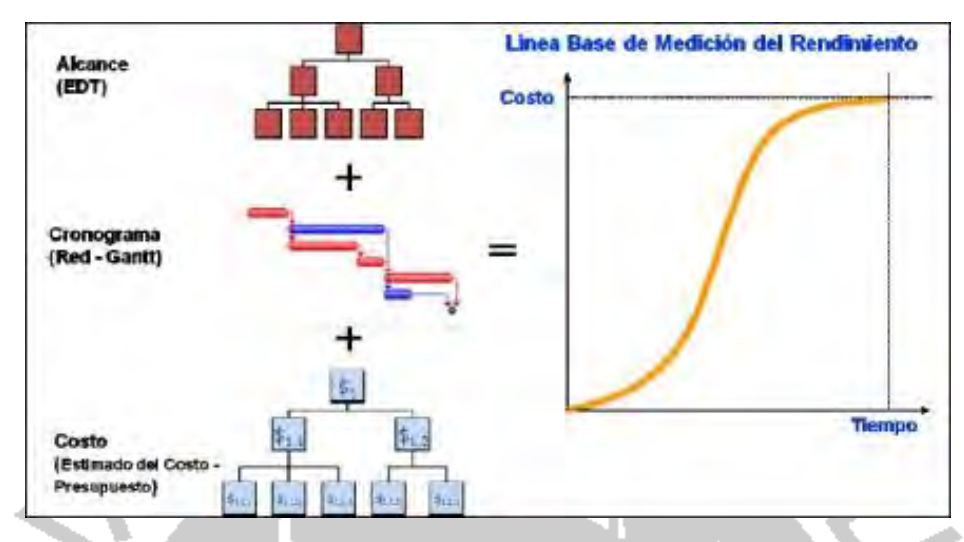

<span id="page-25-0"></span>*Figura 2.2.* Curva "S" que resulta de la integración del PMB. *Tomado de: https://bit.ly/3jm8myG*

#### *2.2.2.2. Magnitudes.*

La EVM determina tres tipos de magnitudes claves para poder tomar el control del proyecto.

### VALOR PLANIFICADO (PLANNED VALUE,

El valor planificado representa el valor acumulado de lo que se planea avanzar en el proyecto, este valor es la sumatoria de costos planeados para cierta unidad de tiempo. Además, es un valor teórico que se establece a partir del presupuesto proyectado que se asigna para que se realice cierta actividad y sirve como concepto base para poder visualizar las diferencias con los valores reales para poder gestionar de manera más eficiente. Finalmente, el valor planificado total acumulado se conoce también como el presupuesto hasta la culminación del proyecto (BAC, Budget At Completion).

#### • VALOR GANADO (EARNED VALUE, EV)

El valor ganado es el avance real del trabajo ejecutado basado en términos del presupuesto planificado referente a dicha actividad culminada de acuerdo al cronograma proyectado, este valor se usa para mostrar el porcentaje avanzado del proyecto. El EV está valorizado en base a las reglas del valor planificado, además de que el EV no puede ser mayor al costo aprobado del PV para una partida.

Para poder gestionar de manera eficiente un proyecto, se debe ir monitoreando este valor y analizar su estado actual acumulado para poder determinar las futuras tendencias que puede adoptar conforme el tiempo transcurra, a partir de esto, poder plantear los dashboards respectivos y poder tomar decisiones en beneficio de la productividad del proyecto.

### • COSTO REAL (ACTUAL COST, AC)

Este costo total incurrido que se gastó para poder efectuar un trabajo completamente en el avance real. El AC está basado en los recursos aplicados en el trabajo y costo real del mismo, además se mide en base al EV; es decir, este valor corresponde a lo que se haya presupuestado para el PV y medido para el valor ganado.

A continuación, se mostrarán esquemáticamente estas magnitudes descritas previamente:

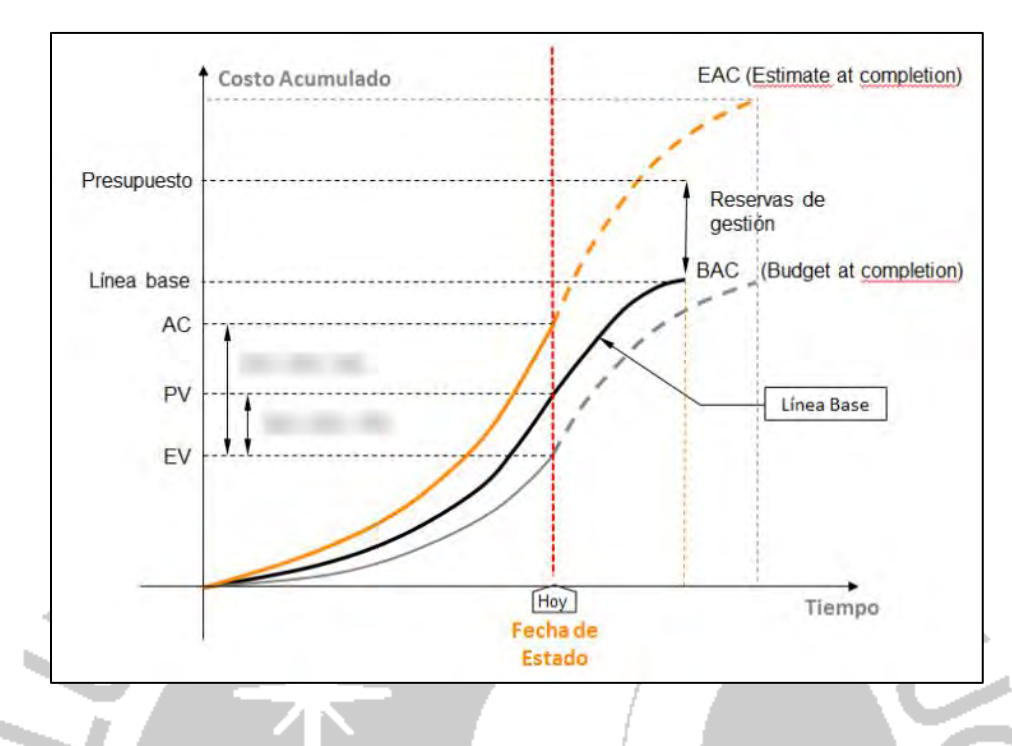

<span id="page-27-0"></span>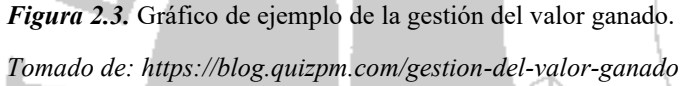

En el ejemplo de la figura 2.1 se muestra la curva del costo real (color naranja), la curva base de costos (color negro) y la curva del valor ganado (curva gris). A partir de estas curvas proyectadas en base al costo acumulado versus el tiempo transcurrido del proyecto, se pueden obtener las magnitudes del método del valor ganado (PV, EV y AC).

### *2.2.2.3. Variaciones.*

Según Navarro (2006), en base a los parámetros de magnitud descritos anteriormente, se obtienen medidas básicas fundamentales para poder llevar a cabo un correcto análisis de las variaciones del proyecto y posibles tendencias del mismo. A continuación, se describen estas mediciones, las cuales sirven para poder analizar de manera correcta los desvíos que existieron en el costo presupuestado y en el cronograma base.

#### • VARIACIÓN DEL COSTO (COST VARIANCE, CV)

Esta medición permite saber la diferencia existente entre el costo real y el presupuestado, para esto relaciona la diferencia entre el valor ganado y el costo real para cierto tiempo analizado; es decir, esta medida brinda la información de lo que se debería haber gastado respecto a lo que realmente se gastó.

$$
CV = EV - AC
$$

Si esta medida es negativa (CV<0), quiere decir que se está gastando más de lo presupuestado, de lo contrario (CV>0), se está gastando menos de lo planeado.

## • VARIACIÓN DEL CRONOGRAMA (SCHEDULE VARIANCE, SV)

Esta medición permite saber si un proyecto se encuentra por delante o por detrás del cronograma planeado inicialmente, para esto relaciona el valor ganado y el valor planificado. Es decir, esta medida brinda la información del avance real respecto al avance que se había proyectado.

$$
SV = EV - PV
$$

Si esta medida es negativa (SV<0), quiere decir que el valor ganado fue menor al valor planeado para ese instante de tiempo; es decir, que se debió haber gastado menos respecto al inicial presupuestado debido al retraso de tiempo existente. De lo contrario, si esta medida es positiva (SV>0), expresa que el proyecto está por delante de lo programado, lo cual significa que se gastó más dinero de lo presupuestado para este instante de tiempo.

Según Navarro (2006), con los parámetros descritos anteriormente todavía quedan dudas respecto al comportamiento del proyecto, por esto se requieren de mediciones de eficiencia que se deben medir respecto a un patrón debido a que es un término relativo, más no absoluto

#### • ÍNDICE DE DESEMPEÑO DEL COSTO (COST PERFORMANCE INDEX, CPI)

Este índice expresa la medida del valor del trabajo totalmente ejecutado comparándose con el costo y avance real del proyecto para cierto instante determinado. Esta medición es muy importante para el método del valor ganado midiendo la eficacia del control del costo para cierta actividad ejecutada.

$$
CPI = \frac{EV}{AC}
$$

Si esta medida numérica se encuentra por debajo de la unidad (CPI<1), quiere decir que existe un sobrecosto con respecto al trabajo ejecutado hasta la fecha, generando mayores costos respecto a lo planeado para cierta actividad ejecutada. Si esta medida se encuentra por encima de la unidad (CPI>1), quiere decir que existe un costo inferior (ahorro) en comparación al costo ejecutado hasta el momento.

## • ÍNDICE DE DESMPEÑO DEL CRONOGRAMA (SCHEDULE PERFORMANCE INDEX, SPI)

Este índice expresa la eficiencia que se tiene para el avance realizado, hasta cierto instante de tiempo, respecto al avance planificado inicialmente. Esta medición se usa en conjunto con el CPI para poder estimar los valores finales del proyecto hasta el momento de su conclusión.

$$
SPI = \frac{EV}{PV}
$$

Si esta medida se encuentra por debajo de la unidad (SPI<1), quiere decir que se tiene menor trabajo ejecutado hasta la fecha de corte en comparación de lo planificado (retraso de actividades). De lo contrario, si este índice se encuentra por encima de la unidad (SPI>1), quiere decir que el trabajo ejecutado hasta el momento es mayor a lo planificado inicialmente.

En síntesis, con todos los conceptos previos del método del valor ganado se obtiene una herramienta muy potente al momento de gestionar algún proyecto. De esta forma se obtiene la siguiente representación gráfica final, la cual permite una lectura completa del desenvolvimiento del proyecto en base al costo y el tiempo.

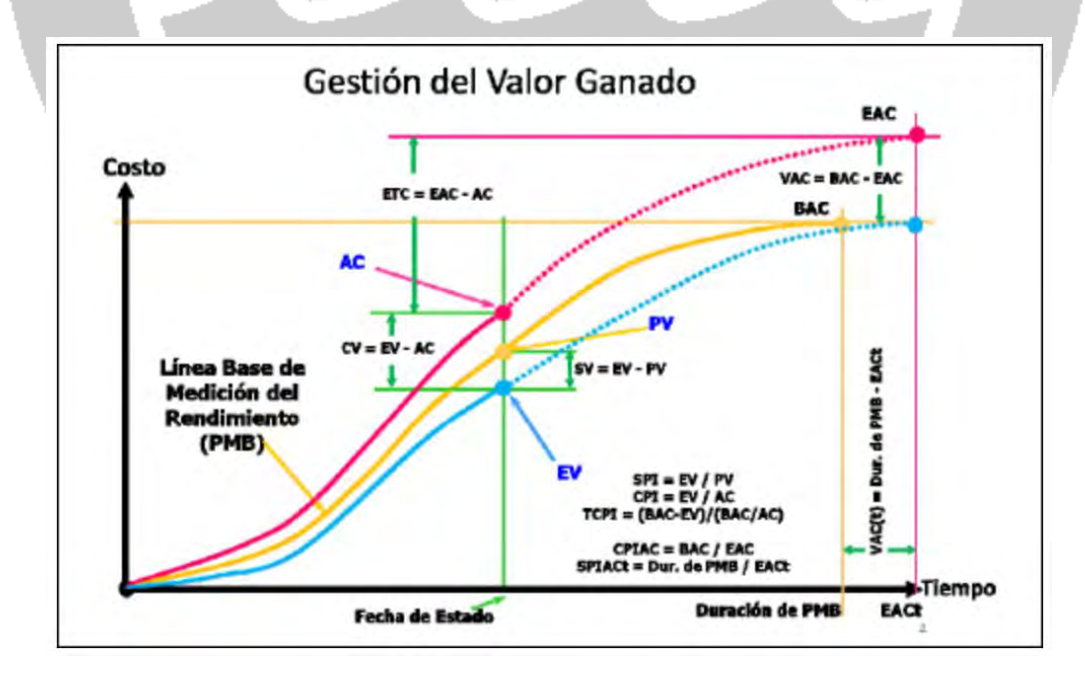

<span id="page-30-0"></span>*Figura 2.4.* Elementos del GVG representados en la Curva "S".

*Tomado de: https://bit.ly/3jm8myG*

#### <span id="page-31-0"></span>**2.2.3. KPI (Key performance indicator).**

Al traducir al castellano KPI se obtiene el término de indicador clave de rendimiento, índice clave de rendimiento o indicadores de gestión. Como se cita en De la Torre (2019), un KPI es una de medición de qué tan buena es la realización de una actividad operativa que se considera crítica e importante para lograr un buen rendimiento dentro de un proceso industrial y considerarlo exitoso. Es decir, estos indicadores muestran el nivel de desempeño de acuerdo a los objetivos planteados del proceso.

En la actualidad, la digitalización se encuentra en constante crecimiento y las empresas buscan la forma de cómo ser más productivos con el pasar del tiempo, resulta necesario comparar constantemente los resultados dentro de los procesos para evaluar la eficiencia y los softwares de cómputo resultan de gran utilidad. De los resultados que se obtiene de los indicadores podremos deducir si son los esperados según los objetivos, en caso que no sea así, también lo podremos saber con el fin de realizar cambios positivos en los procesos. Es decir, a través de las mediciones de estos índices claves se podrán gestionar los procesos y, a partir de esto, poder mejorarlos. Cabe mencionar que, a través de dashboards los índices se pueden graficar de manera visual, pero depende del criterio del profesional responsable para poder tomar las decisiones pertinentes que permitan optimizar la productividad de los procesos.

Según Pirlog y Balint (2016) los indicadores claves de rendimiento necesitan cuatro principales componentes para cumplir sus funciones en toda su capacidad:

> a) Medición: Esta acción debe efectuarse sobre datos relevantes, para el proyecto, que demuestren con exactitud los resultados deseados.

- b) Innovación: El personal debe estar comprometido con la posibilidad de innovar y ser creativos en las distintas tareas para lograr resultados exitosos.
- c) Propagar: Con esto se refiere a la capacidad del administrador de fomentar la profundización de conocimientos, innovación y compromiso acerca del proyecto a cada miembro del personal involucrado con el fin de maximizar los resultados positivos.
- d) Estrategia: No solo se deben elaborar estrategias para innovar, sino también para evaluar las situaciones de los proyectos. Es decir, se debe reunir a todo el equipo involucrado para poder revisar los procesos evaluados mediante las discusiones con ayuda de los KPIs, con el fin de crear estrategias sobre qué procedimientos seguir para poder afrontar cualquier obstáculo o resultados negativos que se presenten.

Además, se cita en Pirlog y Balint (2016) que algunos autores, con bastante frecuencia, usan la regla "SMART" para poder identificar las características de los índices claves de rendimiento:

- S=Specific (Específico): El KPI debe ser claro y enfocado en el rendimiento para poder cumplir las metas de los negocios.
- M=Measurable (Medible): El KPI puede ser expresado cuantitativamente.
- A=Attainable (Alcanzable): Deben plantearse objetivos razonables que puedan ser cumplidos.
- R=Realistic (Realista): El KPI debe reclutar datos pertinentes y existentes del proyecto.
- T=Time-Based (Basado en el tiempo): El KPI es medible dentro de un rango de tiempo.

#### <span id="page-33-0"></span>**2.2.4. Dashboard.**

El presente término se puede traducir al castellano como panel de control, cuadro de mando, tablero de mandos, etc.

Según Sarikaya, Correll, Bartram, Tory y Fisher (2018), se define al tablero de mando como una representación visual de los datos usados en un proceso determinado para monitorearlos y facilitar su comprensión, esto se puede lograr mediante elementos infográficos o visualizaciones narradas. También se menciona que el concepto del panel de control se ha ido optimizando desde presentaciones con solo una vista sin tanto detalle hasta el punto de poder incluir interfaces interactivas con gran número de vistas y nuevos enfoques como la comunicación, el aprendizaje, la motivación y en el apoyo de la toma de decisiones.

Existen distintos tipos de gráficos que sirven de base para elaborar un dashboard, entre los cuales se destacan los siguientes:

✓ Gráfico de barras: Esta organiza los datos o indicadores en columnas rectangulares para una lograr una fácil comparación. A continuación, se muestra una figura a modo de ejemplo:

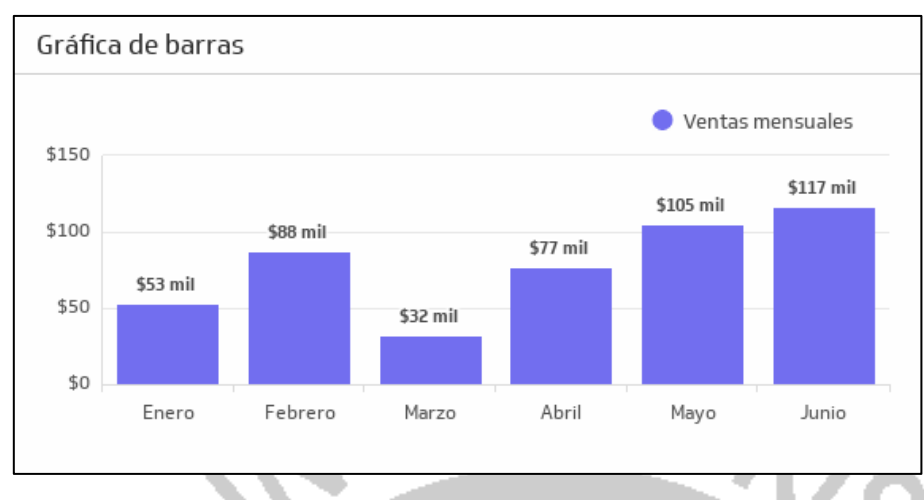

<span id="page-34-0"></span>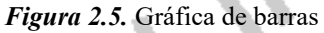

*Tomado de: https://tudashboard.com/tipos-de-graficas/* 

✓ Gráficos de líneas: En estos se visualizan los datos de manera precisa y concisa, de simple entendimiento para el usuario. A continuación, se muestra una figura a modo de ejemplo:

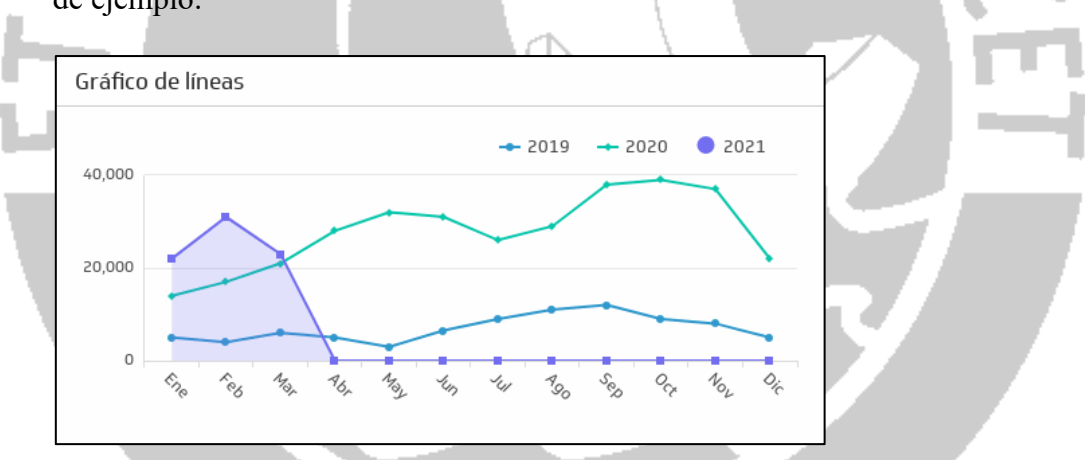

<span id="page-34-1"></span>*Figura 2.6.* Gráfico de líneas.

*Tomado de: https://tudashboard.com/tipos-de-graficas/* 

✓ Gráfica circular o de pastel: Una sencilla gráfica circular en la cual la distribución se realiza de acuerdo a porcentajes. A continuación, se muestra una figura a modo de ejemplo:

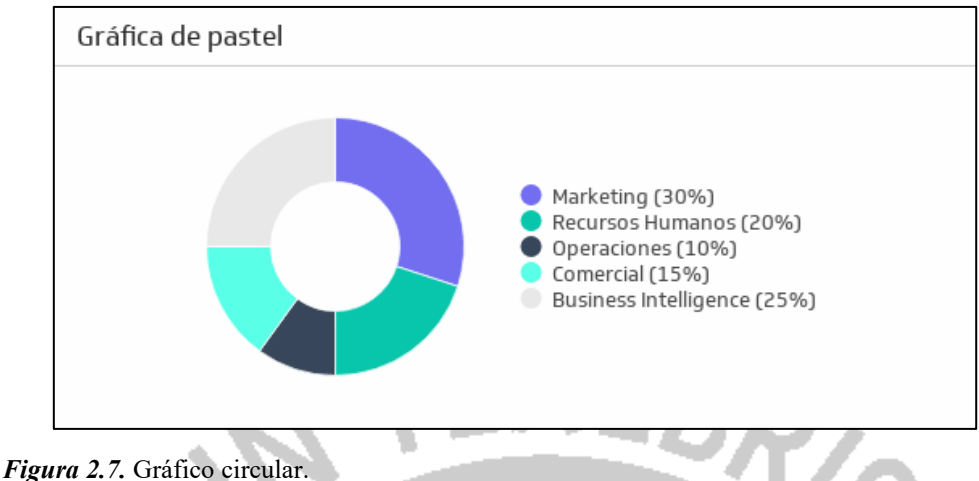

<span id="page-35-0"></span>

*Tomado de: https://tudashboard.com/tipos-de-graficas/* 

 $\checkmark$  Gráficos de gauge: Este gráfico es del tipo medidor radial y sirve para representar si

un indicador se encuentra dentro de un rango aceptable o no. A continuación, se

muestra una figura a modo de ejemplo: Tasa de Conversión a Premium Meta: 7.0% 5.7% Conversión 5.5% 5.0% 4.5% Enero Febrero Marzo Abril Mayo Junio

<span id="page-35-1"></span>*Figura 2.8.* Gráfico de gauge.

*Tomado de: https://tudashboard.com/tipos-de-graficas/* 

De esta manera se pudieron visualizar algunos de los gráficos más usados que sirven para representar los indicadores que se requieren a través de un dashboard. Como los gráficos mostrados anteriormente se pueden diseñar diversos tipos de representaciones de acuerdo a los objetivos que se requiera y plasmarlo en una imagen. Como se puede ver estás
representaciones son de fácil entendimiento y van a ser fundamentales para el desarrollo de la presente investigación.

#### **2.3. Definición de conceptos**

#### **2.3.1. Indicadores de productividad.**

Según Villagarcía (2005), los indicadores de productividad son expresiones cuantitativas que miden el desempeño de los procesos mediante relaciones elaboradas, tomando como base los recursos utilizados y los resultados del producto alcanzado.

Para poder seleccionar los indicadores que permitan alcanzar la productividad deseada dentro de un proyecto, se debe tener de manera clara los objetivos que se desean alcanzar dependiendo del tipo de proyecto.

A continuación, se presentan algunos indicadores de productividad que se pueden tener en cuenta en un proyecto de construcción:

- Desviación del Plazo: este indicador expresa la variación del tiempo real respecto al tiempo del cronograma planificado, mostrando si existen retrasos o adelantos en el proyecto.
- Productividad de Mano de Obra (hh/m2): este indicador expresa el grado de industrialización del sector ya que si hay mayor uso de mano de obra, puede ser porque el nivel de tecnología utilizada es escasa.
- Área de muros por metro cuadrado techado: este indicador expresa la cantidad planificada de metros cuadrados de muros por metro cuadrado techado según el tipo de la edificación.

• Factor de Rendimiento (Performance Factor, PF): este indicador expresa el nivel de productividad que se logró durante la ejecución de un proyecto, relacionado a los recursos estimados en la etapa previa de estudio. Para obtener este factor se divide las horas hombre (hh) gastadas entre las horas hombre ganadas para la ejecución de cierta actividad. Este KPI puede ayudar a enfocar los esfuerzos hacia ciertas actividades que son claves para mejorar la productividad del proyecto.

Como se puede ver, estos son algunos ejemplos de indicadores que se pueden tener en cuenta para un proyecto de construcción de tal manera que se pueda controlar la productividad de la misma. Cabe mencionar, que estos indicadores dependen del tipo del proyecto a construir ya que las partidas varían en un proyecto de carreteras en comparación con un proyecto inmobiliario, por ejemplo.

Para la presente investigación, se considerarán algunos de los indicadores mencionados previamente, además de otros tipos de indicadores que se consideraron importantes para el tipo de proyecto a analizar en la presente investigación, estos indicadores se detallarán más adelante.

## **2.3.2. Indicadores de calidad.**

Según Villagarcía (2005), un indicador de calidad es aquel factor de medición que permite evaluar la calidad de procesos, productos y servicios, con el fin de satisfacer las necesidades del cliente.

### **2.3.3. Eficiencia.**

Según Rojas, Jaimes y Valencia (2018), la eficiencia es aquel criterio que muestra la capacidad administrativa de producir el mayor resultado con la menor cantidad de recursos; es decir, es la relación entre el resultado obtenido y los recursos empleados.

#### **2.3.4. Eficacia.**

Según Rojas, Jaimes y Valencia (2018), la eficacia se define como la capacidad de lograr algún efecto deseado o esperado. En otras palabras, es la capacidad de alguna organización para poder lograr los objetivos planteados, incluyendo la eficiencia y otros factores involucrados en el proceso.

## **2.3.5. Pérdidas.**

Desde el punto de vista de la construcción, se define a las pérdidas como "el tiempo dedicado por un individuo a actividades que el cliente del proyecto no está dispuesto a pagar" (Lean Construction, s/f).

#### **2.3.6. Calidad.**

Desde el punto de vista de la construcción, según Vizconde (s/f), la calidad es aquella disciplina de la ingeniería que se enfoca en cumplir los estándares nacionales, según las normativas legales, en diseño y procesos constructivos, además del correcto cumplimiento de las especificaciones adecuadas.

## **2.4. Hipótesis**

## **2.4.1. Hipótesis general.**

**HG. -** La aplicación de los dashboards mejora la toma de decisiones y la productividad del proyecto.

## **2.4.2. Hipótesis específicas.**

**HE1.-** La aplicación de los dashboards mejora la toma de decisiones del proyecto.

**HE2.-** La aplicación de los dashboards mejora la productividad de los materiales del proyecto.

**HE3.-** La aplicación de los dashboards mejora la productividad de la mano de obra del proyecto.

**HE4.-** La aplicación de los dashboards mejora la productividad de la maquinaria del proyecto.

## **CAPÍTULO 3: METODOLOGÍA**

#### **3.1. Tipo y Diseño de la investigación**

El tipo de investigación que se llevará a cabo es del tipo cuantitativo ya que el uso de herramientas matemáticas, estadísticas e informáticas están involucradas en la obtención de los resultados. Además, según Fernández y Pértegas (2002), una investigación presenta un enfoque cuantitativo si los datos utilizados para la investigación se obtienen de fuentes primarias, el cual es el caso de la presente investigación.

El diseño de la investigación es del tipo cuasi experimental ya que existe una exposición, un resultado y una hipótesis para contrastar. Según Bono (2012), este tipo de diseño manipula de manera intencionada las variables independientes con el fin de relacionarlas con otras variables dependientes y observar dicha interacción. Del mismo modo esta investigación presenta un carácter longitudinal debido a que la recolección de los datos se realiza en distintos intervalos de tiempo previamente establecidos, a los que se le denomina series temporales.

Para este diseño se aplicará el uso de los dashboards para obtener una representación visual de distintos indicadores claves (KPIs) para poder controlar la productividad de la obra. Al final de cada mes de análisis se tomarán decisiones en conjunto para poder mejorar la productividad de estos indicadores, en caso que los resultados sean negativos.

#### **3.2. Población y Muestra**

#### **3.2.1. Población.**

En primer lugar, la población se define como "el conjunto de personas u objetos de los que se desea conocer algo en una investigación" (López, 2004, p.69-74). Para la presente, se observará la producción mensual de un proyecto, que se describirá más a fondo en el siguiente capítulo, desde el mes de agosto y los dos meses posteriores del año pasado. Para esto se necesitó la información detallada de los reportes obtenidos mensualmente por parte del ingeniero residente de la empresa que se encontraba desarrollando el proyecto.

La población de la presente investigación representa a todas las actividades que se realizarán para obtener el resultado final del proyecto. Debido a que nuestro objetivo final es aumentar la productividad del proyecto, se analizaron solo las partidas que fueron más incidentes y relevantes para la ejecución de las actividades. Dichas partidas específicas fueron parte de la muestra obtenida que sigue a continuación.

#### **3.2.2. Muestra.**

El muestreo de un experimento es el proceso de extraer cierta información representativa de parte de la población para poder analizarla e investigarla, la mayoría de veces se realiza un muestreo cuando no se puede acceder a la población de un experimento.

Para la presente investigación, la muestra extraída del proyecto fue la siguiente:

- Hora hombre gastadas reales para cierta actividad.
- Horas hombre ganadas (del avance del presupuesto) para cierta actividad.
- Horas hombre por metro cuadrado de las partidas "Carpeta asfáltica en caliente de 3''" e "Imprimación Asfáltica".
- Volumen de mezcla asfáltica caliente por metro cuadrado de "Carpeta asfáltica en caliente de 3''"
- Galones de asfalto líquido MC-30 por metro cuadrado de "Imprimación Asfáltica".
- Horas de la maquinaria transcurridas por metro cuadrado en la partida "Carpeta asfáltica en caliente de 3''

## **3.3. Metodología de recolección de datos**

Este proceso se define como la generación y obtención de datos que se necesiten para poder realizar la investigación. Previamente, en el apartado de muestra se mencionaron los datos que se requieren para la presente tesis, además se indicó que esta data forma parte de reportes que se obtienen por parte del ingeniero residente del proyecto.

Para esta investigación en específico se efectuaron reuniones con poca frecuencia, debido a que la situación de la pandemia por el virus Covid-19 restringía ciertas visitas externas por motivos de seguridad; sin embargo, poco a poco se pudieron establecer las reuniones para acordar el tipo de data que se debía brindar para poder analizar posteriormente.

Luego de la obtención de esta data que permitió controlar los índices de productividad, se realizaron todos los análisis que permitan demostrar la hipótesis planteada y poder cumplir los objetivos de la tesis.

#### **3.4. Metodología para el procesamiento de datos**

Como se especifica previamente, la presente investigación se realiza mediante el método de análisis cuantitativo de datos obtenidos, a su vez, el diseño de la investigación es del tipo cuasi experimental longitudinal.

Con los datos y reportes obtenidos en el proceso anterior, se procedió con el análisis de los indicadores de productividad mediante el uso del software Microsoft Power BI (Bussines Intelligence), el cual permite presentar los dashboards que se obtienen a partir de los indicadores. Para este caso, los indicadores a estudiar están relacionados a la productividad de la obra, con el fin de poder establecer decisiones ingenieriles que permitan poder aumentar la efectividad de las actividades desarrolladas y poder corroborar la hipótesis planteada en la presente tesis.

Finalmente, luego de procesar las mejores decisiones que permitan aumentar la productividad del proyecto y aplicarlas en el mes siguiente de trabajo, se concluirá si las decisiones que se tomaron para el mes anterior resultaron efectivas y concluir de qué manera impactó la representación de los dashboards para esta toma de decisiones.

MCN

## **CAPÍTULO 4: DESCRIPCIÓN DEL PROYECTO DE ESTUDIO**

## **4.1. Información del proyecto**

#### **4.1.1. Localización geográfica.**

El proyecto se encuentra localizado en la región de Ica, provincia de Ica, entre los distritos de Salas, Subtanjalla e Ica, a 75°46'16.38'' longitud oeste y 13°59'27.37'' latitud sur en la costa sur- central del territorio nacional. La obra pretende implementar el tramo de la doble vía dentro de los distritos en mención. Esta se encuentra circunscrita a la carretera departamental IC-114 y abarca el tramo de las progresivas Km 292+200 y el Km 299+026, con una longitud total de 6.97 Km aproximadamente.

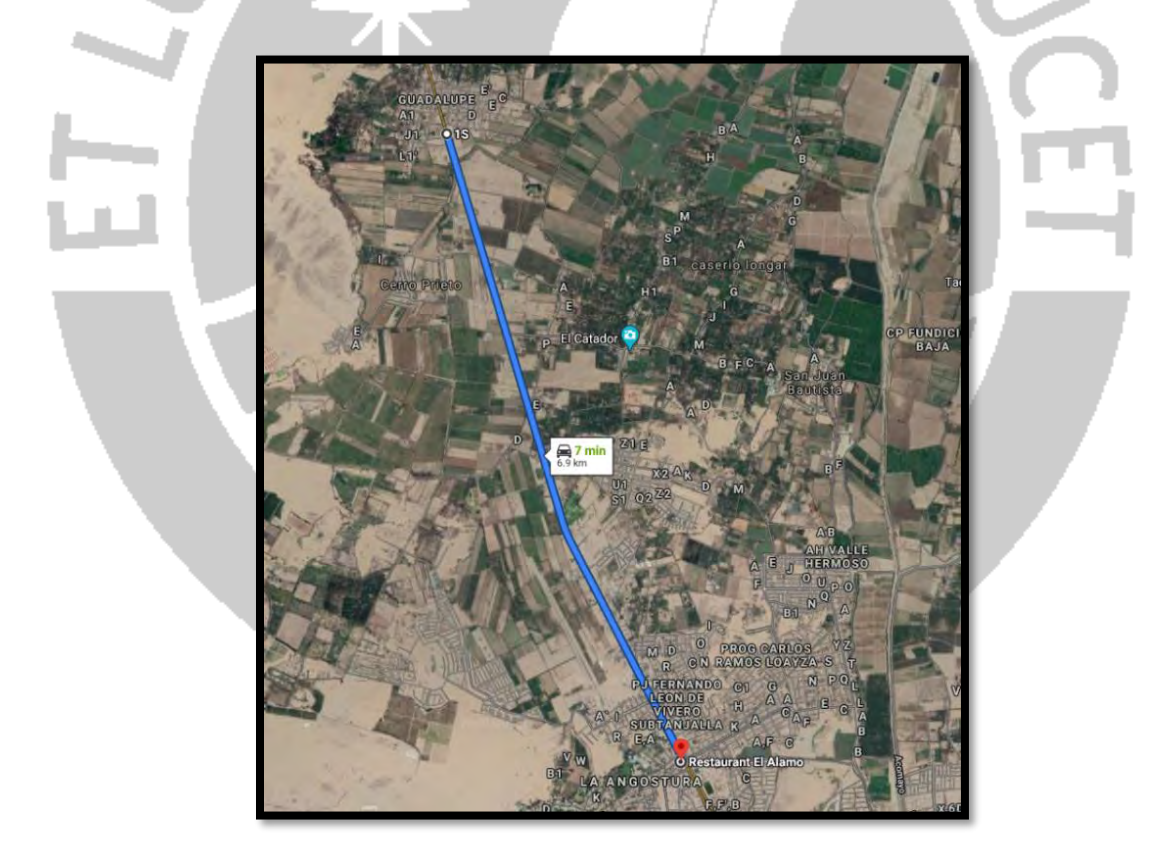

*Figura 4.1.* Ubicación del proyecto, tramo de la carretera departamental IC-114. *Tomado de: shorturl.at/eginG*

#### **4.1.2. Topografía.**

La región de Ica presenta una topografía llana en la mayoría de su territorio, con un relieve poco accidentando y extensos tramos de pampas y tablazos desérticos con algunas excepciones como elevaciones, valles y monte. Presenta una altitud promedio de 500 m.s.n.m. y un solo pico máximo de 3796 m.s.n.m. en la localidad de San Pedro de Huarcampana en la provincia de Chincha.

El área de influencia está mayormente comprendida por terrenos agrícolas en uso continuo, los cuales han modificado los pocos relieves naturales existentes dejando una conformación casi plana en la mayoría de terrenos, sin embargo, por la extensión de la carretera se puede apreciar la leve inclinación ascendente desde el ingreso (405 msnm) hacia el distrito de Subtanjalla (424 msnm) para luego descender hasta los 409 msnm en el distrito de Ica. A continuación se muestra el mapa topográfico de la región de Ica y las respectivas altitudes según los colores planteados.

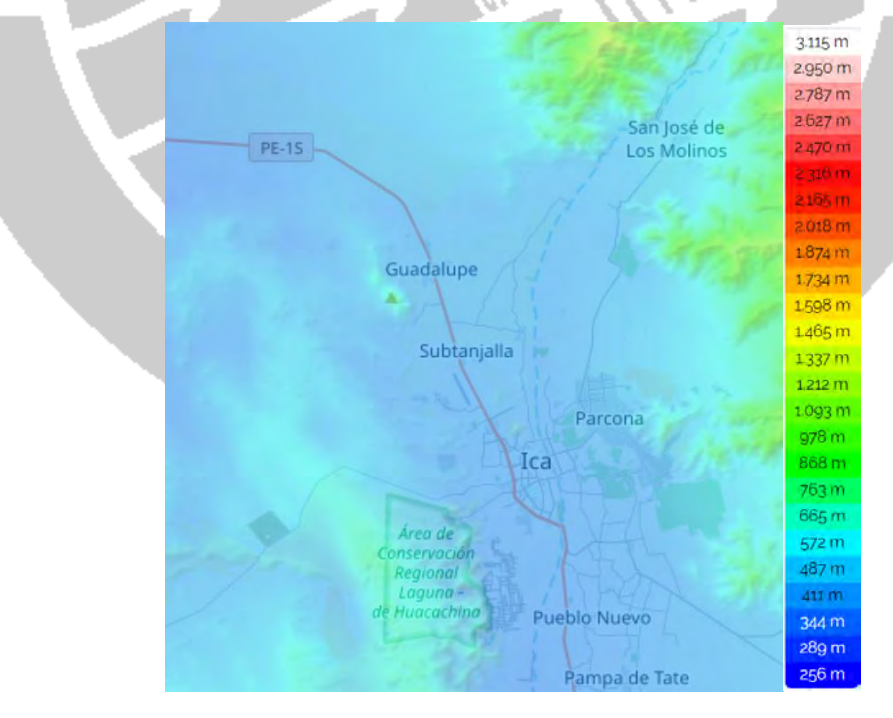

*Figura 4.2.* Mapa topográfico, con sus respectivas altitudes, de la región de Ica. *Tomado de: https://es-pe.topographic-map.com/maps/6ya0/Ica/*

#### **4.1.3. Clima.**

La zona del proyecto presenta un clima cálido y desértico de tipo subtropical seco en toda su extensión. Presenta una temperatura promedio de 22°C. Respecto a las precipitaciones pluviales, se puede afirmar que son casi nulas. Esto responde a que, a diferencia de la costa central, el clima iqueño es seco y soleado aún durante los meses de invierno, aunque se advierte que las noches invernales son más frías y puede bajar a 7 u 8 °C. Los veranos son más cálidos y secos que la costa central del Perú y puede llegar cerca de los 40 ºC bajo sombra, sobre todo en la ciudad de Ica que está ubicada tierra adentro. Asimismo, durante el verano, la presencia de vientos paracas o vientos fuertes son comunes.

#### **4.2. Estado previo de la carretera**

La vía presentaba una topografía llana y/o plana no pavimentada, definiéndose como trocha carrozable con material de afirmado y suelo natural por tramos. Debido al intenso tráfico de las carreteras adyacentes, la obra a ejecutar se consolidó como una necesidad urgente. Esta permitiría descongestionar de manera eficiente el tránsito en la zona norte de la ciudad. En cuanto a obras de drenaje, la vía no presentaba cunetas, presentaba alcantarillas a ampliar.

La longitud de la carretera para intervenir es de 6.971 Km con un ancho de vía variable de 21.70 m - 26.30 m para el uso de ambos carriles, debido a su topografía se permitió realizar una poligonal con trazo de tangentes de mayor longitud. Igualmente, con los radios de curvas horizontales, que lograrán una consolidación perfecta de la infraestructura del pavimento. Al tratarse de una zona llana, no se han presentado casos derrumbes en la misma, por lo que son improbables.

### **4.2.1. Drenaje.**

En cuanto a obras de drenaje, la vía no presenta cunetas, presenta alcantarillas en las progresivas Km 0+371, Km 1+091, Km 1+391, Km 1+531, Km 2+981, Km 3+243, Km 3+551, Km 3+711 y Km 4+211. El sentido de las progresivas es de Norte a Sur.

#### **4.2.2. Obras de arte.**

En cuanto a las obras de arte que se ubican en el tramo, estas comprenden: 02 pontones (Km 0+371 y Km 1+531). No existen puentes, badenes, ni muros de contención.

## **4.2.3. Puntos críticos.**

De acuerdo con la Guía Metodológica, se trata de las zonas expuestas a peligros como curvas peligrosas, áreas inundables o de deslizamientos y taludes inestables. Se deberá determinar la cantidad, ubicación, longitud, problemas y efectos, entre otros. A este respecto, se aprecia que en el tramo del proyecto no se aprecian puntos críticos.

### **4.2.4. Sección de la vía.**

El desarrollo de la sección de vía para el proyecto es de un ancho mínimo de 8.97 m:

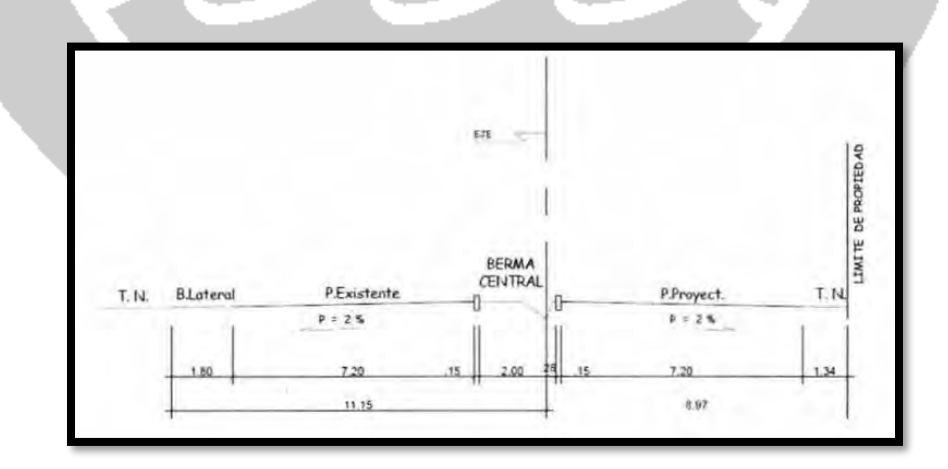

*Figura 4.3.* Sección típica de vía proyectada.

*Tomado de: Elaboración propia.*

#### **4.3. Alcances del proyecto**

El proyecto consiste en:

a) La demolición de estructuras existentes como: sardineles peraltados, veredas, muros y estructuras en canales o alcantarillas.

b) El desmontaje de letreros, así como la reubicación de Paneles Publicitarios, Postes de media y baja tensión, y Telefonía ubicados en el área de ejecución del proyecto.

c) Construcción de una calzada 7.20m1 de ancho de pavimento, más 2 bermas: una central de .00m y una lateral de i.80m de ancho respectivamente.

d) El pavimento a construir está diseñado para una vida útil de 20 años. Está conformada por una carpeta asfáltica en caliente de 3" para la vía principal, 2" para la Pista Auxiliar, y 1.5" para la Berma Lateral.

e) La ubicación de señalización vertical y horizontal, que contempla el tema de seguridad vial, entre reglamentarias, preventivas e informativas, así como el pintado de líneas continuas, discontinuas y marcas en pavimento.

f) Construcción y Ampliación de Canales o Alcantarillas, ubicados en el área de ejecución del proyecto.

g) La construcción de sardineles peraltados de concreto para confinamiento del pavimento y que bordean el separador central.

h) Construcción de Muros de Protección de Concreto Armado en la berma central y Muros de Contención en puntos estratégicos del proyecto.

i) La ejecución de obras de infraestructura eléctrica como: redes de distribución primaria, redes de alumbrado público y semaforización, a lo largo del área de trabajo, que lo conforman las excavaciones, concreto simple, colocación de postes, tendido de cables eléctricos, medidores, subestaciones, tableros de control, semáforos aéreos y peatona les, etc.

#### **4.4. Metas del proyecto**

Las Metas del Proyecto corresponden a 98,174.23 m2, equivalente a 6.90 km de vía mejorada con:

1. 17,475.64 m<sup>2</sup> de sub- base granular de E=0.30 m;

2. 80,651.85 m<sup>2</sup> de base granular de  $E = 0.30$  m en vía principal;

3. 21,938.71 m<sup>2</sup> de base granular de E=0.25 m en vía auxiliar;

4. 56,305.31 m<sup>2</sup> de carpeta asfáltica en caliente de E=3" en vía principal de 7.20 m de ancho;

5. 20,955.54 m<sup>2</sup> de carpeta asfáltica en caliente de E=2" en vía auxiliar de ancho variable;

6. 20,913.39 m<sup>2</sup> de carpeta asfáltica en caliente de E=1.5" en bermas de ancho variable;

7. Implementación de señales de tránsito verticales y horizontales;

8. Construcción de 09 unidades de losas de concreto armado para alcantarillas existentes, y 01 unidad de alcantarilla tipo marco, con Concreto premezclado de f'c=245kg/cm<sup>2</sup> y acero de refuerzo fy= $4,200 \text{kg/cm}^2$ ;

9. 3,072.19 ml de sardineles peraltados en pista auxiliar y bermas; 12,359.73 ml de sardineles peraltados en berma central;

10. 102.54 ml de muro de contención;

11. 326.05 ml de muro de protección en berma central;

12. Implementación de red de distribución primaria 10-22.9 kv, con la instalación de 10 unidades de postes de concreto de 13 metros, cables, transformador y accesorios;

13. Implementación de red de alumbrado público; con la instalación de 396 unidades de postes de concreto de 8m, cables, pastorales y accesorios;

14. Mejoramiento de la semaforización vehicular y peatonal, con la reubicación de 4 unidades de semáforos vehiculares, suministro e instalación de 11 unidades de semáforos aéreo vehicular, instalación de 11 unidades de semáforos adosados vehicular IC-3l con leds, instalación de 11 unidades de semáforos peatonales y 11 unidades de semáforos aéreo contador;

15. Mitigación del impacto ambiental

Asimismo, el presupuesto detallado de la obra, por su extensión, será administrado como un adjunto de la presente tesis.

## **4.5. Plazo de ejecución del Proyecto**

La obra estaba prevista ser culminada en 270 días calendario o 9 meses. Sin embargo, debido al estado de emergencia, planteado por el gobierno peruano a mediados de marzo del año 2020, se paralizó su ejecución a finales del sexto mes del proyecto. Las actividades del proyecto del tramo a evaluar se retomaron a inicios del mes de agosto y culminaron a fines del mes de octubre del mismo año en mención, por lo que la presente tesis analizó el proyecto durante esta última etapa (3 últimos meses).

### **4.6. Costo del proyecto**

El presupuesto inicial, o valor referencial, planteado inicialmente para la obra fue de S/.19'687,765.83 (diecinueve millones seiscientos ochenta y siete mil setecientos sesenta y cinco con 83/100 soles) incluyendo Gastos Generales (7.8416%), utilidad (5%) e IGV (18%).

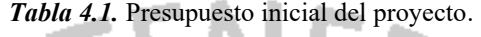

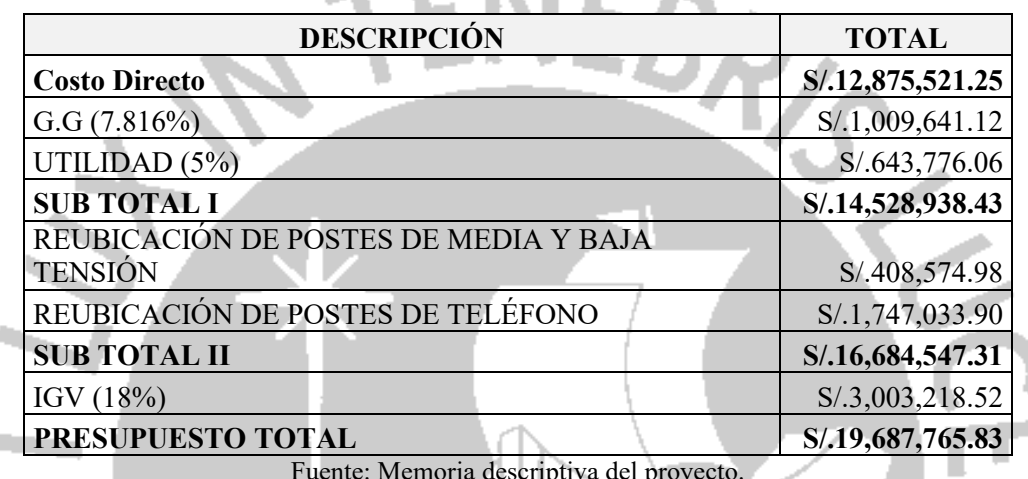

Fuente: Memoria descriptiva del proyecto.

Sin embargo, este valor inicial se incrementó pues desde que se dio el valor referencial hasta que se adjudicó la obra pasaron más de 06 meses y, según Reglamento de la Ley de Contrataciones del Estado, dichos valores no deben tener una antigüedad mayor a la antes mencionada. En ese sentido, dicho incremento afectó el presupuesto final de la obra, el cual asciende a S/.22'197,071.60 (veintidós millones ciento noventa y siete mil setenta y un con 60/100 soles) y se divide como se observa a continuación:

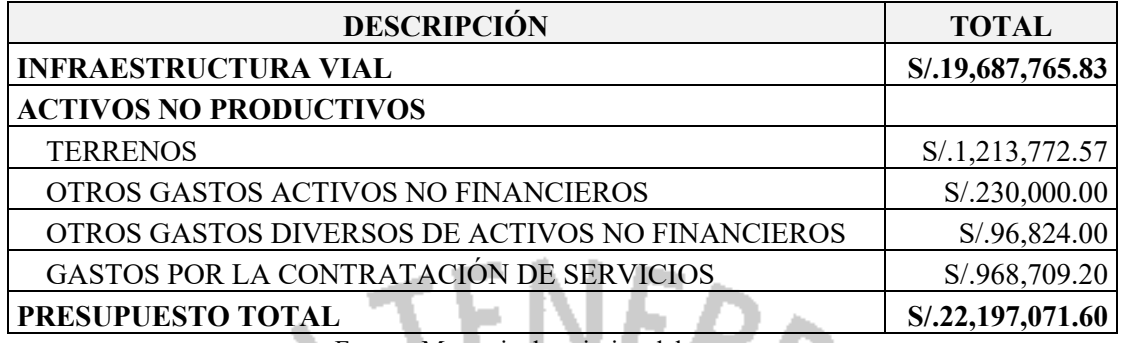

#### *Tabla 4.2. Presupuesto final del proyecto.*

Fuente: Memoria descriptiva del proyecto.

### **4.7. Situación actual del proyecto de estudio**

En primer lugar, para efectos del proyecto, se **analizó el presupuesto inicial,** pues así lo determinó la oficina técnica encargada de su ejecución. Esta decisión responde a que los cronogramas, resúmenes ejecutivos, APU's y demás documentos entregados al Gobierno Regional de Ica (en este caso, cliente del proyecto) fueron basados en dicho presupuesto inicial. Esta decisión fue acatada y se procedió respetándola.

En segundo lugar, como se explicó anteriormente, el proyecto fue intervenido al término del sexto mes (agosto) de ejecución ya que, para la presente tesis, los datos recolectados se analizaron al término del mes de actividades para poder tomar las mejores decisiones para el mes siguiente, además, las actividades del proyecto se retomaron a inicios del mes de agosto debido a la para que se presenció debido a la pandemia originada por la Covid-19.

En ese sentido, la oficina técnica brindó los datos de valores programados (PV), los valores ejecutados (EV) y sus costos reales actuales (AC) al término de dicho mes. Dichos valores se muestran a continuación:

| MES              | PV ACUM                                                  | EV ACUM         | AC ACUM         |
|------------------|----------------------------------------------------------|-----------------|-----------------|
| MES 0            | S/.0                                                     | S/.0            | S/.0            |
| MES <sub>1</sub> | S/.3,837,720.12                                          | S/.4,016,235.12 | S/.4,012,345.89 |
| MES <sub>2</sub> | S/.4,899,253.65                                          | S/.4,853,165.65 | S/.4,872,354.02 |
| MES <sub>3</sub> | S/.6,362,880.34                                          | S/.6,329,365.46 | S/.6,342,362.16 |
| MES <sub>4</sub> | S/.8,779,065.95                                          | S/.8,758,163.45 | S/.8,767,653.21 |
|                  | MES 5 S/.10,654,112.88 S/.10,941,326.12 S/.10,648,238.91 |                 |                 |
|                  | MES 6 S/.11,522,285.64 S/.12,514,463.14 S/.12,018,127.22 |                 |                 |
|                  |                                                          |                 |                 |

*Tabla 4.3.* Valor programado, ganado y costos reales del proyecto hasta el mes 06

Fuente: Elaboración Propia

Con esos datos en cuenta, se procedió a graficar la curva S del proyecto hasta el mes 06. Esta

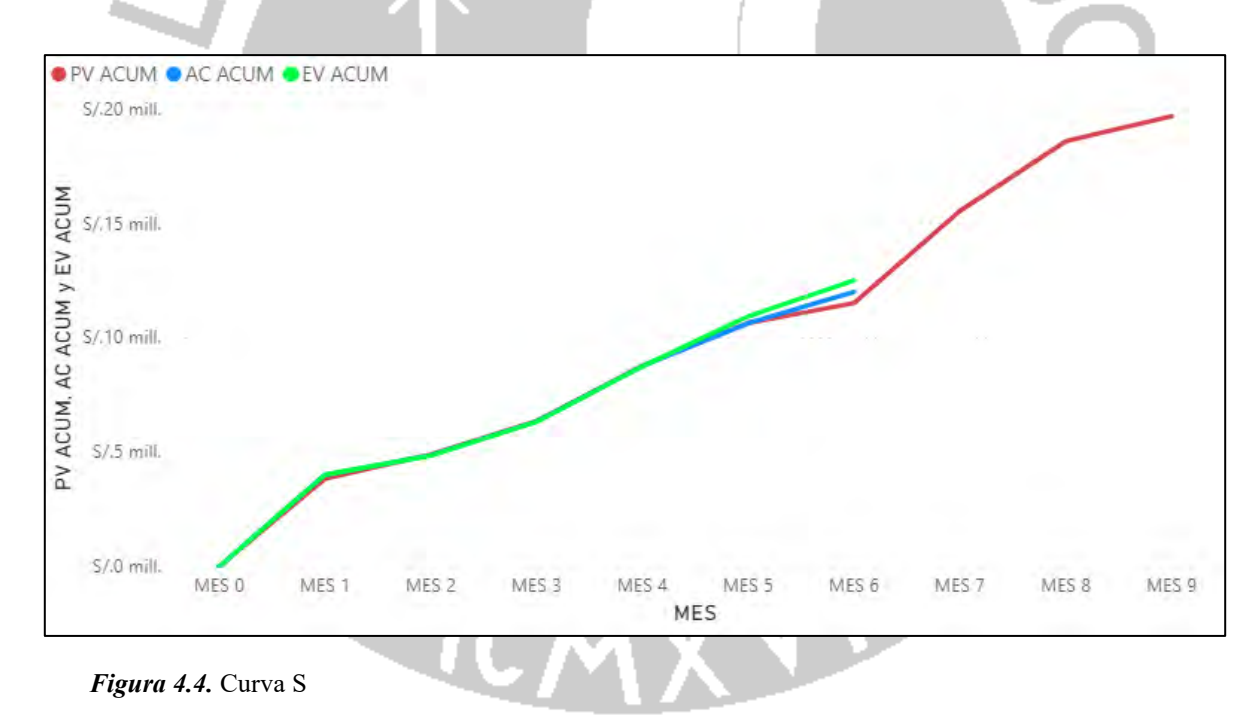

incluye los valores de PV (hasta el fin del proyecto), EV y AC (hasta el sexto mes):

*Tomado de: Elaboración propia.*

Asimismo, se consideró prudente obtener los valores de la varianza del costo (CV) la cual indica la diferencia entre EV y AC, y la varianza programada (SV) la que indica la diferencia entre EV y PV. Se obtuvo lo siguiente:

| <b>MES</b>       | <b>CV</b>       | <b>SV</b>       |
|------------------|-----------------|-----------------|
| <b>MESO</b>      | S/.0.00         | S/.0.00         |
| <b>MES1</b>      | S/.3,889.23     | S/.178,515.00   |
| MES <sub>2</sub> | $-S/.19,188.37$ | $-S/.46,088.00$ |
| MES <sub>3</sub> | $-S/.12,996.70$ | $-S/.33,514.88$ |
| MES <sub>4</sub> | $-S/.9,489.76$  | $-S/.20,902.50$ |
| MES <sub>5</sub> | S/.293,087.21   | S/.287,213.24   |
| MES <sub>6</sub> | S/.496,335.92   | S/.992,177.50   |

*Tabla 4.4.* Varianza del costo (CV) y varianza programada (SV) hasta el mes 06

#### *Fuente: Elaboración Propia*

Por otro lado, se elaboraron dashboards en relación a los recursos y las partidas más incidentes proyectados al inicio del proyecto. En primer lugar, se obtuvo la incidencia por cada tipo de recurso:

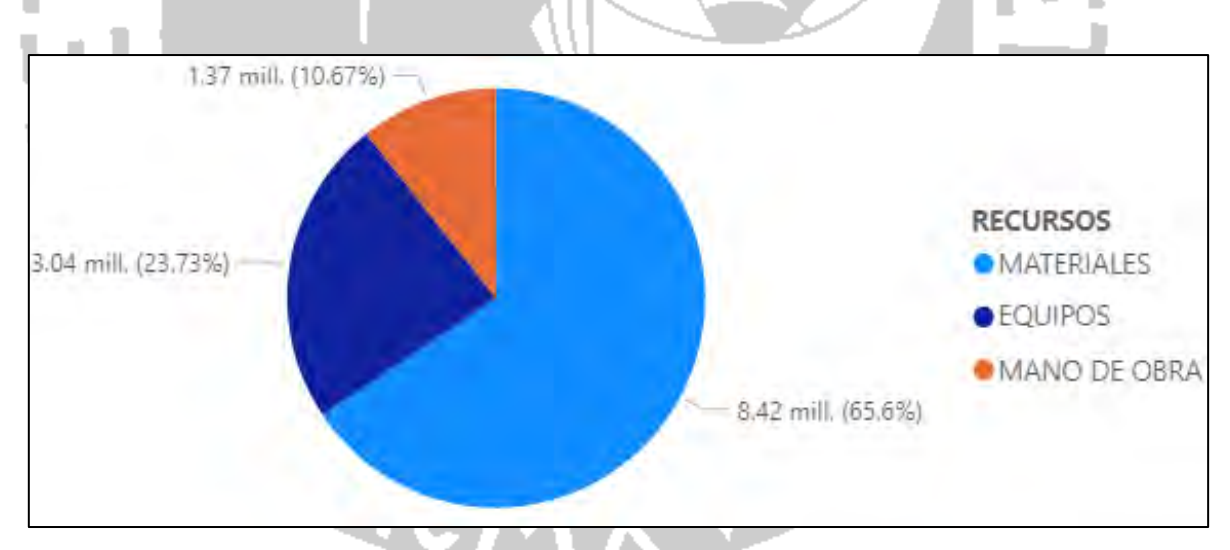

*Figura 4.5.* Dashboard de los recursos y sus % de incidencia en el proyecto

#### *Tomado de: Elaboración propia.*

ó

Como se observa, los materiales suponen el recurso más incidente en el proyecto, seguido por los equipos y la mano de obra. Esto suele ser común en construcciones de este tipo, por lo que se debe tener más cuidado dentro del manejo de los materiales y su correcta

distribución. Este dashboard sirve para observar cómo se distribuyen los recursos al proyectarse la obra y mejorar la toma de decisiones cuando se utilizan en el trascurso de la misma.

En segundo lugar, se obtuvo el dashboard de las 10 partidas más incidentes en el proyecto, es decir, las partidas que costarán más recursos económicos:

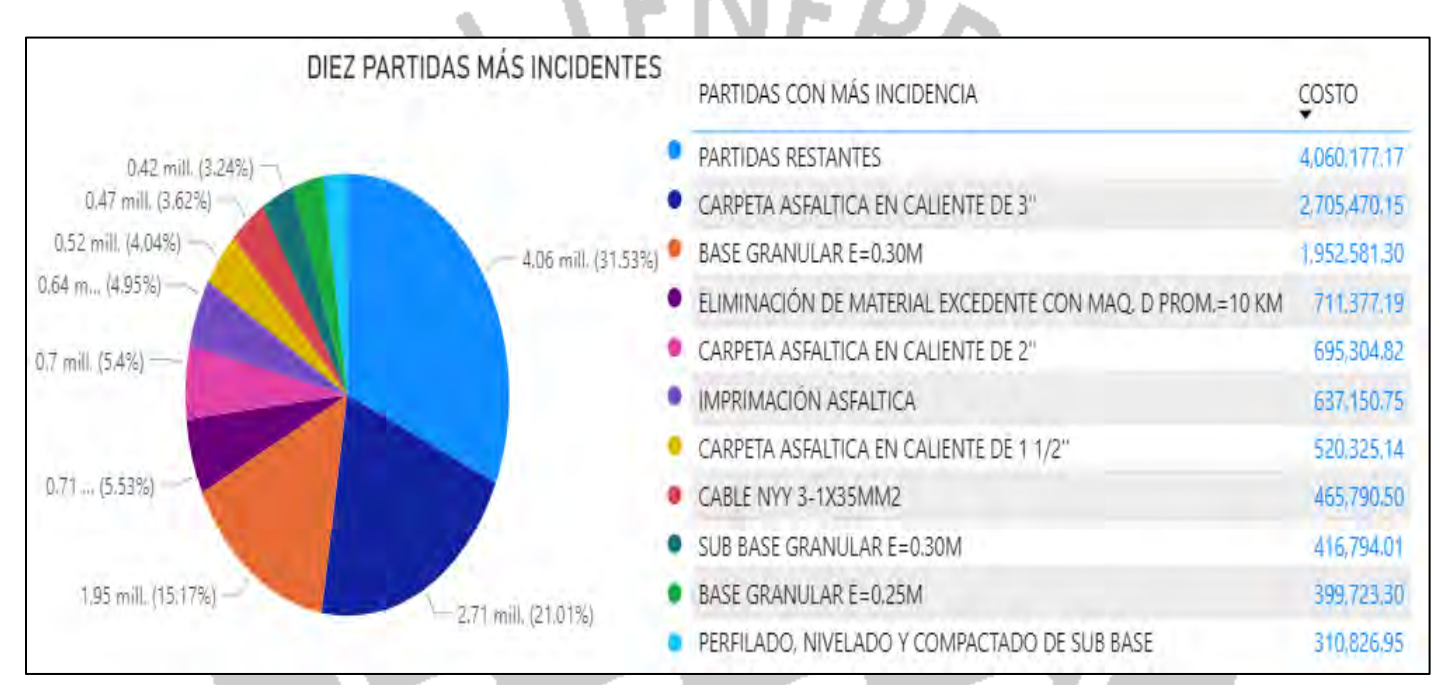

*Figura 4.6.* Dashboard de las 10 partidas más incidentes en el proyecto *Fuente: Elaboración propia.*

Como se aprecia, tanto la partida de carpeta asfáltica en caliente de 3'', como la partida de base granular E=0.30 m, superan el 20% y 15% respectivamente del costo directo de la obra, y requieren mayor cuidado al momento de ejecutarlas. En ese sentido, este dashboard sirve para observar la distribución monetaria a nivel de partidas dentro del proyecto, y realizar una toma de decisiones más coherentes y con mayor sustento.

En resumen, como se observa en la tabla 4, el primer mes del proyecto los valores de SV y CV eran positivos, lo que indicaba que su ejecución iba por buen camino. Sin embargo, a

partir del segundo mes se nota una disminución de estos dos factores. En ese sentido, según la oficina técnica, esto se debió a graves retrasos por saneamientos físico-legales con los predios que comprendía el proyecto y tramos con una calidad de suelo deficiente.

Según la oficina técnica, hubo tramos que no pudieron ser intervenidos según calendario por dicho problema. El expediente técnico no incluía dicho saneamiento. Por el contrario, era el Gobierno Regional de Ica el encargado de haber realizado tal labor, y la tuvo que hacer mientras se ejecutaba el proyecto. Entonces, existieron tramos que tuvieron que ser reprogramados lo que generó retrasos graves con la maquinaria y las partidas. Este fue el primer y mayor problema que se encontraron.

Por otro lado, otro problema que genero retrasos fue la calidad del suelo. Existieron tramos que no fueron contemplados por el estudio de suelos previo y generaron mayores metrados y costos para su tratamiento. Vale decir, que también tuvieron que hacerse reprogramaciones en el avance de obra.

A partir de eso, los subsiguientes meses supusieron una lenta recuperación del proyecto. Para el fin del quinto mes se observa que los valores de SV y CV se lograron recuperar de manera paulatina. Esto responde a los extensivos intentos de la oficina técnica de revertir todo lo ocurrido. Es en este punto en donde el equipo de investigación inició la toma, procesamiento y análisis de datos de los tres meses restantes. Se desea poder revertir la situación, usando la información provista por los dashboards anteriormente vistos. En el siguiente capítulo se observarán los resultados obtenidos de dicha toma, y en subsiguientes la propuesta de valor y las conclusiones obtenidas.

## **CAPÍTULO 5: RESULTADOS**

Como se mencionó en capítulos anteriores, el proyecto de la autopista se intervino al final del sexto mes (**agosto** del 2020) debido a que recién a inicios de este mes se retomaron las actividades que estuvieron paralizadas debido a la pandemia que inició en el mes de marzo. Por esta razón, para la presente tesis se evaluaron los tres últimos meses del proyecto (mes 7, 8 y 9); es decir, se analizaron estos tres últimos meses y se incorporaron los dashboards para poder comprobar los objetivos planteados inicialmente.

### **5.1. Resultados de los** *dashboards* **aplicados en obra**

## **5.1.1. Meses anteriores: MES 01- MES 06.**

Así como se realizó el análisis para los tres meses finales, se consideró importante realizar un análisis previo de los meses anteriores a la llegada del equipo de investigación al proyecto. En este sentido, no se pudieron realizar todos los KPI's estudiados, principalmente porque la oficina técnica no realizó la toma de datos necesaria para dichos fines, por lo que se realizaron los indicadores que permitieron la información brindada por la oficina técnica. Por lo tanto, se trabajaron con los indicadores **CPI y SPI**, teniendo en cuenta la curva S brindada al equipo de investigación.

Para graficar estos indicadores se usarán dashboards del **tipo gauge**, en una escala del 0 al 2; si la aguja apunta hacia el color verde quiere decir que el valor obtenido del indicador se encuentra por encima de la unidad, lo cual es óptimo para estos dos tipos de indicadores como se explicó en capítulos anteriores. De lo contrario, si la aguja apunta hacia el color rojo quiere decir que el valor del indicador se encuentra por debajo de la unidad, lo que significa que se tiene un déficit para dicho indicador.

Para esto, cabe recordar que estos dos indicadores provienen del **Método del Valor Ganado**. El **SPI** (índice de rendimiento de programación) que indica la relación entre el valor ejecutado y el proyectado, y el **CPI** (índice de rendimiento de costos) que indica la relación entre el valor ejecutado y el costo real actual. De esta manera, se obtuvieron los siguientes resultados:

EBR

## Indicador CPI:

Cálculo para los meses 01-06:

$$
CPI_{mes01} = \frac{EV \, Acumulado}{AC \, Acumulado} = \frac{4,016,235.12}{4,012,345.89} \approx 1.00
$$

$$
CPI_{meso2} = \frac{EV \, Acumulado}{AC \, Acumulado} = \frac{4,853,165.65}{4,872,354.02} \approx 1.00
$$

$$
CPI_{mes03} = \frac{EV \, Acumulado}{AC \, Acumulado} = \frac{6,329,365.46}{6,342,362.16} \approx 1.00
$$

$$
CPI_{mes04} = \frac{EV \,Acumulado}{AC \,Acumulado} = \frac{8,758,163.45}{8,767,653.21} \approx 1.00
$$

$$
CPI_{mes05} = \frac{EV \, Acumulado}{AC \, Acumulado} = \frac{10,941,326.12}{10,648,238.91} \approx 1.03
$$

$$
CPI_{mes06} = \frac{EV \, Acumulado}{AC \, Acumulado} = \frac{12,514,463.14}{12,018,127.22} \approx 1.04
$$

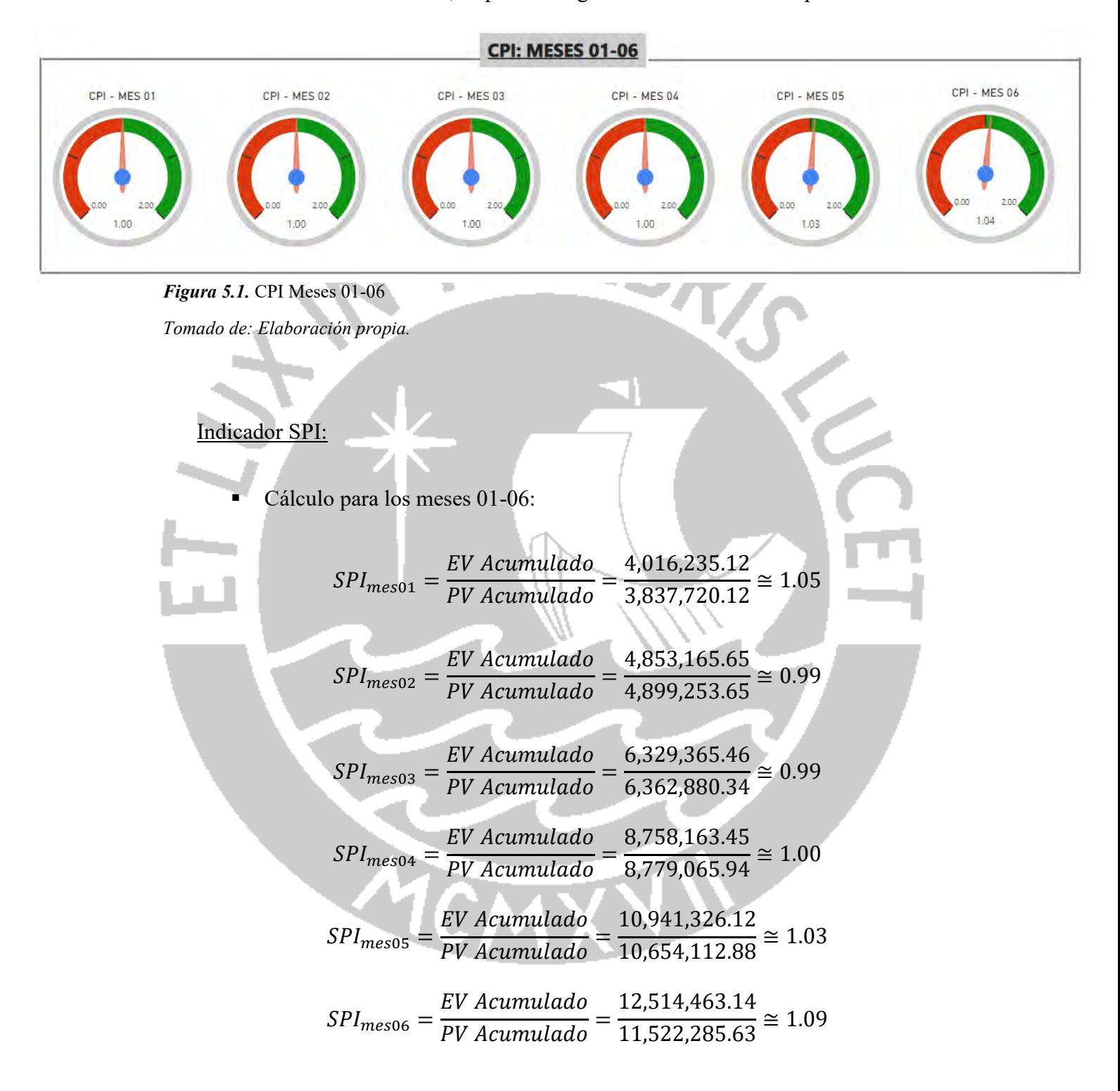

Habiendo realizado los cálculos, se procede a graficar los dashboards tipo semáforo:

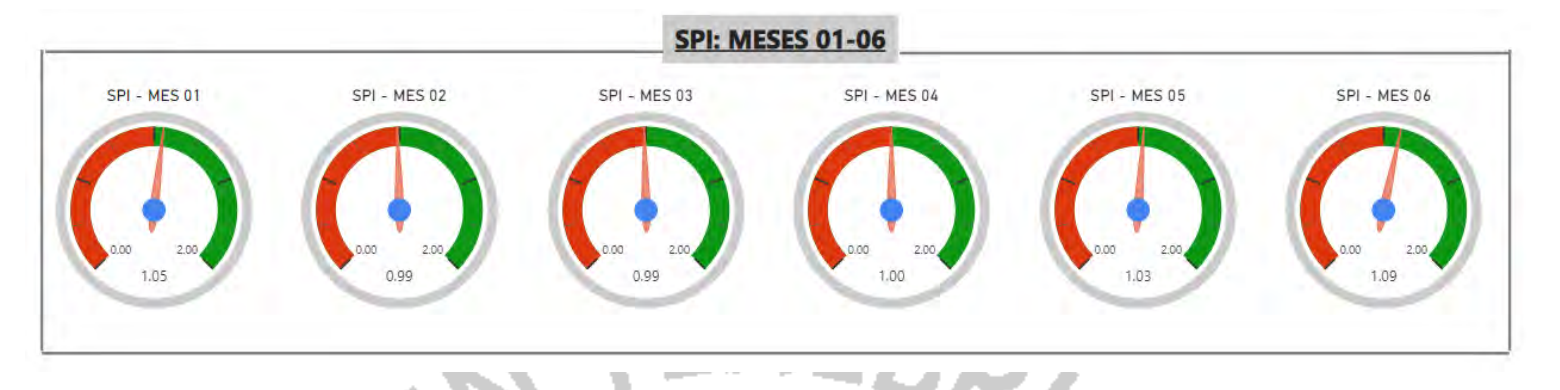

Habiendo realizado los cálculos, se procede a graficar los dashboards tipo semáforo:

*Figura 5.2.* SPI Meses 01-06

*Tomado de: Elaboración propia.*

## **5.1.2. Primer mes de análisis: MES 07.**

Para el estudio de los meses de intervención, y para mantener un orden, de aquí en adelante se seguirá la siguiente secuencia de análisis:

- Análisis de la **Curva S**
- Indicadores generales de obra: **CPI, SPI y PF**
- **KPI's** más relevantes según: **Mano de Obra, Materiales y Maquinaria.**

## **ANÁLISIS DE LA CURVA "S"**

En primer lugar, se graficó la curva S hasta el séptimo mes de ejecución. Para esto se incluirán las magnitudes, variaciones e indicadores de productividad (KPI's) del Método del Valor Ganado.

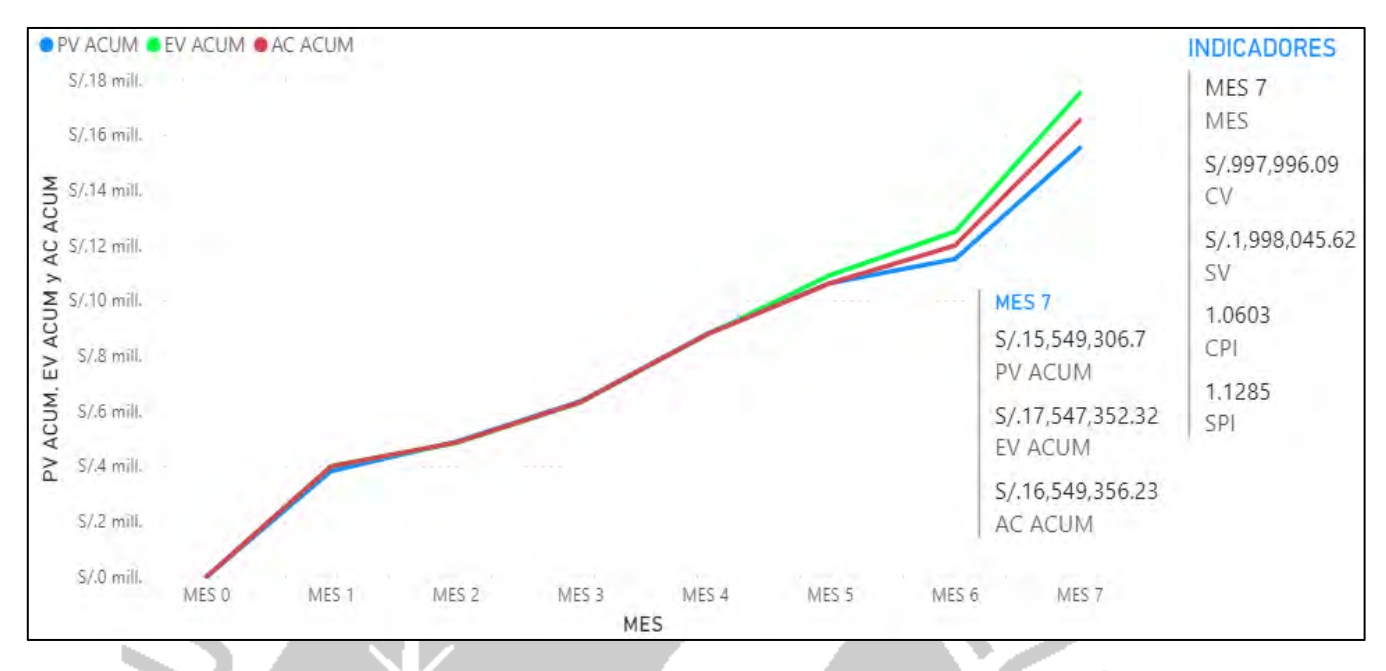

## *Figura 5.3.* Curva S hasta el mes 07 *Fuente: Elaboración propia.*

Como indican los valores de **CV** y **SV**, el proyecto está experimentando una recuperación cada vez más rápida. Se está por debajo del presupuesto (CV>0) así como delante de lo planificado (SV>0).

Asimismo, de la curva S, y las valorizaciones mensuales (para el análisis en función de las partidas y los recursos), se generaron los siguientes dashboards:

## 54

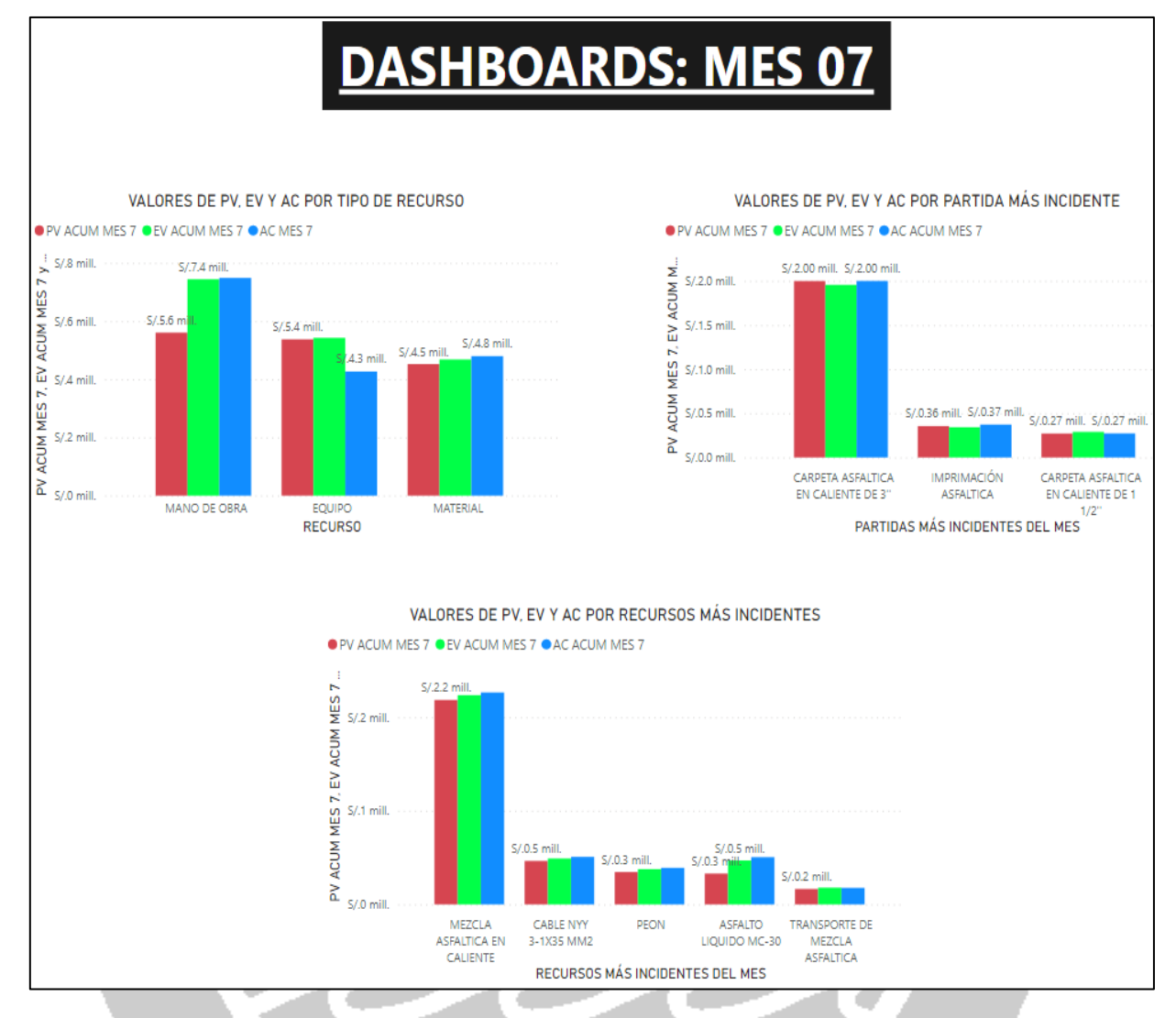

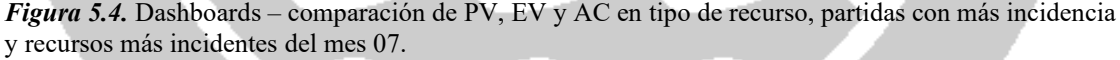

Tomado de: Elaboración propia.

Como se observa, la figura 5.5 compara lo programado, lo ejecutado y lo gastado realmente en el mes 7 por **tipo de recurso** (Mano de obra, equipo y materiales), **partidas más incidentes del mes** y **recursos más incidentes del mes**. En ese sentido, se realizó el siguiente análisis:

Se observa que la **mano de obra** tiene un ligero sobrecosto **(- S/ 46,116.52)**, mientras que el **materia**l un sobrecosto más considerable **(- S/ 113,977.22)**. Por otro lado, los **equipos** se encuentran siendo ejecutados de manera muy eficiente gastando menos de lo **avanzado (+**  **S/ 1,158,089.84)**. Esto ayudará a tomar decisiones para prestar mayor atención en los recursos afectados en pro de una mejora en su productividad.

Por otro lado, se observa que tanto en la partida de **carpeta asfáltica** como en **imprimación asfáltica** existen sobrecostos **(– S/ 44,446.5** y **– S/ 30,028.13** respectivamente). Es en ese sentido se deben tomar acciones con el fin de invertir esta situación.

Asimismo, de los **recursos más incidentes del mes**, podemos deducir que, de los cinco recursos más incidentes de la obra, cuatro se encuentran con sobrecostos: **mezcla asfáltica en caliente (- S/ 29,178.64), asfalto líquido MC-30 (- S/ 35,066.81), peón (- S/ 14,419.95) y cable NYY 3-1X35 mm2 (- S/ 17,000.54).** Esta información sirve para tomar las decisiones necesarias para contrarrestar esta situación.

## **INDICADORES GENERALES DE OBRA: CPI, SPI Y PF**

• Cálculo del indicador **CPI**:

 $\mathcal{CPI}_{meso7} =$ EV Acumulado  $\frac{1}{AC}$  Acumulado $=$ 17,547,352.32 16,549,356.23 ≅ 1.06

• Cálculo del indicador **SPI**:

 $SPI_{meso7}$  = EV Acumulado PV Acumulado 17,547,352.32 15.549.30 ≅ 1.13 • Cálculo del indicador **PF (factor de rendimiento)**:

Como se explicó capítulos atrás, el PF indica el nivel de productividad logrado en la ejecución de un proyecto en relación con la estimación de recursos durante la proyección de este. Esto supone el cociente entre las HH gastadas (reales) y las HH ganadas (del avance de presupuesto). El factor de rendimiento es mejor cuando su valor es menor que 1 (PF<1), pues esto supone que se gastaron menos HH de lo que se ganó del avance del presupuesto. Para efectos del estudio, este indicador será planteado según la partida más incidente en el mes. En este sentido, para el mes en análisis se obtuvo lo siguiente:

$$
PF_{meso7} = \frac{HH \ gastadas}{HH \ ganadas} = \frac{1,872.68}{1,831.07} \approx 1.02
$$

Habiendo realizado el cálculo de los indicadores, se procede a generar el dashboard correspondiente:

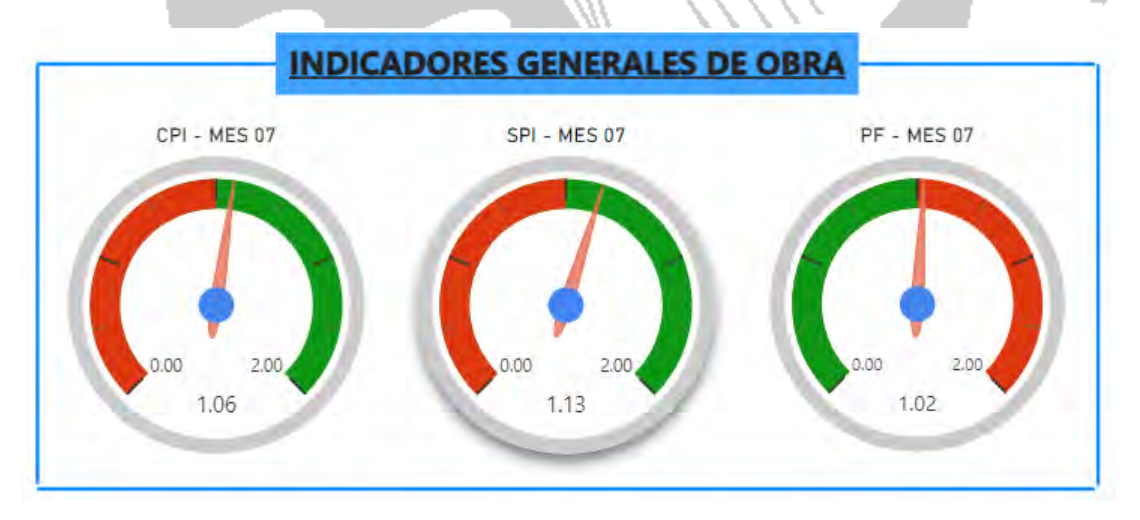

*Figura 5.5.* Indicadores Generales de Obra - mes 07

*Tomado de: Elaboración propia.*

Como indica el **CPI**, el proyecto se encuentra dentro del presupuesto (CPI>1). Visto de otra manera, por cada unidad monetaria invertida se obtiene 0.06 unidades de ganancia, es decir, 6% de rentabilidad.

Asimismo, según el valor del **SPI**, el proyecto está avanzando a un ritmo del 113%, esto es muy positivo para la productividad pues supone que se están completando mayor cantidad de partidas en un mismo horizonte de tiempo.

Por otro lado, el **PF** del mes 07 es de 1.02 (PF>1), lo que indica que el proyecto está gastando más HH de las necesarias para avanzar según el cronograma. Se deben tomar acciones para revertir estas inconsistencias.

# **KPI'S MÁS RELEVANTES SEGÚN: MANO DE OBRA, MATERIALES Y MAQUINARIA**

Finalmente, de los datos obtenidos en el **análisis de la Curva S**, se procederá a plantear los indicadores (KPI's) más relevantes para la **mano de obra, materiales y maquinaria.** 

En este sentido, se trabajará con las partidas más incidentes del mes, en este caso: **"Carpeta asfáltica en caliente de 3 pulgadas"** e **"Imprimación asfáltica"**. Asimismo, se trabajará con los recursos más incidentes del mes, en este caso: **mezcla asfáltica en caliente** y el **asfalto líquido MC-30**.

Se procede a realizar los cálculos necesarios:

 $\boldsymbol{\mathcal{M}}$ 

#### • Cálculo de los KPI's más relevantes: Mano de obra

Para este caso se estableció un indicador objetivo (o meta) de los datos del presupuesto base. En ese sentido, el **indicador objetivo** es la relación de las HH previstas para la partida y el metrado total de esta. Posteriormente, y con corte al mes de estudio, se realiza el mismo cálculo con el avance del metrado y las HH reales acumuladas para dicha partida, y se obtiene el **indicador real**. Finalmente, se contrastan ambos valores y se analiza si realmente se están usando las HH que se presupuestaron gastar o existe un retraso.

En la partida "Carpeta asfáltica en caliente de 3 pulgadas" (HH/M2):

Indicador Objectivo 
$$
(hh/m^2) = \frac{HH \text{ totales previstas}}{Metrado \text{ total proycctado}} = \frac{2477.33}{56,305.31} = 0.044 \frac{hh}{m^2}
$$
  
\nIndicador Real  $(hh/m^2) = \frac{HH \text{ reales acumuladas}}{Metrado \text{ avanzado}} = \frac{1,872.68}{40,712.42} = 0.046 \frac{hh}{m^2}$   
\nEn la partido "Imprimación asfáltica" (HH/M2):  
\nIndicador Objectivo  $(hh/m^2) = \frac{HH \text{ totales previstas}}{Metrado \text{ total proycctado}} = \frac{785.39}{98174.23} = 0.008 \frac{hh}{m^2}$ 

$$
Indicador Real \left(\frac{hh}{m^2}\right) = \frac{HH \text{ reales acumulaaas}}{Metrado \text{ avanzado}} = \frac{477.34}{52,793.76} = 0.009 \frac{hn}{m^2}
$$

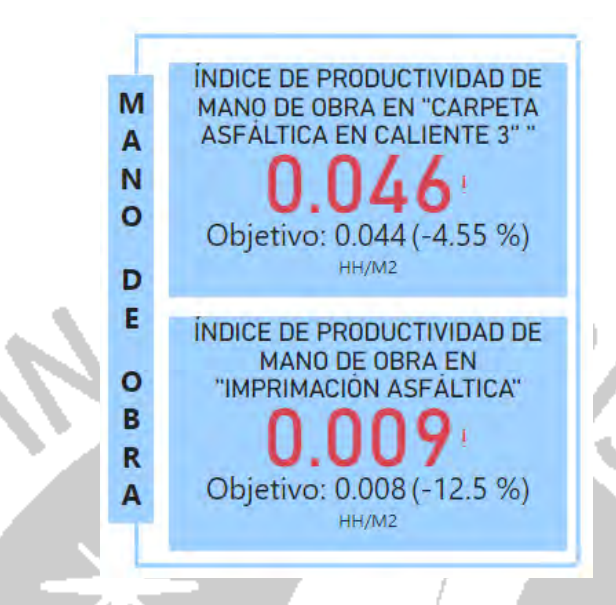

Luego del cálculo se procede a realizar el dashboard respectivo:

*Figura 5.6.* Dashboard – KPI's de mano de obra en las partidas más incidentes del mes 07. *Tomado de: Elaboración propia.*

Como se observa, existe un sobrecosto en las HH utilizadas por m2 en ambas partidas, ya que, si el **indicador real** es mayor que el **indicador objetivo**, significa que se están gastando más HH para culminar un m2 de trabajo. En ese sentido, se observa un sobrecosto del **4.55%** en **"Carpeta asfáltica en caliente de 3 pulgadas"** y un **12.5%** en **"Imprimación asfáltica"**. Estos índices servirán para tomar decisiones relevantes con tal de ir acorde a lo planificado (según el indicador meta) o ser más productivo (disminuir el valor del índice).

#### • Cálculo de los KPI's más relevantes: Recursos

Para este caso, se estableció un **indicador objetivo (**o meta) de los APU's del proyecto. En ese sentido, **el indicador objetivo** supone la relación entre el recurso más incidente de la partida (m3, gal, etc.) y la partida en sí (m2, etc.). Posteriormente, y con corte al mes de estudio, con los avances del metrado y el gasto real del insumo, se obtuvo el **indicador real**. Es así que se contrastan estos dos valores.

> ■ Volumen de mezcla asfáltica en caliente por m<sup>2</sup> de "Carpeta asfáltica en caliente de 3''" (M3/M2):

$$
Indicador Objectivo \n\binom{m3}{m^2} = \frac{Volume \nprevisto \n x 1 m2}{1 m2 \n de trabajo} = \frac{0.09}{1} = 0.09 \frac{m^3}{m^2}
$$
\n
$$
Indicador Real \n\binom{m3}{m^2} = \frac{Insumo \n real \n gastado}{Metrado \n avanzado} = \frac{3,954.44}{40,712.41} = 0.10 \frac{m^3}{m^2}
$$

■ Galones de asfalto líquido MC-30 por  $m^2$  de "Imprimación asfáltica" (GAL/M2):

$$
Indicador Objectivo\left(\frac{m3}{m^2}\right) = \frac{Volumen\ previsto\ x\ 1\ m2}{1\ m2\ de\ trabajo} = \frac{0.40}{1} = 0.40 \frac{m^3}{m^2}
$$

$$
Indicador Real\left(\frac{m3}{m^2}\right) = \frac{Insumo\ real\ gastado}{Metrado\ avanzado} = \frac{23,607.15}{52,793.75} = 0.45 \frac{m^3}{m^2}
$$

Luego del cálculo se procede a realizar el dashboard respectivo:

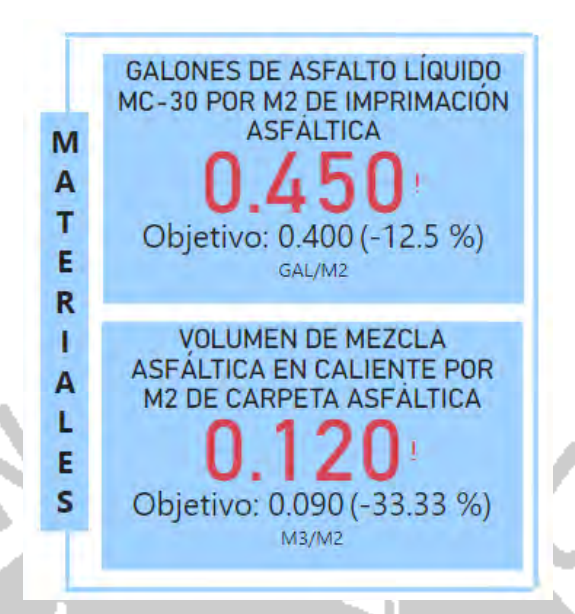

*Figura 5.7.* Dashboard – KPI's de materiales en las partidas más incidentes del mes 07. *Tomado de: Elaboración propia.*

Según la figura 5.7, existe un sobrecosto en los recursos de **mezcla asfáltica en caliente y asfalto liquido MC-30** por m2 en ambas partidas, un **33.33%** en **"Carpeta asfáltica en caliente de 3 pulgadas"** y un **12.5%** en **"Imprimación asfáltica"**, respectivamente. Estos índices servirán para tomar decisiones relevantes con tal de ir acorde a lo planificado (según el indicador meta) o ser más productivo (disminuir el valor del índice).

• Cálculo de los KPI's más relevantes: Maquinaria

Asimismo, se planteó un indicador de productividad para la maquinaria más relevante. En este caso, se consideró a la maquinaria utilizada en la partida de **"Carpeta asfáltica en caliente de 3 pulgadas"**, la más incidente del mes. La forma de abordar este KPI es muy similar al de los materiales. Se estableció un **indicador objetivo (**o meta) de los APU's del proyecto el cual supone la relación entre la maquinaria (hm invertidos por 1 m2 de producción) y la partida en sí (m2, etc.). Posteriormente, y con corte al mes de estudio, con los avances del metrado y el gasto real del insumo, se obtuvo el **indicador real**. Es así como se contrastan estos dos valores.

▪ En la partida "Carpeta asfáltica en caliente de 3 pulgadas" (HM/M2):

$$
Indicador Objectivo \left(hm/_{m^2}\right) = \frac{hm \times 1 m^2}{1 m^2 \cdot de trabajo} = \frac{0.004}{1} = 0.004 \frac{hm}{m^2}
$$

Indicador real  $\left({h m/\over m^2}\right) = {h m\;reales\;gastadas\over Metrado\;avanzado}$  $\frac{1}{\sqrt{1 + \frac{1}{n}}}\frac{1}{\sqrt{1 + \frac{1}{n}}}\frac{1}{\sqrt{1 + \frac{1}{n}}}\frac{1}{\sqrt{1 + \frac{1}{n}}}\frac{1}{\sqrt{1 + \frac{1}{n}}}\frac{1}{\sqrt{1 + \frac{1}{n}}}\frac{1}{\sqrt{1 + \frac{1}{n}}}\frac{1}{\sqrt{1 + \frac{1}{n}}}\frac{1}{\sqrt{1 + \frac{1}{n}}}\frac{1}{\sqrt{1 + \frac{1}{n}}}\frac{1}{\sqrt{1 + \frac{1}{n}}}\frac{1}{\sqrt{1 + \frac{1}{n}}}\frac{1}{\sqrt{1 + \frac{1}{n$ 231.25  $\frac{12844}{40,712.41} = 0.006$ ℎ  $m<sup>2</sup>$ 

Luego del cálculo se procede a realizar el dashboard respectivo:

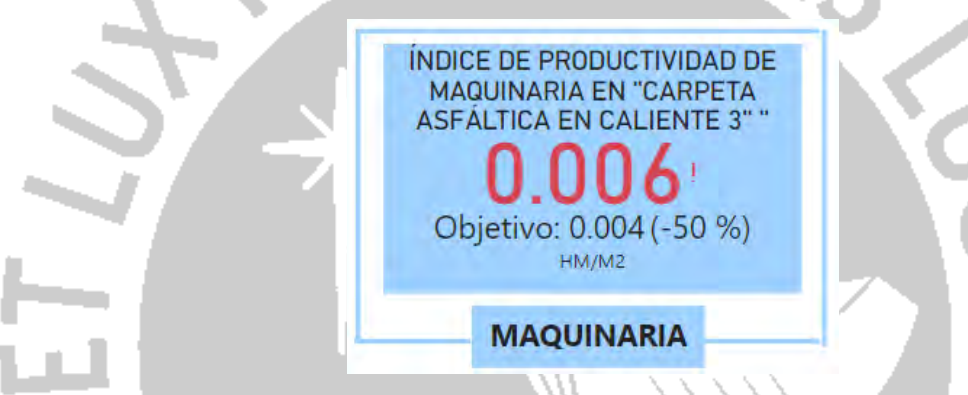

*Figura 5.8.* Dashboard – KPI's de maquinaria en las partidas más incidentes del mes 07. *Tomado de: Elaboración propia.*

Como se observa, existe un sobrecosto en las HM utilizadas por m2 en la partida del **50%**. Este índice servirá para tomar decisiones respecto al uso eficiente de la maquinaria.

Finalmente, y teniendo en cuenta todos los dashboards generados para el mes 7, se procedió a tomar las siguientes decisiones:

▪ **Carpeta asfáltica en caliente de 3'':**

Se decidió asociarse con una empresa especializada y se consiguió una pequeña planta para el proyecto, encargada de producir carpetas asfálticas de 3'', 2'' y 1 ½''. Anteriormente se había tercerizado dicho servicio y, por ende, los rendimientos y

restricciones ralentizaban el proyecto. Ahora se tendrá un suministro personalizado y constante para las partidas de carpeta asfáltica.

#### ▪ **Asfalto líquido MC-30:**

Se decidió cambiar de proveedor, pues el anterior había fallado tiempos de entrega considerables que generaron los sobrecostos vistos anteriormente.

#### **Mano de obra:**

Por los constantes retrasos generados por el saneamiento físico – legal de los meses anteriores. Se había redistribuido a la mano de obra en otros frentes. Sin embargo, esta nueva distribución no había sido contemplada ni analizada a profundidad lo que género que se ocupe mayor personal del realmente requerido. En ese sentido, se decidió hacer un análisis a profundidad con los datos obtenidos de los dashboards y se realizó una redistribución de frentes, programándose metas quincenales.

#### ▪ **Transporte de mezcla asfáltica:**

Debido al nuevo socio estratégico encargado de producir carpetas asfálticas se decidió aumentar el frente de vehículos encargados de transportarlas. Se espera poder transportar mayor cantidad de este recurso.

#### **5.1.3. Segundo mes de análisis: MES 08.**

Para este segundo mes se seguirá con la misma secuencia de análisis vista el mes anterior:

- Análisis de la **Curva S**
- Indicadores generales de obra: **CPI, SPI y PF**
- **KPI's** más relevantes según: **Mano de Obra, Materiales y Maquinaria.**
## **ANÁLISIS DE LA CURVA S**

En primer lugar, se graficó la curva S hasta el octavo mes de ejecución. Para esto se incluirán las magnitudes, variaciones e indicadores de productividad (KPI's) del Método del Valor Ganado.

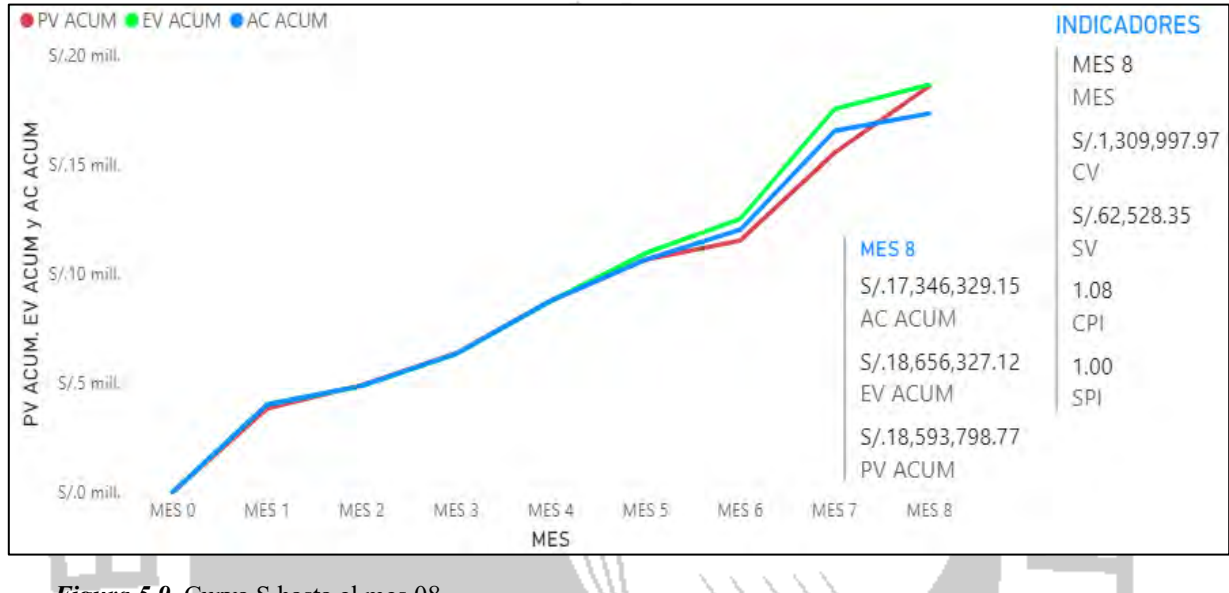

*Figura 5.9.* Curva S hasta el mes 08

Como indican los valores de **CV** y **SV**, el proyecto se sigue recuperando de manera eficiente.

Asimismo, el valor de CV indica un **aumento en el ahorro**, respecto al mes anterior de **312 mil soles**, además que la carretera se encuentra por delante de lo proyectado.

Asimismo, de la curva S, y las valorizaciones mensuales (para el análisis en función de las partidas y los recursos), se generaron los siguientes dashboards:

*Tomado de: Elaboración propia.*

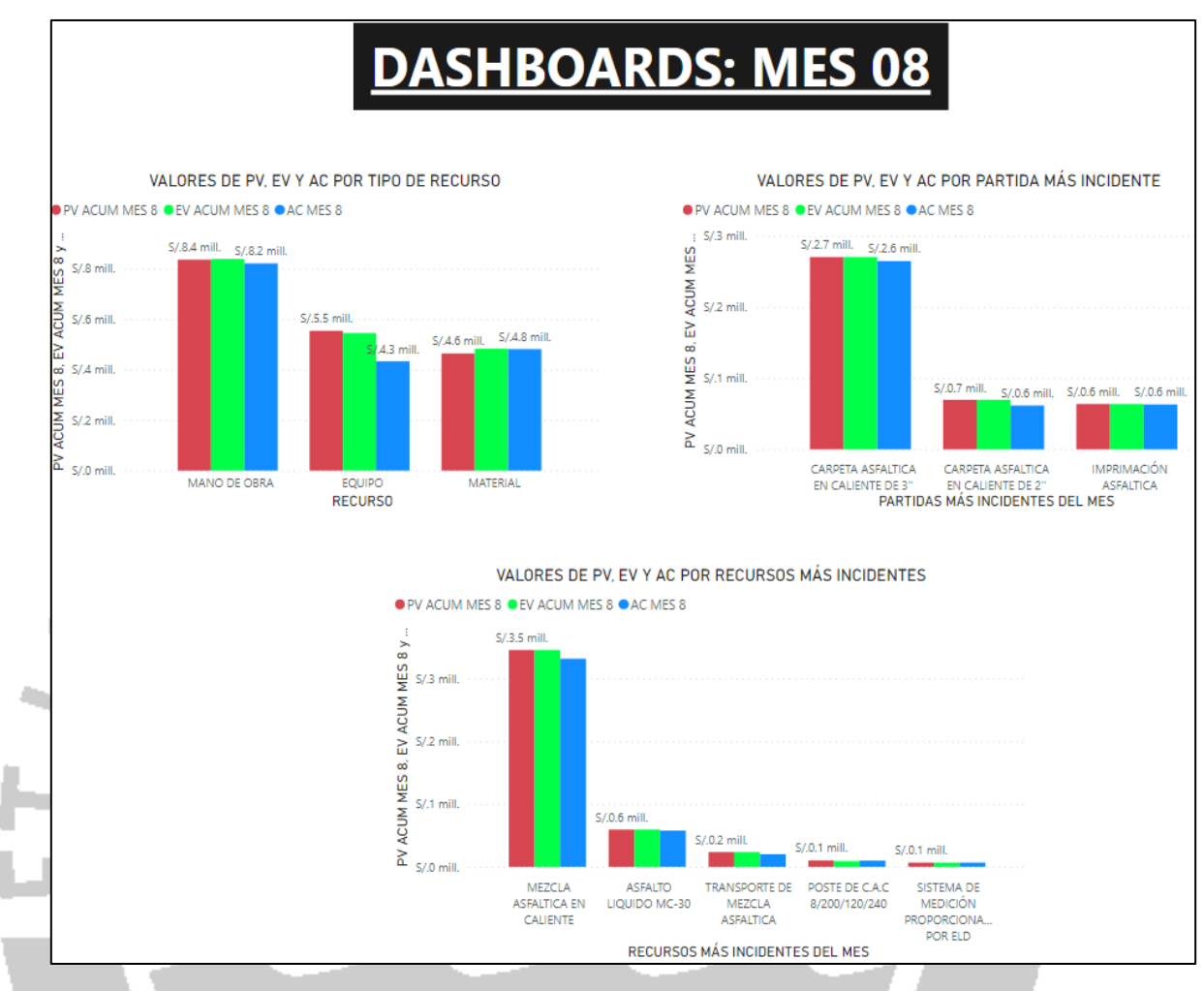

*Figura 5.10.* Dashboards – comparación de PV, EV y AC en tipo de recursos, partidas con más incidencia y recursos más incidentes del mes 08.

*Tomado de: Elaboración propia.*

Como se observa, la figura 5.10 compara lo programado, lo ejecutado y lo gastado realmente en el mes 8 por **tipo de recurso** (Mano de obra, equipo y materiales), **partidas más incidentes del mes** y **recursos más incidentes del mes**. En ese sentido, se realizó el siguiente análisis:

Se observa que se revirtió el sobrecosto de la **mano de obra (+ S/ 175,103.05)** y el **material (+ S/ 12,999.58)** respecto al mes anterior. Por otro lado, los **equipos** siguen siendo ejecutados de manera muy eficiente **(+1,121,895.33)**. Esto ayuda a seguir con la toma de decisiones enfocadas a mantener la productividad del proyecto.

Por otro lado, se observa que tanto en las partidas de **carpeta asfáltica** como en **imprimación asfáltica** se eliminaron los sobrecostos y, mejor aún, se generaron ahorros según el valor ganado y el costo actual **(+ S/ 56846.50** y + **S/ 6,687.99** respectivamente). En ese sentido, las acciones a plantear deben seguir enfocadas a mantener estas cifras favorables.

Asimismo, de los **recursos más incidentes del mes**, podemos deducir que, los recursos de **mezcla asfáltica en caliente (+ S/ 138,685.27)**, **asfalto líquido (+ S/ 15,650.13)** y **transporte de mezcla asfáltica (+ S/ 35,221.84)** han presentado una **mejora** con las acciones planteadas el mes anterior, pues su valor ganado es mayor que el proyectado. Sin embargo, el recurso **postes de C.A.C** presentan un ligero sobrecosto **(- S/ 8,336.42)**, esto se debe revertir, por lo que se han de plantear acciones.

### **INDICADORES GENERALES DE OBRA: CPI, SPI Y PF**

• Cálculo del indicador **CPI**:

 $\frac{CPI_{meso8}}{\text{AC} Acumulado}$  = EV Acumulado 18,656,327.12  $\frac{17,346,329.15}{2} \approx 1.08$ 

• Cálculo del indicador **SPI**:

 $SPI_{mesos} = \frac{1}{PV} \frac{1}{Acumulado} =$ EV Acumulado 18,656,327.12 18,593,798.77 ≅ 1.00 • Cálculo del indicador **PF (factor de rendimiento)**:

$$
PF_{mes08} = \frac{HH \; gastadas}{HH \; ganadas} = \frac{2,425.38}{2,477.43} \approx 0.98
$$

Habiendo realizado el cálculo de los indicadores, se procede a generar el dashboard correspondiente:

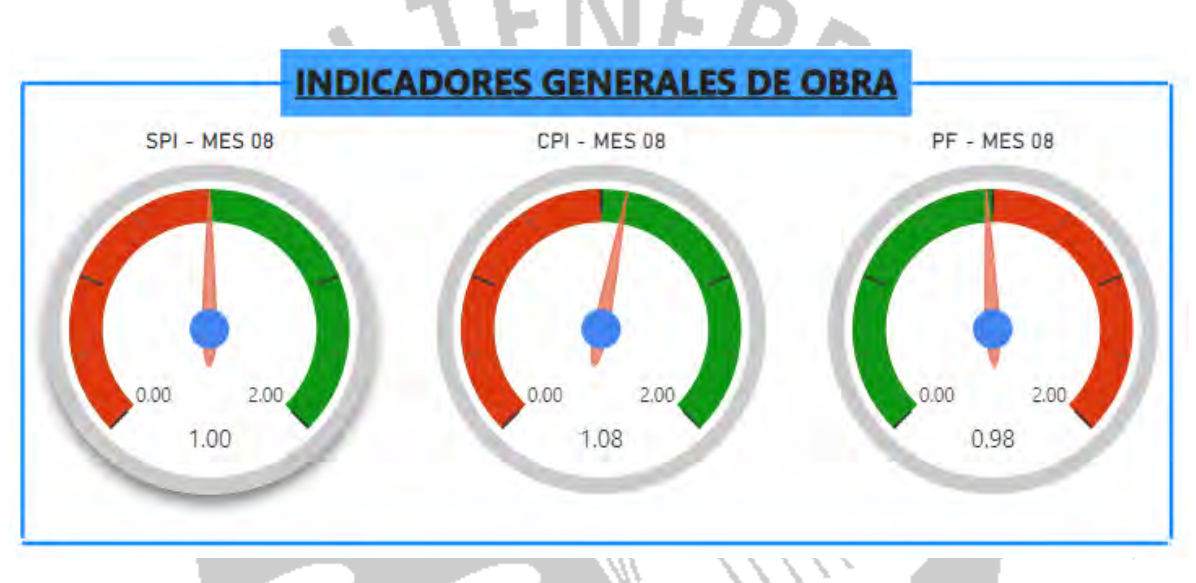

*Figura 5.11.* Indicadores Generales de Obra - mes 08

#### *Tomado de: Elaboración propia.*

Como indica el **CPI**, el proyecto se encuentra dentro del presupuesto (CPI>1). Visto de otra manera, por cada unidad monetaria invertida se obtiene 0.08 unidades de ganancia, es decir, 8% de rentabilidad. Lo que significa un aumento entre meses del 2%.

Asimismo, según el valor del **SPI**, el proyecto está avanzando según lo previsto (SPI=1) lo que es positivo pues supone que las partidas están siendo completadas según lo previsto.

Por otro lado, el PF del mes 8 es de 0.98 (PF<1), lo que indica que se está gastando menos HH de las necesarias para avanzar según el cronograma. Esto indica que se logró revertir la situación del mes anterior y ahora el proyecto está siendo más productivos (al requerir menos recursos para producir una misma cantidad de producto).

# **KPI'S MÁS RELEVANTES SEGÚN: MANO DE OBRA, MATERIALES Y MAQUINARIA**

Finalmente, de los datos obtenidos en el **análisis de la Curva S**, se procederá a plantear los indicadores (KPI's) más relevantes para la **mano de obra, materiales y maquinaria.** 

En este sentido, se trabajará con las partidas más incidentes del mes, en este caso: **"Carpeta asfáltica en caliente de 3 pulgadas"** e **"Imprimación asfáltica"**, y se descartó la tercera en cuanto se consideró repetitiva respecto a la primera partida. Asimismo, se trabajará con los recursos más incidentes del mes, en este caso: **mezcla asfáltica en caliente** y el **asfalto líquido MC-30**.

Se procede a realizar los cálculos necesarios:

# • Cálculo de los KPI's más relevantes: Mano de obra

Para este caso se estableció un indicador objetivo (o meta) de los datos del presupuesto base. En ese sentido, el **indicador objetivo** es la relación de las HH previstas para la partida y el metrado total de esta. Posteriormente, y con corte al mes de estudio, se realiza el mismo cálculo con el avance del metrado y las HH reales acumuladas para dicha partida, y se obtiene el **indicador real**. Finalmente, se contrastan ambos valores y se analiza si realmente se están usando las HH que se presupuestaron gastar o existe un retraso.

▪ En la partida "Carpeta asfáltica en caliente de 3 pulgadas" (HH/M2):

Indicador Objetivo  $\left( \frac{h h}{m^2} \right) = \frac{HH \; \text{totales previstas}}{Metrado \; \text{total provecta}}$  $\frac{1}{\text{Metrado total} \text{ proycc} \text{tado}} =$ 2477.33  $\frac{1366305.31}{56,305.31} = 0.044$ ℎℎ  $m<sup>2</sup>$ 

$$
Indicador Real (hh/_{m^2}) = \frac{HH \ reales acumuladas}{Metrado \ avanzado} = \frac{2,425.38}{56,305.31} = 0.043 \frac{hh}{m^2}
$$

En la partida "Imprimación asfáltica" (HH/M2):

$$
Indicador Objectivo\left(hh\right)_{m^2} = \frac{HH \text{ totals previstas}}{Metrado \text{ total proycctado}} = \frac{785.39}{98174.23} = 0.008 \frac{hh}{m^2}
$$

$$
Indicador Real (hh/_{m^2}) = \frac{HH \ reales acumuladas}{Metrado avanzado} = \frac{696.32}{98,174.23} = 0.007 \frac{hh}{m^2}
$$

Luego del cálculo se procede a realizar el dashboard respectivo:

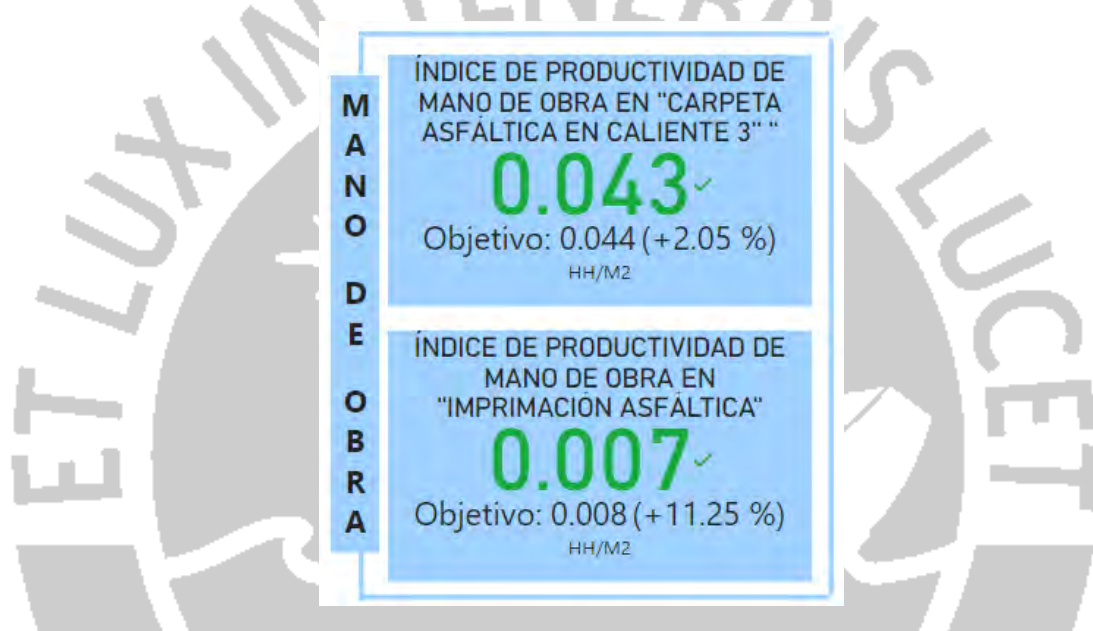

*Figura 5.12.* Dashboard – KPI's de mano de obra en las partidas más incidentes del mes 08. *Tomado de: Elaboración propia.*

Como se observa, se logró revertir la situación observada el mes pasado. Los índices indican una mejora de **2.05%** en **"Carpeta asfáltica en caliente de 3 pulgadas"** y un **11.25%** en **"Imprimación asfáltica"**. Entonces, no solo se revertió y se logró ir acorde al índice meta, sino que existió una disminución del valor, esto significa que se necesitaron menos HH para completar un m<sup>2</sup> de partida trabajada. Es decir, se está siendo más productivos.

#### • Cálculo de los KPI's más relevantes: Recursos

Para este caso, se estableció un **indicador objetivo (**o meta) de los APU's del proyecto. En ese sentido, **el indicador objetivo** supone la relación entre el recurso más incidente de la partida (m3, gal, etc.) y la partida en sí (m2, etc.). Posteriormente, y con corte al mes de estudio, con los avances del metrado y el gasto real del insumo, se obtuvo el **indicador real**. Es así como se contrastan estos dos valores.

> ■ Volumen de mezcla asfáltica en caliente por m<sup>2</sup> de "Carpeta asfáltica en caliente de 3''" (M3/M2):

$$
Indicador Objectivo \n\left(\n\begin{array}{c}\n\left(m^3\right)_{m^2}\n\end{array}\n\right) =\n\frac{Volume \n\text{ }previsto \n\ x \n\ 1 \, m^2}{1 \, m^2 \, de \, trabajo}\n\qquad\n= \frac{0.09}{1} = 0.09 \frac{m^3}{m^2}
$$
\n
$$
Indicador Real \n\left(\n\begin{array}{c}\n\left(m^3\right)_{m^2}\n\end{array}\n\right) =\n\frac{Insumo \, real \, gastado}{Metrado \, a vanzado}\n= \frac{5,069.21}{56,305.31} = 0.09 \frac{m^3}{m^2}
$$

■ Galones de asfalto líquido MC-30 por  $m^2$  de "Imprimación asfáltica" (GAL/M2):

$$
Indicador Objectivo\left(\frac{m3}{m^2}\right) = \frac{Volumen\ previsto\ x\ 1\ m2}{1\ m2\ de\ trabajo} = \frac{0.40}{1} = 0.40 \frac{m^3}{m^2}
$$

$$
Indicador Real\left(\frac{m3}{m^2}\right) = \frac{Insumo\ real\ gastado}{Metrado\ avanzado} = \frac{38,235.53}{98,174.23} = 0.39 \frac{m^3}{m^2}
$$

Luego del cálculo se procede a realizar el dashboard respectivo:

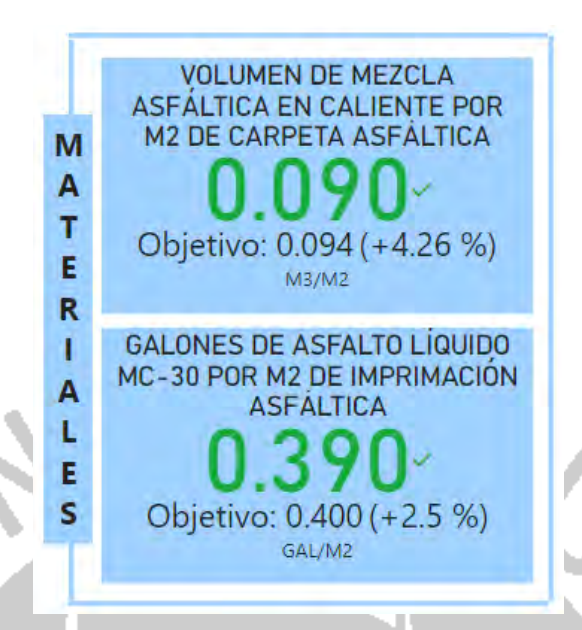

*Figura 5.13.* Dashboard – KPI's de materiales en las partidas más incidentes del mes 08. *Tomado de: Elaboración propia.*

Según la figura 5.13, se logró revertir la situación observada el mes pasado. Los índices indican una **mejora de 4.26%** en la **mezcla asfáltica** y **2.5%** en el **asfalto líquido**. Entonces, al haber una disminución en los valores de indicadores, esto significa que se necesitaron menos recursos de lo estimado para cumplir con un m<sup>2</sup> de partida.

• Cálculo de los KPI's más relevantes: Maquinaria

Asimismo, se planteó un indicador de productividad para la maquinaria más relevante. En este caso, se consideró a la maquinaria utilizada en la partida de **"Carpeta asfáltica en caliente de 3 pulgadas"**, la más incidente del mes. La forma de abordar este KPI es muy similar al de los materiales.

En la partida "Carpeta asfáltica en caliente de 3 pulgadas" (HM/M2):

$$
Indicador Objectivo\left(hm/_{m^2}\right) = \frac{hm \times 1 \, m^2}{1 \, m^2 \, de \, trabajo} = 0.004 \frac{hm}{m^2}
$$

$$
Indicador real\ {\left(h m/\mathstrut_{m^2}\right)=\frac{hm\ reales gastadas}{Metrado\ avanzado}}=0.0038\frac{hm}{m^2}
$$

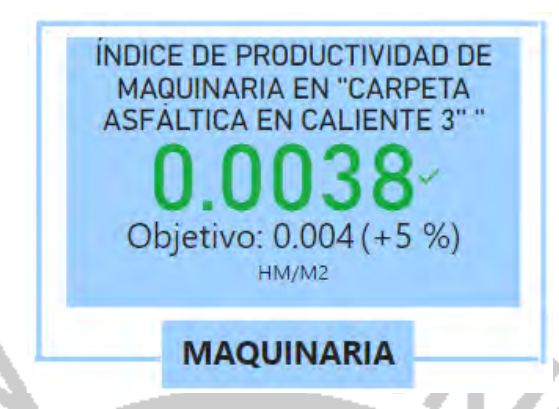

Luego del cálculo se procede a realizar el dashboard respectivo:

*Figura 5.14.* Dashboard – KPI's de maquinaria en las partidas más incidentes del mes 08. *Tomado de: Elaboración propia.*

Como se observa, existe una mejora en las HM utilizadas por m2 en la partida del **5%**. Esto significa que están necesitando menos HM para ejecutar 1 m2 de trabajo.

En este sentido, y teniendo en cuenta todos los dashboards generados para el mes 8, se procedió a tomar las siguientes decisiones en las partidas y recursos con observaciones:

### ▪ **Postes de C.A.C 8/200/120/240:**

Al ser uno de los últimos recursos a utilizar (según cronograma) se generó un sobrecosto pues no hubo una eficiente distribución en los frentes encargados de su colocación, por lo que no se logró ir acorde al cronograma. Por otro lado, hubo un accidente en el traslado de estos que generó la pérdida de cierta cantidad de postes, lo que generó más sobrecostos. En ese sentido, se decidió aumentar los frentes para poder ir acorde al cronograma y aplicar mayor control en el traslado de los mismos.

### ▪ **Equipos:**

Se observa que los equipos se encuentran un poco retrasado según el cronograma. Sin embargo, esto es normal pues, según fueron acabando los trabajos de imprimación y asfalto se decidió reducir los frentes de equipos. Se espera revertir esta situación solamente teniendo mayor control de los mismos, no se ampliarán los frentes.

Respecto a las partidas relacionadas al **asfaltado** e **imprimación** de la carretera no se tomaron más medidas pues se culminaron exitosamente dichas partidas, solo se mantuvo lo anteriormente propuesto (mes 07). En ese sentido, las acciones tomadas este mes (y ya detalladas en los puntos anteriores) solamente están dirigidas a mejorar la productividad de las partidas restantes.

### **5.1.4. Tercer mes de análisis: MES 09.**

Para este segundo mes se seguirá con la misma secuencia de análisis vista el mes anterior:

- Análisis de la **Curva S**
- Indicadores generales de obra: **CPI, SPI y PF**

 $\boldsymbol{\mathcal{M}}$ 

• **KPI's** más relevantes según: **Mano de Obra, Materiales y Maquinaria.**

### **ANÁLISIS DE LA CURVA S**

En primer lugar, se graficó la curva S hasta el octavo mes de ejecución. Para esto se incluirán las magnitudes, variaciones e indicadores de productividad (KPI's) del Método del Valor Ganado.

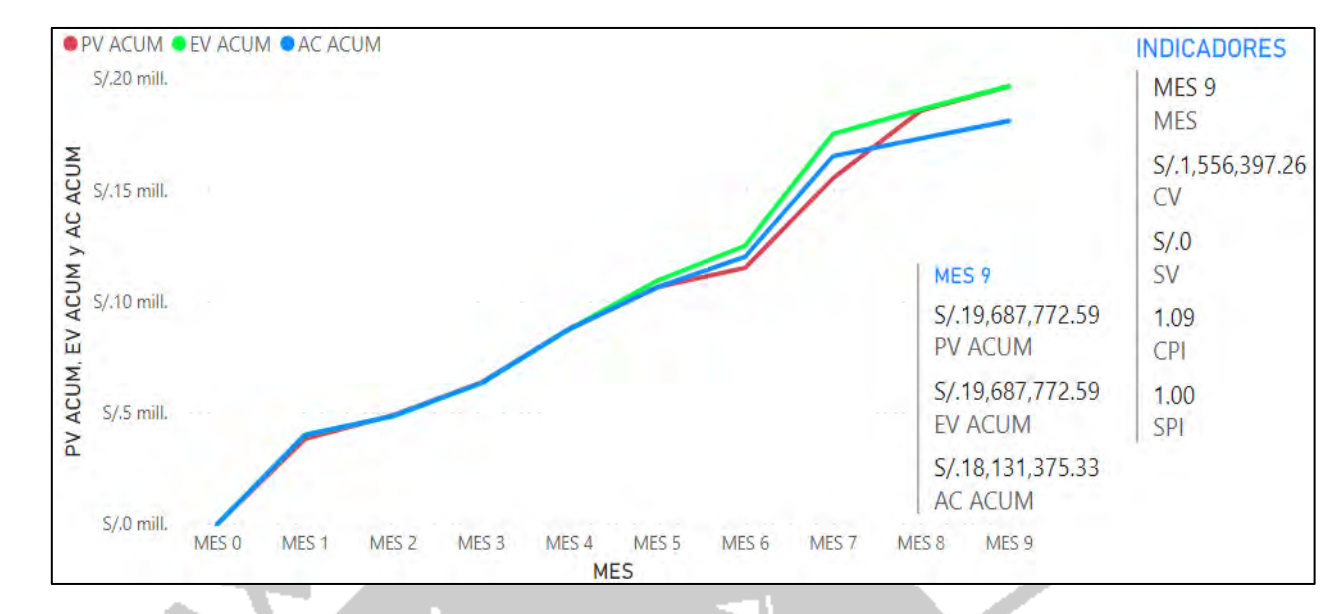

## *Figura 5.15.* Curva S hasta el mes 09

*Tomado de: Elaboración propia.*

Como indican los valores de **CV** y **SV**, el proyecto culminó su ejecución con un ahorro de más de 1 millón y medio de soles (**CV**>0). Esto supone una utilidad de **7,9%** del costo directo del proyecto. Además de haber culminado la obra en el plazo establecido.

Asimismo, de la curva S, y las valorizaciones mensuales (para el análisis en función de las partidas y los recursos), se generaron los siguientes dashboards:

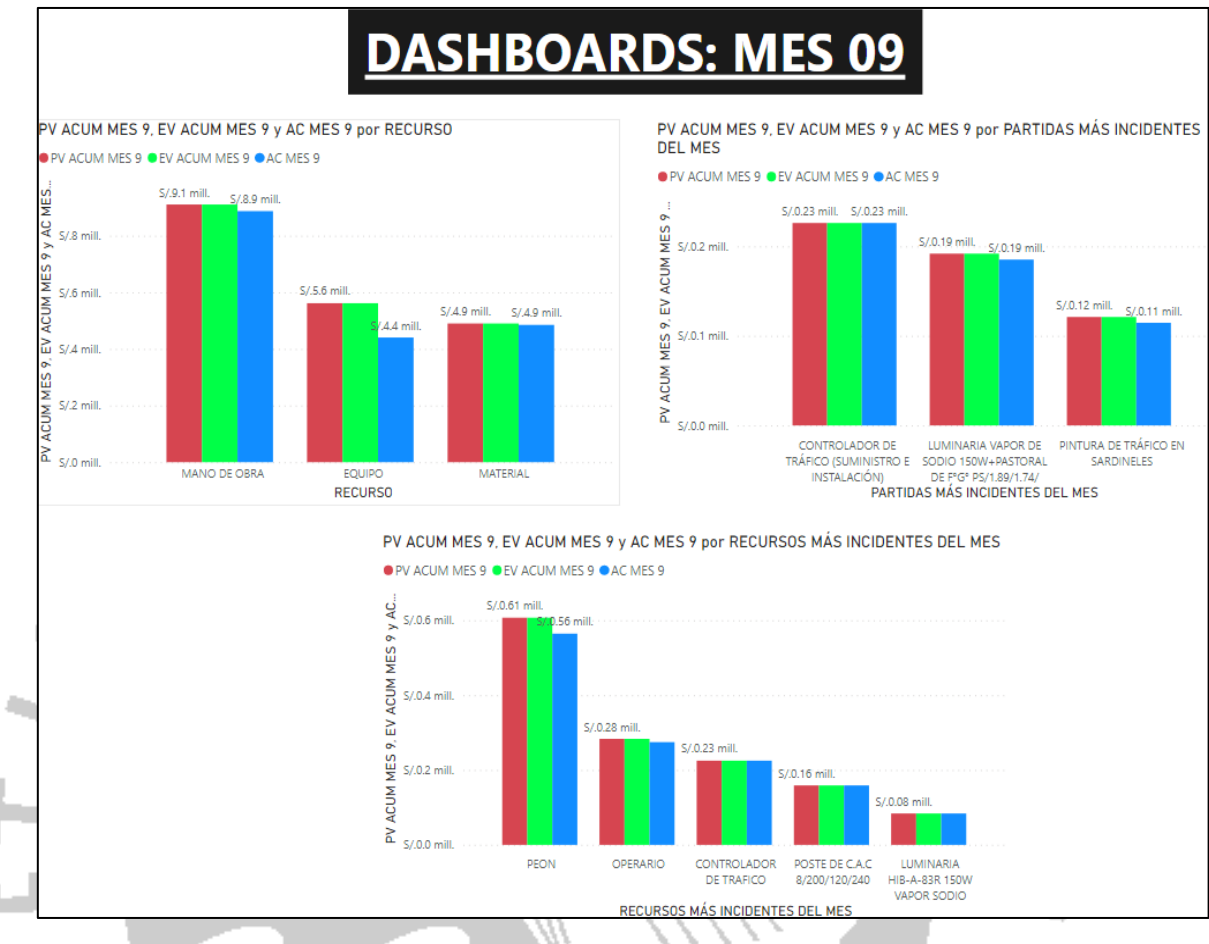

*Figura 5.16.* Dashboards – comparación de PV, EV y AC en tipo de recursos, partidas con más incidencia y recursos más incidentes del mes 09.

*Tomado de: Elaboración propia.*

Como se observa, la figura 5.16 compara lo programado, lo ejecutado y lo gastado realmente en el mes 8 por **tipo de recurso** (Mano de obra, equipo y materiales), **partidas más incidentes del mes** y **recursos más incidentes del mes**. En ese sentido, se realizó el siguiente análisis:

Se observa que los tres tipos de recursos fueron utilizados según lo planeado para el final de la obra. Además, se obtuvieron ahorros moderados en **mano de obra (+ S/ 234,243.80)** y **materiales (+ S/ 49,559.25)**, mientras que un ahorro mucho mayor en los **equipos (+ S/ 1,212,351.35)**. Todo esto responde a las acciones tomadas en los últimos tres meses.

Por otro lado, se observa que en las tres partidas más incidentes de este último mes se cumplieron los plazos programados, además de obtener ahorros en todas estas (EV>AC).

Asimismo, de los **recursos más incidentes del mes**, podemos deducir que todos los recursos fueron utilizados según el plazo establecido. Además de presentar ahorros notables en los peones **(+ S/ 42,668.03)** y, de menor manera, en los operarios **(+ S/ 8,709.46).**

### **INDICADORES GENERALES DE OBRA: CPI, SPI Y PF**

• Cálculo del indicador **CPI**:

 $\mathcal{CPI}_{meso9} =$ EV Acumulado AC Acumulado 19,687,772.58 375.32  $\approx 1.09$ 

• Cálculo del indicador **SPI**:

$$
SPI_{mes09} = \frac{EV \, Acumulado}{PV \, Acumulado} = \frac{19,687,772.58}{19,687,772.58} \approx 1.00
$$

• Cálculo del indicador **PF (factor de rendimiento)**:

$$
PF_{mes08} = \frac{HH \ gastadas}{HH \ ganadas} \cong 1
$$

Habiendo realizado el cálculo de los indicadores, se procede a generar el dashboard correspondiente:

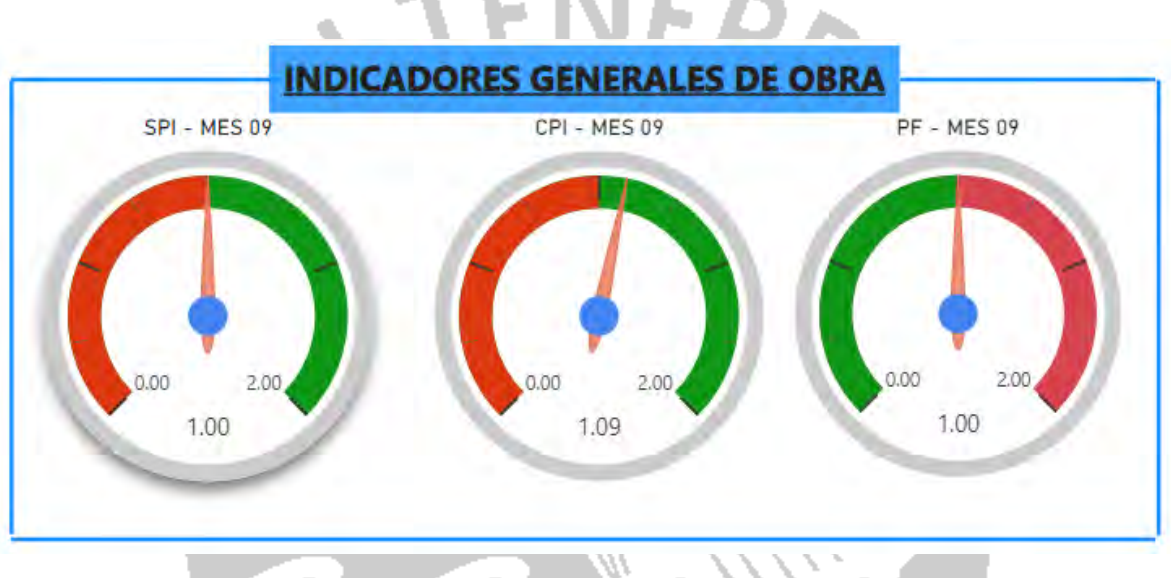

*Figura 5.17.* Indicadores Generales de Obra - mes 09

#### *Tomado de: Elaboración propia.*

Como indica el **CPI**, el proyecto se encuentra dentro del presupuesto (CPI>1). Visto de otra manera, por cada unidad monetaria invertida se obtiene 0.09 unidades de ganancia, es decir, 9% de rentabilidad. Lo que significa un aumento respecto al mes anterior del 1%.

Asimismo, según el valor del **SPI**, el proyecto en este último mes avanzó según lo previsto (SPI=1) lo que supone que las partidas fueron completadas en el tiempo previsto.

Por otro lado, el **PF** del mes 9 es de 1 (PF=1), lo que indica que se está gastando las HH necesarias para avanzar según el cronograma. Esto indica que se logró mantener la productividad del mes anterior y se culminó el proyecto según lo estimado.

# **KPI'S MÁS RELEVANTES SEGÚN: MANO DE OBRA, MATERIALES Y MAQUINARIA**

Finalmente, de los datos obtenidos en el **análisis de la Curva S**, se procederá a plantear los indicadores (KPI's) más relevantes para la **mano de obra, materiales y maquinaria.** 

En este sentido, se trabajará con las partidas más incidentes del mes, en este caso: **"Controlador de tráfico (suministro e instalación)"** y **"Luminaria vapor de sodio 150W + pastoral de F°G° PS/1.89/1.74/"**. Asimismo, se trabajará con los recursos más incidentes del mes, en este caso: **controladores de tráfico** y la **luminaria HIB.**

Se procede a realizar los cálculos necesarios:

• Cálculo de los KPI's más relevantes: Mano de obra

Para este caso se estableció un indicador objetivo (o meta) de los datos del presupuesto base. En ese sentido, el **indicador objetivo** es la relación de las HH previstas para la partida y el metrado total de esta. Posteriormente, y con corte al mes de estudio, se realiza el mismo cálculo con el avance del metrado y las HH reales acumuladas para dicha partida, y se obtiene el **indicador real**. Finalmente, se contrastan ambos valores y se analiza si realmente se están usando las HH que se presupuestaron gastar o existe un retraso.

▪ En la partida "Controlador de tráfico (suministro e instalación)" (HH/UND):

$$
Indicador Objectivo \left( \frac{hh}{und} \right) = \frac{HH \text{ totales previstas}}{Metrado \text{ total provec.}} = \frac{62}{5} = 12.4 \frac{hh}{und}
$$

$$
Indicador Real \left( \frac{hh}{und} \right) = \frac{HH \text{ reales acumuladas}}{Metrado \text{ avanzado}} = \frac{62}{5} = 12.4 \frac{hh}{und}
$$

■ En la partida "Luminaria vapor de sodio  $150W$  + pastoral de F°G° PS/1.89/1.74/" (HH/UND):

$$
Indicador Objectivo \left( \frac{hh}{und} \right) = \frac{HH \text{ totals previstas}}{Metrado \text{ total provec.}} = \frac{1584}{396} = 4.00 \frac{hh}{und}
$$

$$
Indicador Real (hh/und) = \frac{HH \ reales acumuladas}{Metrado \ avanzado} = \frac{1529.06}{396} = 3.86 \frac{hh}{und}
$$

Luego del cálculo se procede a realizar el dashboard respectivo:

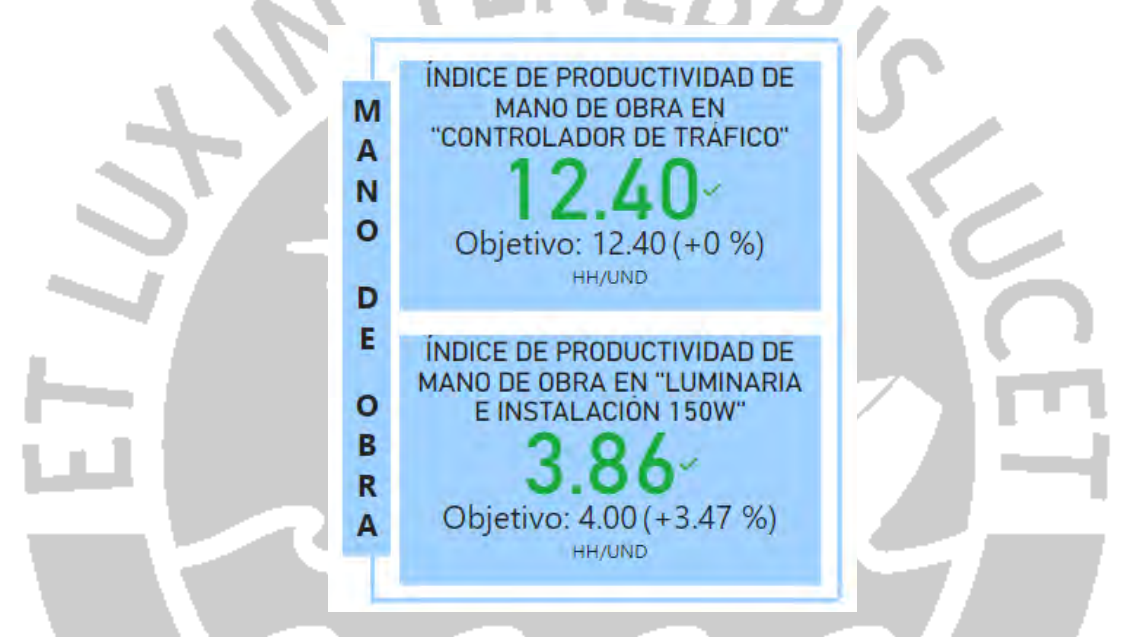

*Figura 5.18.* Dashboard – KPI's de mano de obra en las partidas más incidentes del mes 09. *Tomado de: Elaboración propia.*

Como se observa, en este último mes, la situación revertida el mes pasado se logró mantener. Los índices se han mantenido según lo establecido por el objetivo en la partida de **"Controlador de tráfico (suministro e instalación)"**, mientras que en la partida de **"Luminaria vapor de sodio 150W + pastoral de F°G° PS/1.89/1.74/"** se observó una mejora de **3.47%**. Esto supone que, en general, para el último mes, la productiva se mantuvo según lo estimado.

# • Cálculo de los KPI's más relevantes: Recursos

Para este caso, se estableció un **indicador objetivo (**o meta) de los APU's del proyecto. En ese sentido, **el indicador objetivo** supone la relación entre el recurso más incidente de la partida (und, etc.) y la partida en sí (und, etc.). Posteriormente, y con corte al mes de estudio, con los avances del metrado y el gasto real del insumo, se obtuvo el **indicador real**. Es así como se contrastan estos dos valores.

▪ En la partida "Controlador de tráfico (suministro e instalación)" (UND/UND):

$$
Indicador Objectivo (und/und) = \frac{und prevista x 1 und trabajo}{1 m2 de trabajo} = \frac{1}{1} = 1 \frac{und}{und}
$$
\n
$$
Indicador Real (und/und) = \frac{Insumo real gastado}{Metrado avanzado} = \frac{5}{5} = 5 \frac{und}{und}
$$
\n
$$
En la partida "Luminaria vapor de sodio 150W + pastoral de F°G°
$$
\n
$$
PS/1.89/1.74" (UND/UND):
$$

$$
Indicador Objectivo (und/und) = \frac{und prevista x 1 und trabajo}{1 m2 de trabajo} = \frac{1}{1} = 1 \frac{und}{und}
$$

$$
Indicador Real (und/und) = \frac{Insumo real gastado}{Metrado avanzado} = \frac{396}{396} = 1 \frac{und}{und}
$$

Luego del cálculo se procede a realizar el dashboard respectivo:

┸

٠

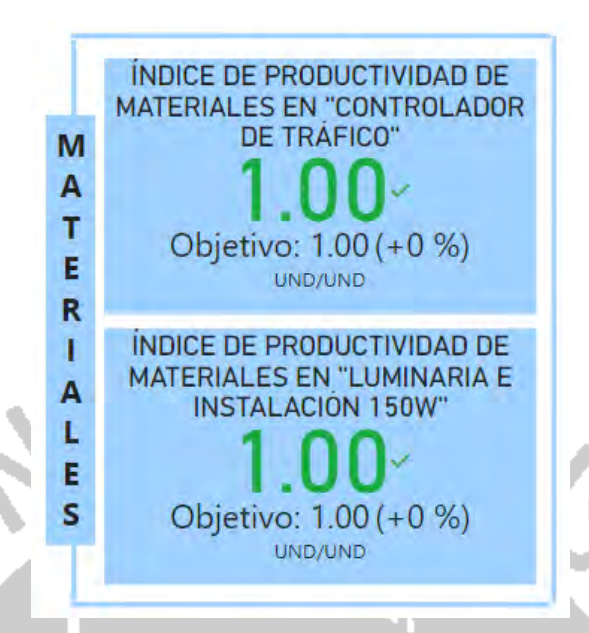

*Figura 5.19.* Dashboard – KPI's de materiales en las partidas más incidentes del mes 09. *Tomado de: Elaboración propia.*

Según la figura 5.19, se logró mantener los índices según lo estimado, esto significa que se necesitaron la cantidad exacta requerida para cumplir lo estimado en cada partida. **No hubo pérdidas, se mantuvo la productividad.**

• Cálculo de los KPI's más relevantes: Maquinaria

Asimismo, se planteó el indicador de productividad de la maquinaria. Para este caso se tuvo que analizar la partida de **"Postes de concreto armado de 8m/200kg/120mm/240mm"**, pues fue la partida más incidente en donde se utilizó maquinaria (y no solo herramientas manuales). La forma de abordar este KPI es muy similar al de los materiales.

> En la partida "Postes de concreto armado de 8m/200kg/120mm/240mm" (HM/UND):

$$
Indicador Objectivo\left(hm/\right) = \frac{hm \times 1 \text{ und}}{1 \text{ und de trabajo}} = 0.4 \frac{hm}{und}
$$

$$
Indicador real \left(\frac{hm}{und}\right) = \frac{hm\ reales gastadas}{Metrado\ avanzado} = 0.04 \frac{hm}{und}
$$

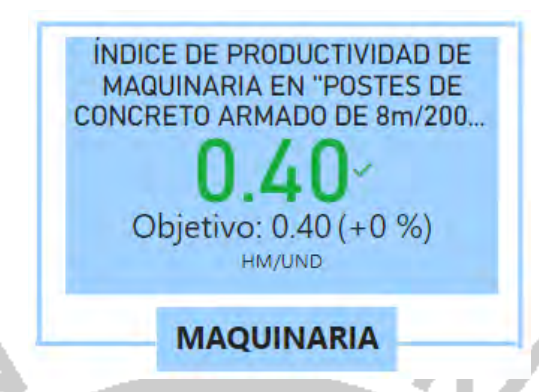

Luego del cálculo se procede a realizar el dashboard respectivo:

*Figura 5.20.* Dashboard – KPI's de maquinaria en las partidas más incidentes del mes 09.

#### *Tomado de: Elaboración propia.*

Como se observa, se mantuvo la productividad estimada de la maquinaria, según lo estimado en los APU'S.

### **5.2 Resultados comparativos de los indicadores más importantes**

Luego de haber obtenido todos los dashboards de indicadores, y demás información relevante, tanto para los meses de estudio como los anteriores, se obtuvieron dashboards con información comparativa relevante a tener en cuenta. En ese sentido, se compararon los indicadores **CPI** y **SPI** para **todos los meses** pues fueron los indicadores que se pudieron plantear en todos los meses de la ejecución del proyecto. Sin embargo, estos resultados comparativos son favorables pues explican, de manera eficiente, los **logros** que se obtuvieron al aplicar la teoría de dashboards e indicadores dentro del proyecto. Información que, finalmente, se tradujo en ahorros y utilidades para la oficina técnica encargada del mismo.

### Comparativa de los meses 01 al 09 del proyecto

Evolución del indicador CPI (meses  $01 - 09$ ):

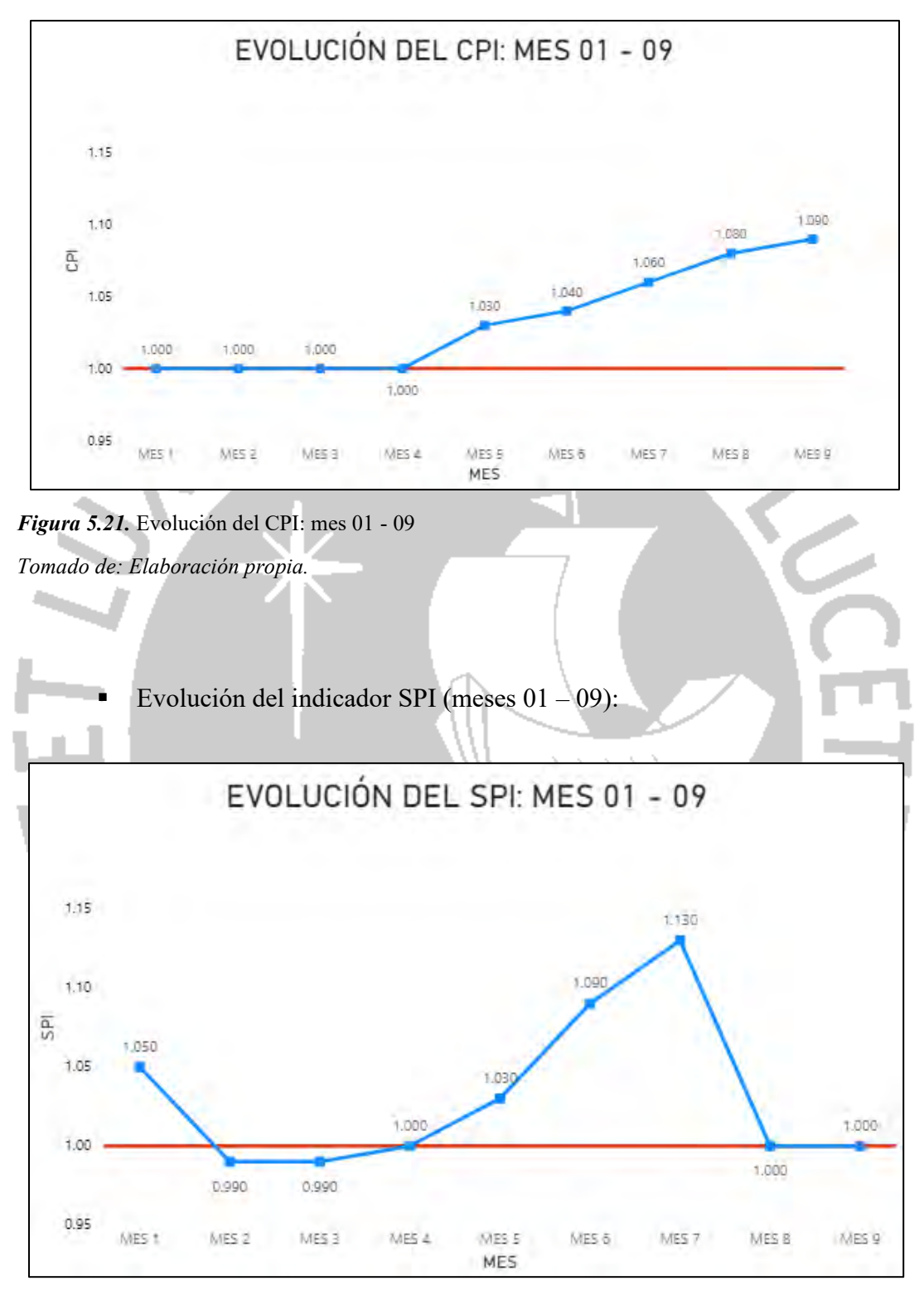

*Figura 5.22.* Evolución del SPI: mes 01 - 09

*Tomado de: Elaboración propia.*

Como se observa en las figuras 5.20 y 5.22, tanto los valores del CPI como el SPI, experimentaron mejoras paulatinas desde el mes 04, esto se explica por los problemas que sufrió el proyecto al inicio de su ejecución y una lenta recuperación impulsada por la oficina técnica encargada del mismo. Respecto a los últimos tres meses, tiempo en el que el grupo de investigación estuvo inmerso en el proyecto, se observa una mejora exponencial en los valores del CPI, lo que significa una mayor productividad en los recursos vistos en obra (mano de obra, materiales y maquinaria) y se entiende como utilidad respecto a lo planificado en un primer momento (ahorro).

Por otro lado, respecto al SPI, se observa una mejora considerable del mes 06 al 07 y un mantenimiento constante en los dos últimos meses (SPI=1), esto supone que lo planteado, revisado y sugerido por el grupo de investigación supuso una mayor celeridad en la ejecución de las partidas programadas para cada mes y, en los dos últimos meses, un cumplimiento acorde a los planificado, sin pérdidas ni retrasos. Esto último se puede explicar porque los esfuerzos hechos por el grupo de investigación fueron basados, primordialmente, en mejorar la productividad para obtener una mayor utilidad al final de la ejecución del proyecto (lo que se reflejó en el CPI), por lo que se observa una disminución en los valores del SPI para el último tramo del proyecto, entendiendo esto no como algo negativo, sino acorde a lo planificado en un primer término del proyecto.

# **CAPÍTULO 6: PROPUESTA DE VALOR**

En el presente trabajo de investigación se plantea la aplicación de los dashboards dentro de los procesos de gestión en la construcción de la carretera doble vía Guadalupe-Ica. Como se mostró en capítulos anteriores, se grafican visualmente los dashboards de los índices claves de rendimiento, de las partidas más incidentes del proyecto, para poder evaluar las decisiones correspondientes y, de esta manera, mejorar la productividad del proyecto. Además de poder demostrar lo anterior, para fines experimentales y académicos, se tiene la certeza de que se debe usar y difundir el uso de los dashboards dentro del sector de la construcción actual debido a sus múltiples ventajas. En las siguientes líneas, se realizará la propuesta del valor que tienen los dashboards para su aplicación, además de la propuesta de valor que presentaron los autores de la tesis referido a este proyecto.

Por un lado, para poder plantear el valor que ofrecen los dashboards se deben mencionar los beneficios que estos aportan, en base a los capítulos anteriores. En primer lugar, la presentación de los KPIs, mediante los tableros de mando, permite tener el control visual de estos índices, lo cual genera una autonomía indispensable para poder gestionar eficientemente un proyecto ya que se puede observar qué actividades están impactando negativamente en la productividad. En segundo lugar, al identificar estas actividades, que no se están desarrollando conforma a lo planificado, se deben tomar decisiones estratégicas que originen que se revierta el impacto que se viene dando en la productividad, hacia lo positivo; es decir, los dashboards presentan la ventaja de que la toma de decisiones sea mucho más sencilla y fiable. En tercer lugar, compartir los tableros con el cliente del proyecto resulta favorable ya que este podrá conocer, de una forma sencilla, como se va desarrollando el proyecto y, en caso de que no se esté desarrollando de acuerdo a lo planificado, el cliente podrá comentar y tener la comunicación que requiera del contratista, con el único fin de mejorar los rendimientos; es decir, los dashboards pueden generan una comunicación bilateral efectiva entre cliente y contratista

Por otro lado, se debe mencionar un tema muy importante que se tiene dentro de la ejecución de cualquier tipo de proyecto: el costo. Como se explicó en la metodología de la investigación, para poder obtener los tableros de mando se debe realizar la recolección de datos, en campo, para poder graficarlos visualmente. En primer lugar, la recolección de datos es un proceso que todo proyecto de construcción contempla dentro de sus costos, no solo en la actualidad, sino que es sabido que este proceso se realiza desde tiempo anteriores, debido a esto, no se puede decir que la aplicación de los dashboards, en un proyecto, van a generar costos extras en este aspecto. En segundo lugar, para poder graficar visualmente los KPIs se debe hacer uso de softwares, en esta investigación se utilizó el Microsoft Power BI, el cual es un software gratuito de fácil acceso. Para poder usar este programa informático se debe tener mano de obra especializada, lo cual si puede generar costos extras en su implementación ya que se deben tener conocimientos técnicos para poder manejar eficientemente este software; sin embargo, estos costos son demasiado ínfimos en comparación con las grandes sumas de dinero que se pueden ahorrar si se aplica de manera eficiente el dashboard en el proyecto. Como reflexión propia, los autores de la presente tesis no presentaron problemas al aprender a utilizar el software BI, lo cual muestra que el costo para la aplicación de los dashboards no es un tema del cual preocuparse.

Respecto de la propuesta de valor que plantean los autores de la presente tesis se tienen las siguientes consideraciones. En primer lugar, el planteamiento inicial de analizar las partidas más incidentes fue lo más acertado, para este proyecto que trata de una carretera se eligieron partidas relacionadas al material asfáltico, si bien, se pueden analizar todas las partidas que el especialista requiera, se confirma que analizando las más importantes ya se logran los objetivos deseados, esta propuesta planteada es muy interesante. En segundo lugar, además de tomar como base los índices de rendimiento del Método del Valor Ganado, los autores plantean un índice denominado Factor de Rendimiento (Performance Factor), el cual relaciona las horas hombre gastadas sobre las horas hombre ganadas en cierta actividad, este índice se obtuvo de la investigación bibliográfica previa, en la que se confirma que este factor mencionado no es tan utilizado en el sector de la construcción, para nuestro caso de búsqueda de información, se observó el uso de este factor de rendimiento dentro de los procesos en proyectos del sector de la minería; sin embargo, los autores apostaron por su implementación en este proyecto de construcción civil y se obtuvo una mejora en las tomas de decisiones respecto de las horas hombre, como se observa en el capítulo de resultados.

Finalmente, una propuesta de valor muy importante es referida al tema de los dashboards, como se mencionó en capítulos anteriores para poder representar visualmente los tableros se usó el programa Microsoft Power BI, este software ofrece gran cantidad de distintos tipos de representaciones visuales; sin embargo, los autores optaron por la elección de aquellos gráficos que muestren la información deseada de la forma más simple y sencilla. Esta elección se tuvo en cuenta porque se pensó en la forma de mantener al cliente al tanto del avance del proyecto, esto se logra enseñando los tableros visuales al cliente y de esta forma, fácilmente, él puede darse cuenta del avance mensual del proyecto y mejorar la comunicación bilateral entre cliente y contratista. Esto se menciona porque el cliente no necesariamente debe ser experto en lo que es la productividad y gestión de proyecto; por el contrario, los ingenieros a cargo del proyecto son especialistas en estos temas y pueden lidiar, sin problemas, con gráficos más complejos, lo cual no fue el planteamiento de los autores porque se pensó en el cliente, como se explicó previamente.

En resumen, la propuesta de valor de los dashboards es poder mejorar la productividad de un proyecto, de tipo construcción en este caso, mediante las valiosas ventajas que posee, a costa de la sencilla metodología que implica su aplicación en un proyecto. También se mencionaron las propuestas que realizaron los autores de la presente tesis con la finalidad de lograr los objetivos planteados inicialmente y dar por válido el planteamiento referido a que la aplicación de los dashboards impacta positivamente en la productividad de algún proyecto.

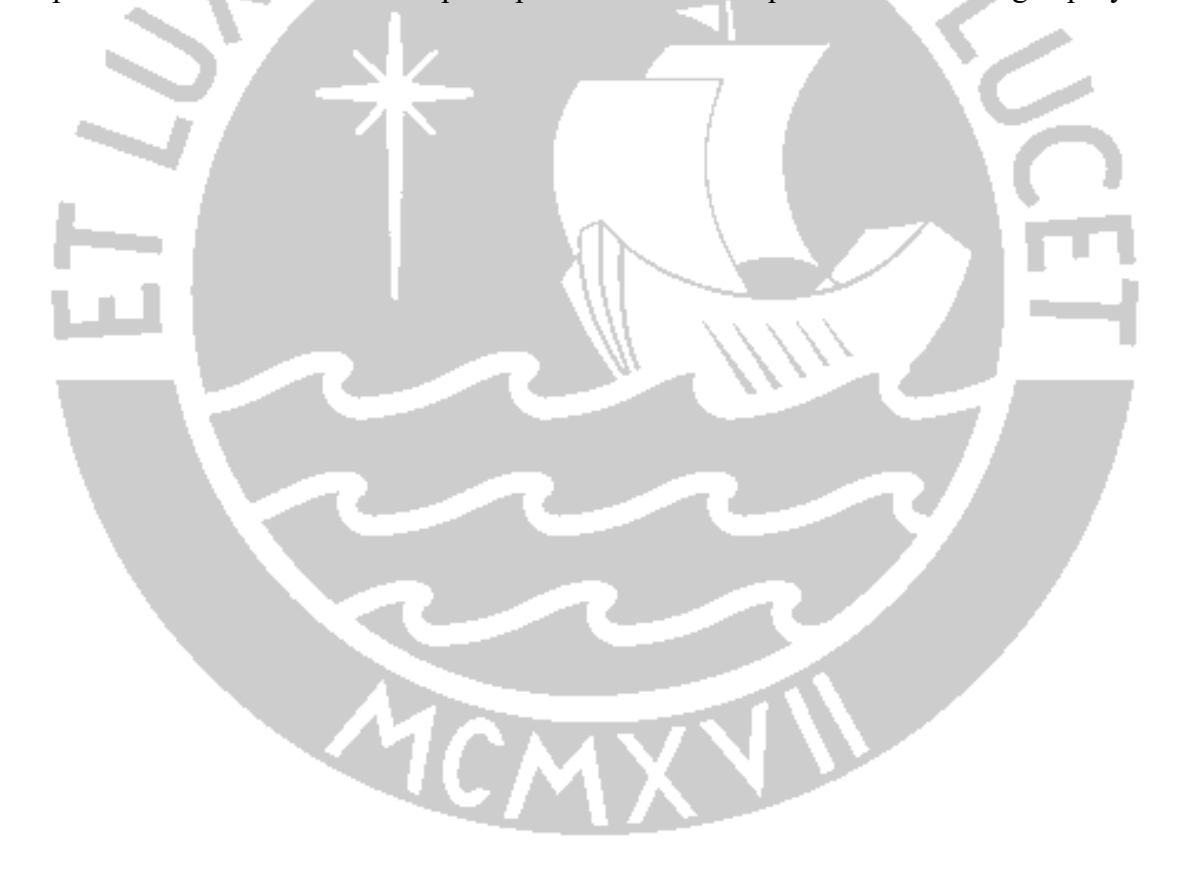

# **CAPÍTULO 7: CONCLUSIONES**

- ✓ Se cumplió con el **objetivo general (OG)**, el cual era determinar la influencia de la aplicación de los dashboards en la toma de decisiones y la productividad del proyecto. En ese sentido, la **hipótesis general (HG)** planteada al inicio del proyecto fue comprobada y aceptada, pues se puede afirmar que la aplicación de los dashboards mejora la toma de decisiones y la productividad de la obra "Carretera doble vía Guadalupe – Ica" de manera sustancial. De tal manera, se afirma que los dashboards mejoraron la efectividad en la distribución de los elementos actuantes en el proyecto (mano de obra, materiales, maquinaria) y propiciaron el correcto seguimiento de los costes devenidos de estos. En ese sentido, además, permitieron el estricto análisis de recursos y partidas más significativas dentro del proyecto de construcción, lo que facilitó la toma de decisiones en pro de la notable mejora de productividad y, por tanto, el aumento de las utilidades del proyecto. Al momento de analizar el proyecto (por parte del equipo de investigación), la obra se encontraba en su sexto mes de ejecución y contaba con una utilidad (ahorro) del 4%, mientras que al finalizar el mismo (luego de aplicar la teoría de los dashboards), cerró con una de 9%. Esto se traduce en una ganancia de **S/ 1, 556,397.26** o, visto de otro modo, una reducción en el costo total de la obra del mismo monto.
- ✓ Se cumplió con el **objetivo específico N°1 (OE1),** el cual era determinar la influencia de la aplicación de los dashboards en la toma de decisiones del proyecto. En ese sentido, la **hipótesis específica N°1 (HE1)** planteada al inicio del proyecto fue comprobada y aceptada, pues se puede afirmar que la aplicación de los dashboards mejora la toma de decisiones del proyecto "Carretera doble vía Guadalupe – Ica" de manera sustancial. Esto se basa en la mejora de los indicadores SPI y CPI a lo largo del proyecto. En primer lugar,

el **SPI**, indicador encargado de medir el desempeño del cronograma, mejoró de 1.09 (mes 06) a 1.13 (mes 07) y luego se mantuvo en 1 (mes 08 y 09), lo que indica que el uso del tiempo fue más eficiente luego de aplicado los dashboards. En segundo lugar, el **CPI**, indicador encargado de medir el desempeño del coste, mejoró de manera constante desde 1.03 (mes 06) hasta 1.09 (mes 09), lo que indica que el uso de los recursos fue más eficiente luego de aplicado los dashboards.

- ✓ Se cumplió con el **objetivo específico N°2 (OE2),** el cual era determinar la influencia de la aplicación de los dashboards en la productividad de los materiales del proyecto. En ese sentido, la **hipótesis específica N°2 (HE2)** planteada al inicio del proyecto fue comprobada y aceptada, pues se puede afirmar que la aplicación de los dashboards mejora la productividad de los materiales del proyecto "Carretera doble vía Guadalupe – Ica" de manera sustancial. En ese sentido, la correcta toma de decisiones apoyada en los dashboards permitió una mejor dosificación, traslado y manejo de los materiales, además de la determinación de instaurar una mini planta de asfalto para el proyecto en específico y el cambio de proveedores claves de materiales, y, por tanto, mejorar la productividad de los materiales en general. En específico, el índice de productividad muestra que a partir del segundo mes de aplicar la teoría de dashboards la productividad de materiales de construcción se vio mejorada, en promedio, un **26.30%**. Esto se traduce en un ahorro final en el rubro de materiales de **S/49,559.25** al culminar la ejecución del proyecto.
- $\checkmark$  Se cumplió con el **objetivo específico** N°3 **(OE3)**, el cual era determinar la influencia de la aplicación de los dashboards en la productividad de la mano de obra del proyecto. En ese sentido, la **hipótesis específica N°2 (HE3)** planteada al inicio del proyecto fue comprobada y aceptada, pues se puede afirmar que la aplicación de los dashboards mejora la productividad de la mano de obra del proyecto "Carretera doble vía Guadalupe – Ica"

de manera sustancial. En ese sentido, la data presentada en los mismos propició la mejor distribución de los frentes de trabajo, la ampliación y disminución de determinados frentes y, por ende, la mejora de la productividad de mano de obra. En específico, el índice de productividad muestra que, a partir del segundo mes de aplicar la teoría de dashboards la productividad se vio mejorada en un **23.80%**. Por otro lado, el factor de rendimiento indicó que, a partir del segundo mes de aplicar los dashboards, se requirieron menos horas hombre de las programadas según el cronograma. Todo eso se traduce en un ahorro final en el rubro de mano de obra de **S/ 234,243.80** al culminar la ejecución del proyecto.

✓ Se cumplió con el **objetivo específico N°3 (OE4),** el cual era determinar la influencia de la aplicación de los dashboards en la productividad de la maquinaria del proyecto. En ese sentido, la **hipótesis específica N°2 (HE4)** planteada al inicio del proyecto fue comprobada y aceptada, pues se puede afirmar que la aplicación de los dashboards mejora la productividad de la maquinaria del proyecto "Carretera doble vía Guadalupe – Ica" de manera sustancial. En ese sentido, la correcta toma de decisiones apoyada en los dashboards permitió tomar decisiones respecto a las cantidades de maquinaria que se manejaba en cada frente, el aumento y/o disminución de las mismas, el cambio de proveedores de alquiler por graves incumplimientos en contratos y costos de alquiler y, por tanto, mejorar la productividad de la maquinaria en general. En específico, el índice de productividad advierte que a partir del segundo mes de aplicar la teoría de dashboards la productividad de la maquinaria se vio mejorada en un **55%**. Esto se traduce en un ahorro final en el rubro de maquinaria de construcción de **S/1, 212,351.35** al culminar la ejecución del proyecto.

# **CAPÍTULO 8: RECOMENDACIONES**

En primer lugar, para aplicar la teoría de dashboards en un proyecto de construcción civil, es elemental poseer un correcto sistema de recolección de información de obra in-situ. En ese sentido, se recomienda designar a un ingeniero específico para tales fines. Asimismo, la información recibida debe ser lo más constante posible, de esa manera, la información proyectada en los dashboards será más precisa y dará lugar a mejores tomas de decisiones en pro de la mejora de la productividad del proyecto, en general.

En segundo lugar, respecto a la mano de obra, es elemental reconocer las partidas más incidentes conforme vaya avanzando el proyecto (cada mes), pues son los frentes designados a estas partidas los más propensos a presentar tiempos inactivos y mala distribución del personal. Esto permitirá un mejor manejo de la mano de obra y la correcta supervisión del uso de horas hombre en las partidas.

En tercer lugar, respecto a los materiales, es indispensable determinar los más incidentes de cada mes, esto permitirá un mejor control y manejo de los mismos. Usualmente las partidas que requieren del material más significativo de cada mes suelen durar muchos más por lo que, a la larga, factores como la dosificación y las pérdidas de los mismos se verán afectados por otros elementos actuantes en la obra (como la maquinaria) por lo que se debe tomar en cuenta esta interacción al momento de tomar decisiones respecto a los materiales.

En cuarto lugar, respecto a la maquinaria, los indicadores suelen mostrar variaciones significativas entre meses, lo que significa, que pueden brindar ahorros sustanciales y/o pérdidas significativas sino se le tiene un control adecuado. En ese sentido, se recomienda controlar los frentes en donde se requiera la maquinaria según la importancia de la partida en la que es requerida. Asimismo, se debe mantener un correcto control de los proveedores, pues

suelen haber problemas graves de cumplimiento de contrato respecto a las horas alquiladas y los costes de alquiler, como sucedió en la obra en la que se aplicó la tesis. Usualmente las maquinarias suelen ser alquiladas con sobrecostos sino se hace un correcto estudio de las ofertas en el mercado, asimismo, se recomienda exigir maquinaria moderna pues suelen poseer rendimientos más aceptables respecto a las más antiguas. Todas estas recomendaciones se ven reflejadas en los ahorros finales de este rubro, que para el caso de la carretera en estudio, supusieron el mayor ahorro de los tres rubros analizados en la presente tesis.

Finalmente, considerando que se comprobó que la aplicación de los dashboards mejoró la toma de decisiones y la productividad del proyecto visto en esta tesis, se recomienda a los profesionales involucrados en el sector de la construcción a poner en práctica la aplicación de los dashboards en sus propios proyectos, con el fin de que puedan comprobar si sus resultados, en cuanto a la mejora en la toma de decisiones y productividad, se ven impactados positivamente como se concluyó en este estudio.

# **REFERENCIAS BIBLIOGRÁFICAS**

- Acebes, F., Pajares, J., Galán, J. M., & López-Paredes, A. (2013). Beyond earned value management: A graphical framework for integrated cost, schedule and risk monitoring. *Procedia-Social and Behavioral Sciences*, *74*, 181-189.
- Bocanegra Delgado, S. (2019). Uso del Dashboard digital para el monitoreo de indicadores de las Unidades de Investigación de la Universidad Nacional de San Martín-Tarapoto.
- Bono Cabré, R. (2012). Diseños cuasi-experimentales y longitudinales.
- Caldera Le Clercq, F. T. (2018). Propuesta y estudio de método de medición de productividad para obras civiles.
- De la Cruz, A., Oré, J. (2020). Implementación de la herramienta digital "Dashboard" en el control de las operaciones de producción y desarrollo en la Empresa Contratista Minera Miro Vidal y Cía. S.A.C - Mina Animón. Tesis para optar el título de Ingeniero de Minas, Escuela Académico Profesional de Ingeniería de Minas, Universidad Continental, Huancayo, Perú.
- De la Cruz, K., & Parodi, H. (2013). Análisis situacional de las tecnologías de información aplicadas a los procesos operativos del sector construcción en el Perú.
- De la Torre, A. A. R. (2019). Los KPIs como herramientas coadyuvantes para la evaluación de proyectos de tecnología de dispositivos médicos. UPIICSA. Investigación Interdisciplinaria, 5(1), 18-32.
- Ghazisaeidi, M., Safdari, R., Torabi, M., Mirzaee, M., Farzi, J., & Goodini, A. (2015). Development of performance dashboards in healthcare sector: key practical issues. Acta Informática Médica, 23(5), 317.
- Herrera, T. J. F., Granadillo, E. J. D. L. H., & Gómez, J. M. (2018). La productividad y sus factores: incidencia en el mejoramiento organizacional. *Dimensión empresarial*, *16*(1), 47-60
- Lean Construction. (s/f). ¿Qué es Lean Construction? Lean Construction Enterprise. Recuperado de: https://bit.ly/2YKERiS
- Loayza, N. (2016). La productividad como clave del crecimiento y el desarrollo en el Perú y el mundo. Revista estudios económicos, 31(9), 9-31.
- López, P. L. (2004). Población muestra y muestreo. Punto cero, 9(08), 69-74.
- Navarro, D. (2006). Seguimiento de proyectos con el Análisis del Valor Ganado. Dirección de Proyectos, 1-13.
- Pirlog, R., & Balint, O. (2016). An analyze upon the influence of the Key Performance Indicators (KPI) on the decision process within Small and Mediumsized Enterprises (SME). Hyperion International Journal of Econophysics & New Economy, 9(1), 173-185.
- Pita Fernández, S., & Pértegas Díaz, S. (2002). Investigación cuantitativa y cualitativa. Cad Aten Primaria, 9, 76-78.
- Project Management Institute. (2011). Practice standard for earned value management. Project Management Institute, Incorporated.
- Reyes, I., Maya, P. N., Rosete, M., & Pérez, R. (2016). Dashboard para el Tutor. Revista de Investigación y Desarrollo, 2(4), 6-10.
- Rojas, M., Jaimes, L., & Valencia, M. (2018). Efectividad, eficacia y eficiencia en equipos de trabajo. Revista espacios, 39(06).
- Sarikaya, A., Correll, M., Bartram, L., Tory, M., & Fisher, D. (2018). What do we talk about when we talk about dashboards? IEEE transactions on visualization and computer graphics, 25(1), 682-692.
- Shahandashti, M., Ashuri, B., Touran, A., Masoumi, R., & Minchin, E. (2018). Construction portfolio performance management using key performance indicators. Journal for the Advancement of Performance Information and Value, 10(2), 85-101.
- Vilarinho, S., Lopes, I., & Sousa, S. (2018). Developing dashboards for SMEs to improve performance of productive equipment and processes. Journal of Industrial Information Integration, 12, 13-22.
- Villagarcia, S. (2005). Indicadores de Productividad y Calidad en la Construcción de Edificaciones.
- Villanueva Castillo, D. H., & Reque Valqui, P. B. (2018). Desarrollo de un dashboard para la toma de decisiones estratégicas en la cadena de farmacias "Belén Farma"- Áncash.
- Vizconde, A. (s. f.). Calidad en la construcción | Edificaciones de Calidad. Edificaciones de Calidad. Recuperado de: http://edificacionesdecalidad.com/Calidad.

MCM